# **Master I Chimie Théorique Oranatomistique, liaisons, chimie théorique**

Peter Reinhardt

Laboratoire de Chimie Théorique, Université Paris VI, 75252 Paris CEDEX 05, Peter.Reinhardt@upmc.fr

#### **Introduction**

## **Cours Chimie Théorique / Mathématiques**

Pour quoi faire :

- Introduction <sup>à</sup> la mécanique quantique
- Outils nécessaires
- Application <sup>à</sup> la matière
- Molécules simples
- •Orbitales – d'où viennent-elles ?
- •Comprendre des structures moléculaires
- Au delà des orbitales atomiques
- •Outils de calcul

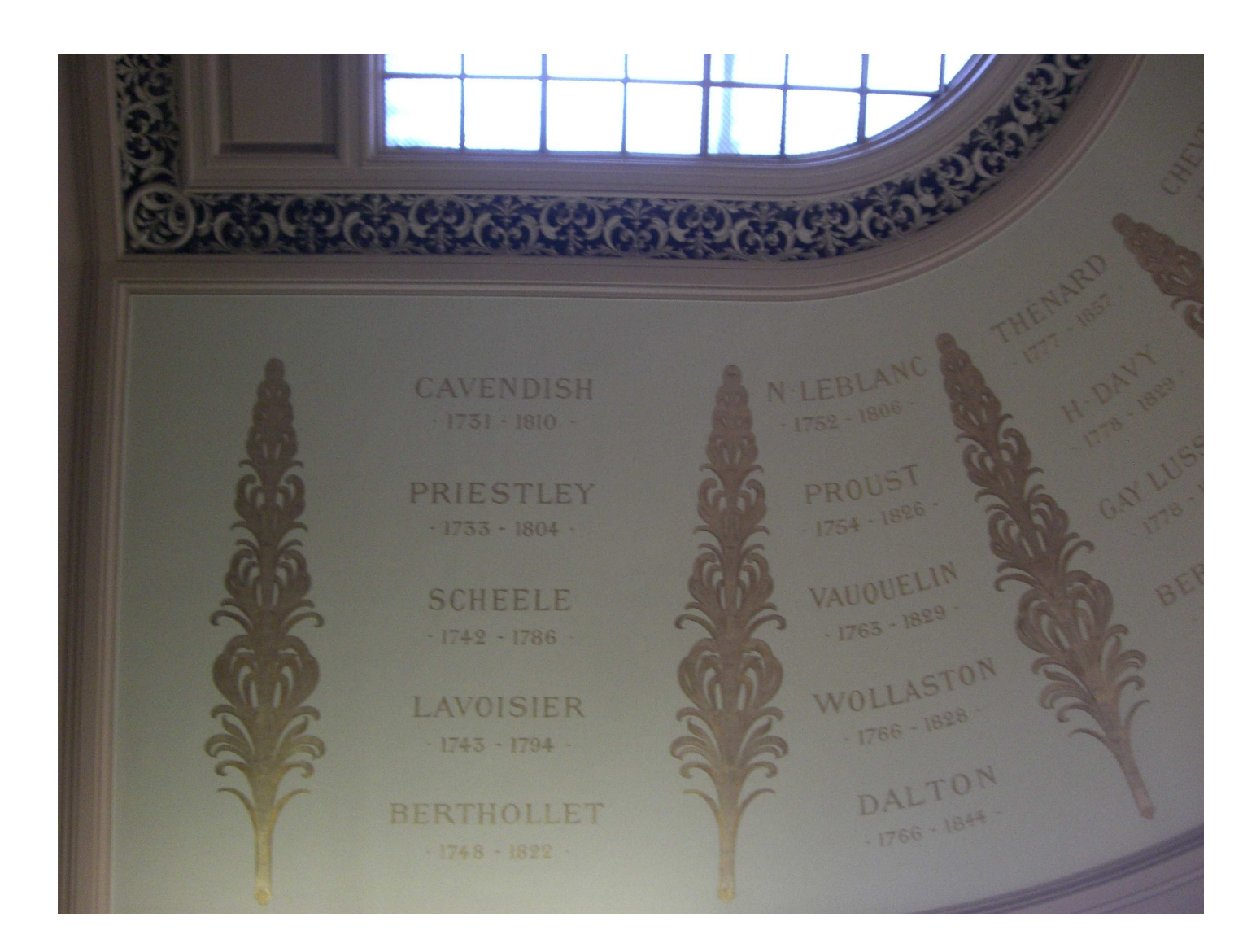

Le plafond de l'amphi de Chimie de la Sorbonne à Paris, 1894

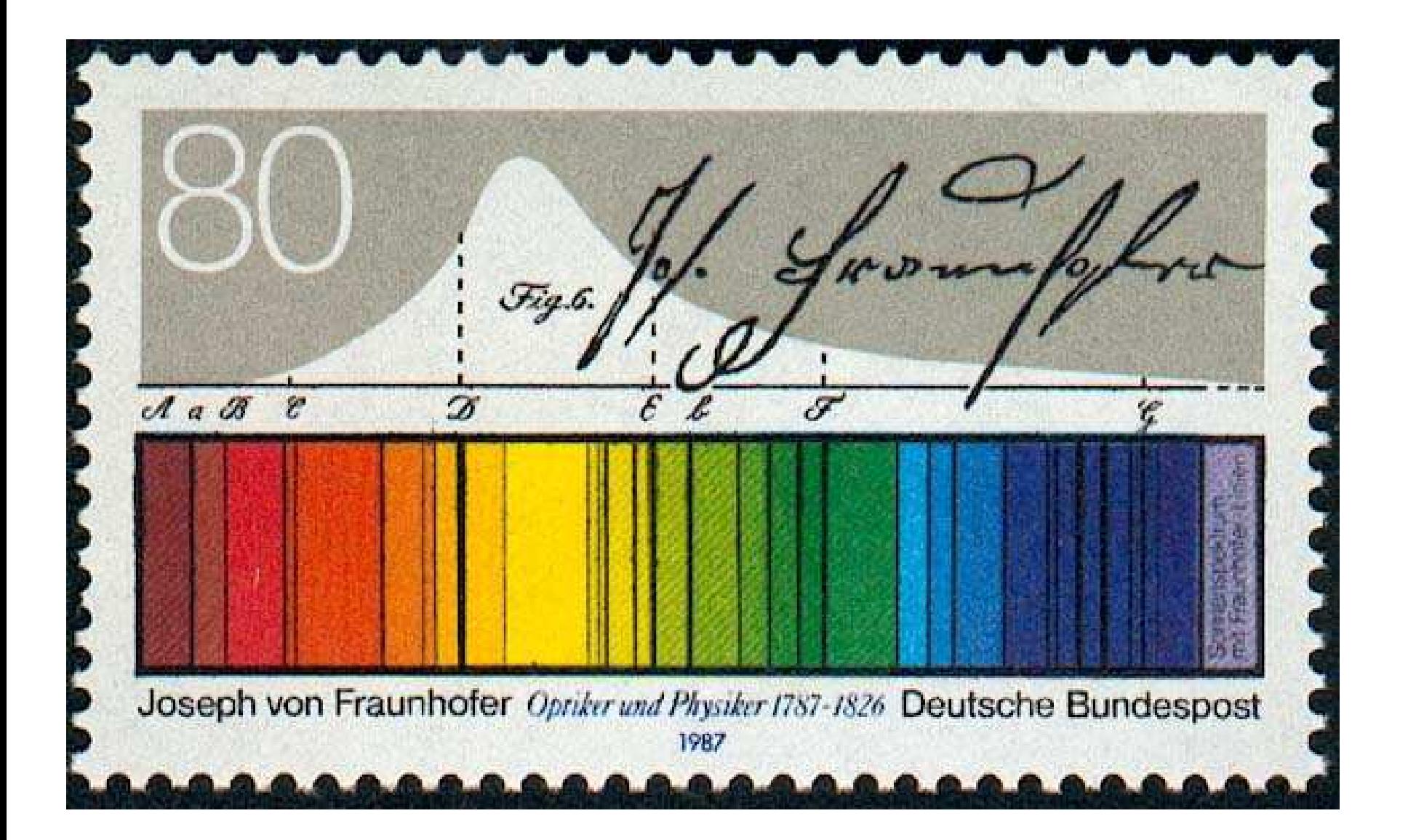

Un timbre de la poste allemande, 1987

Formule empirique de J.J. Balmer (1885)

$$
\lambda = C \frac{m^2}{m^2 - 4}
$$

ou bien

$$
\frac{1}{\lambda} = R\left(\frac{1}{n^2} - \frac{1}{m^2}\right)
$$

avec  $n = 2$  et  $m > 2$  et un constante  $R = (109677.759 \pm 0.005) \,\mathrm{cm}^{-1}$ 

Onde :  $A(x, t + \Delta t) = A(x - c \Delta t, t)$ , donc avec  $A(x, t_0) = A_0 \sin 2\pi x / \lambda$ 

$$
A(x, t_0 + \Delta t) = A_0 \sin\left(\frac{2\pi}{\lambda}(x - c\,\Delta t)\right) = A_0 \sin 2\pi \left(\frac{x}{\lambda} - \frac{c}{\lambda}\Delta t\right)
$$

Appelons  $\nu = \frac{c}{\lambda}$  $\frac{1}{\lambda}$  fréquence, et  $\lambda$  la longueur d'onde

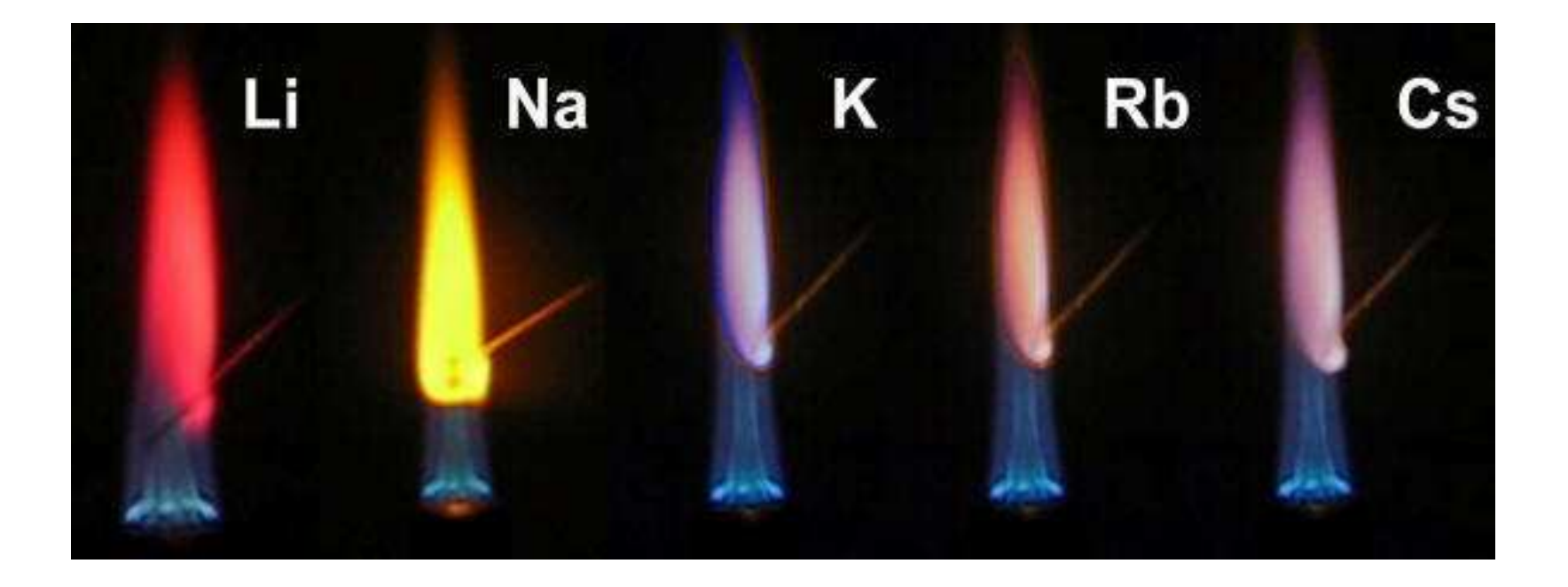

Coloration de flammes par des spectres atomiques

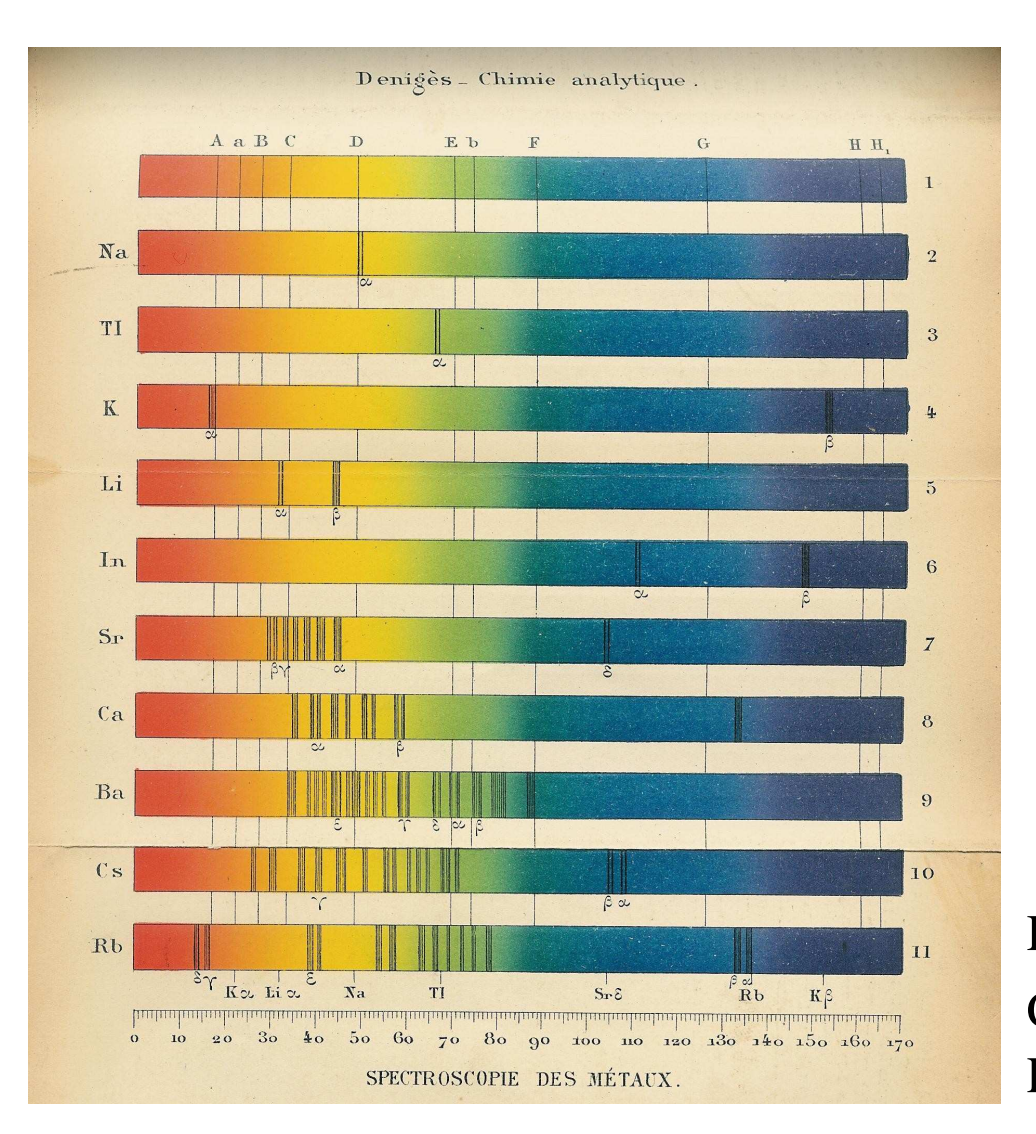

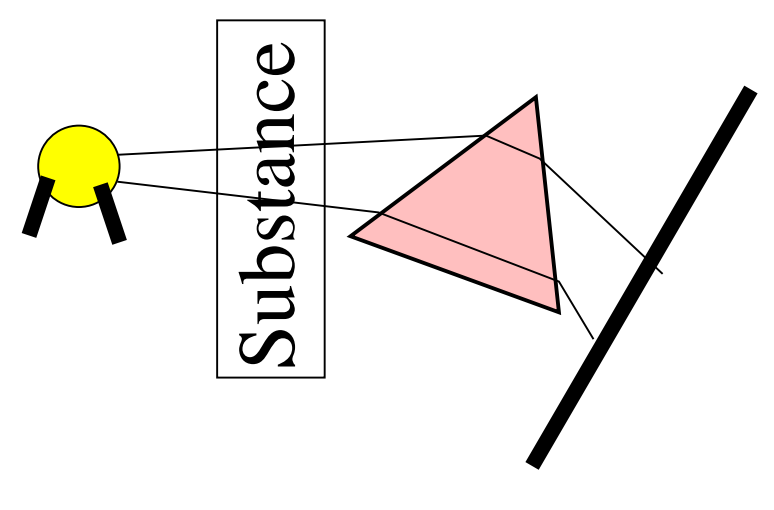

#### Chimie analytiqueParis 1913Deniges

Les lois de Wien, Stefan-Boltzmann et Planck :

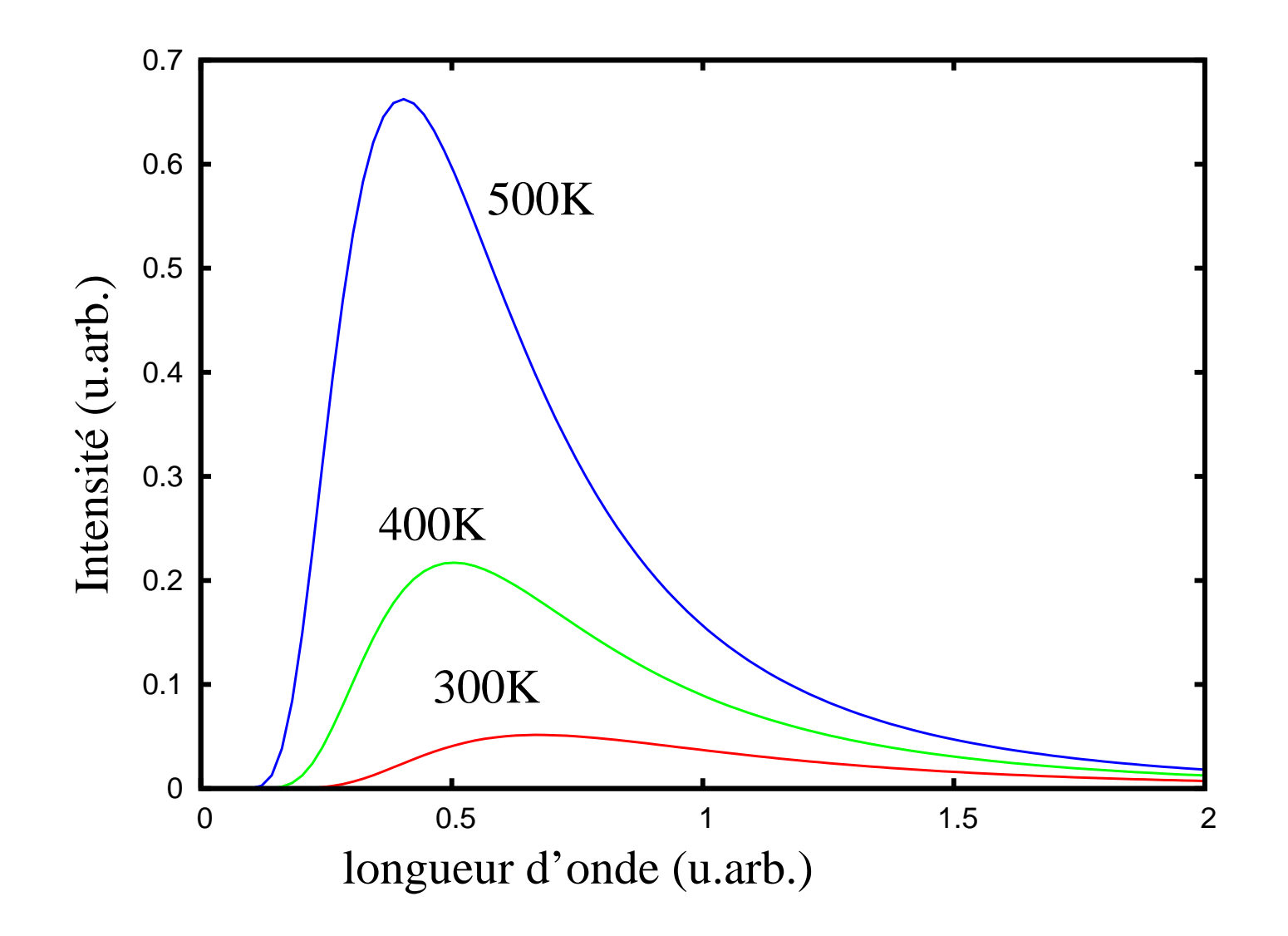

- Loi de Wien (1896) :  $\lambda_{max} T = \text{constant}$ e
- Loi de Stefan-Boltzmann

$$
\int I(\lambda) \, d\lambda \sim T^4
$$

• Loi de Planck (1900) :

$$
I(\lambda) = \frac{2hc^2}{\lambda^5} \frac{1}{\exp\left(\frac{hc}{k\lambda T}\right) - 1}
$$

 $\rightarrow$  Lien entre température et longueur d'onde

#### **Effet photoélectrique et effet Compton**

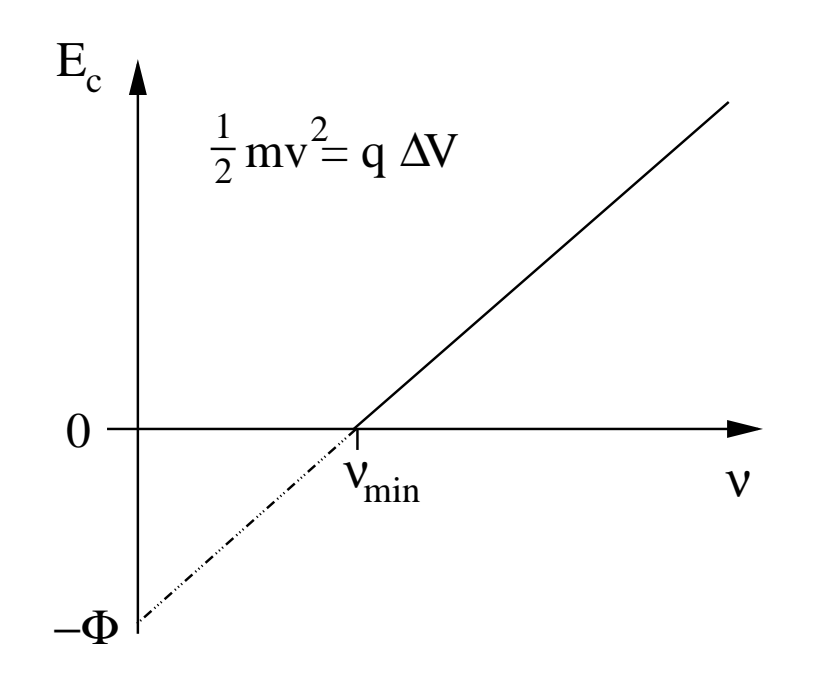

 $E_c= h\nu$  comme différence d'énergies− $\phi$  avec constante h, ce qui permet d'écrire la relation de Balmer

$$
\Delta E \sim \frac{1}{\lambda} = R \left( \frac{1}{n^2} - \frac{1}{m^2} \right) , \qquad \Delta E = h\nu = \hbar\omega = \frac{hc}{\lambda}
$$

Un photon d'énergie  $h\nu$  donne toute son énergie à un électron (collision inélastique)

P Reinhardt — Oran2014 – p. 5/44

#### **Effet photoélectrique et effet Compton**

Collision élastique : effet Compton,  $p=h/\lambda$  selon  $E=$  $\sqrt{p^2}$  $^{2}c^{2}$  $^{2}+m_{0}^{2}$  $_0^2c^4$ 

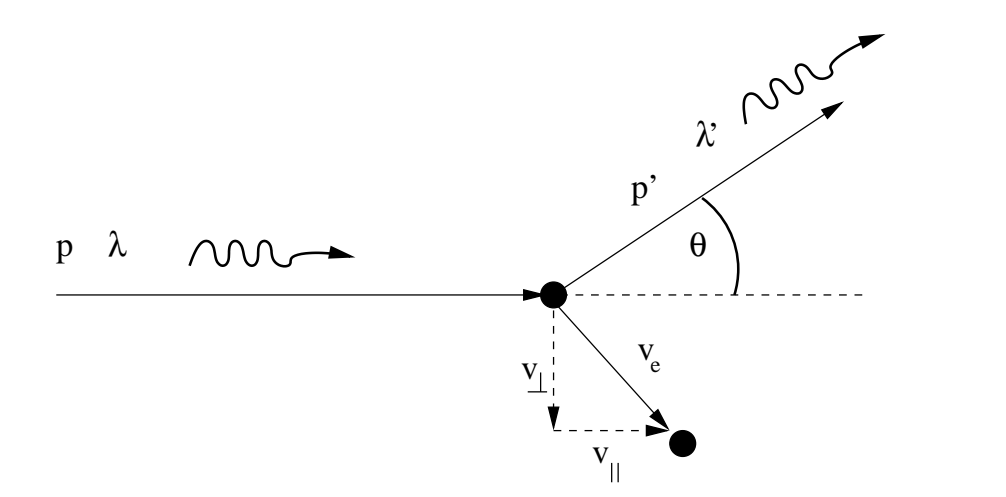

$$
\frac{hc}{\lambda} = \frac{hc}{\lambda'} + \frac{1}{2}m_e v^2 = \frac{hc}{\lambda'} + \frac{1}{2}m_e \left(v_{\parallel}^2 + v_{\perp}^2\right)
$$
\n
$$
\frac{h}{\lambda} = \frac{h}{\lambda'} \cos \theta + m_e v_{\parallel} \quad \text{et} \quad 0 = \frac{h}{\lambda'} \sin \theta - m_e v_{\perp}
$$

donne comme solution

$$
\Delta \lambda = \lambda' - \lambda = \frac{2h}{m_e c} \sin^2 \frac{\theta}{2}
$$

<sup>P</sup> Reinhardt — Oran2014 – p. 5/44

#### **Modèle de Bohr**

Equilibre de forces pour un mouvement circulaire

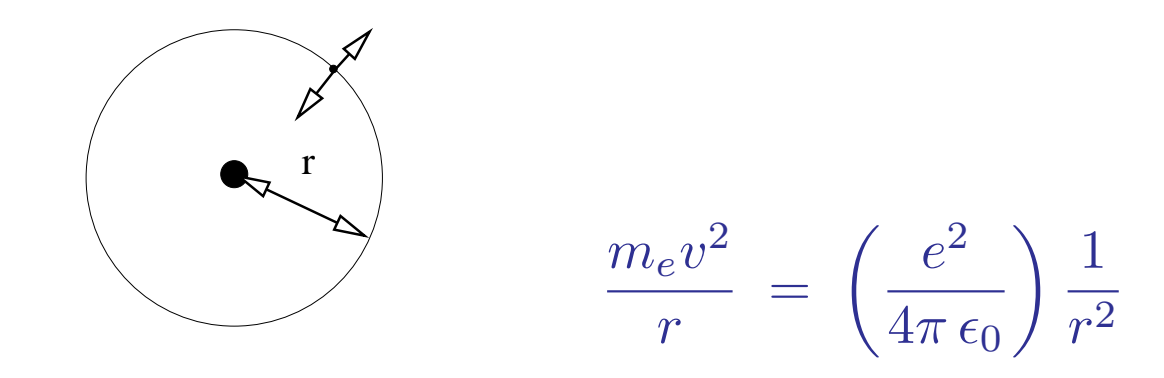

Postulat de Bohr (1913) : moment cinétique est quantifié  $\vec{L} = \vec{r} \times \vec{p} = m\vec{r} \times \vec{v}$  en unités de  $\hbar = h/(2\pi)$  :  $|\vec{L}| =$  $= m r v = n \hbar$ 

$$
\longrightarrow r_n = \frac{\hbar^2 4\pi\epsilon_0}{e^2 m_e} n^2, \qquad v_n = \frac{e^2}{4\pi\epsilon_0 \hbar} \frac{1}{n}
$$

$$
T_n = \frac{1}{2} m_e v_n^2 = +\frac{m_e}{2} \left(\frac{e^2}{4\pi\epsilon_0}\right)^2 \frac{1}{\hbar^2 n^2}
$$

$$
V_n = \int_{r_n}^{\infty} F(r) dr = -\left(\frac{e^2}{4\pi \epsilon_0}\right) \frac{1}{r_n} = -\frac{m_e e^4}{(4\pi \epsilon_0)^2 \hbar^2} \frac{1}{n^2}
$$

1

#### **Modèle de Bohr**

Quantifications :

- Energie :  $E_n$  $=T_n$  $+\,V_n$ =−1 2 $m\,$ ee4 $(4\pi\epsilon_0)^2\hbar^2$ 1 $n^{\mathbf{2}}$
- •• Différences d'énergie :  $\Delta E = E_n - E_m = -Rhc$  $\left(\frac{1}{n^2}\right)$  $\overline{n^2}$   $\overline{\phantom{1}}$ 1 $m^2$  $\bigg)$ = $hc$ λ

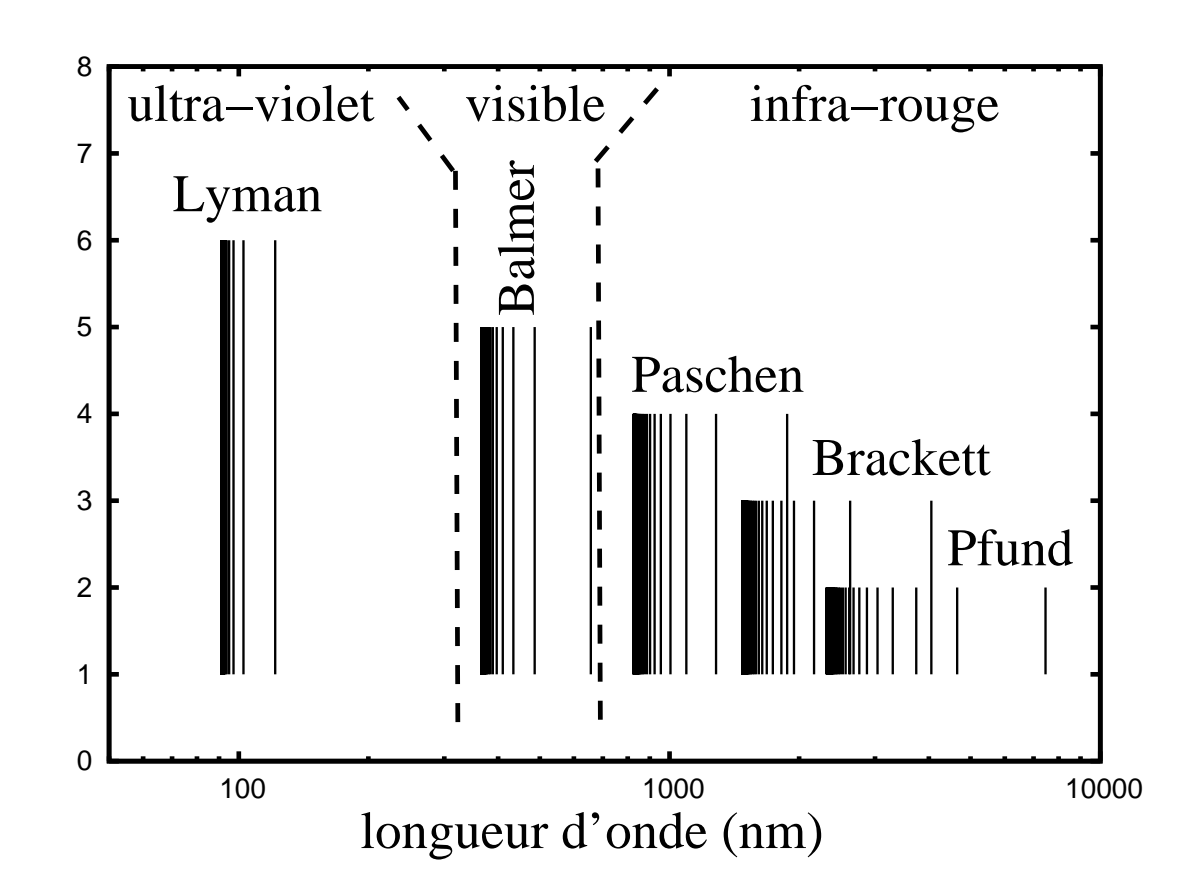

#### spectre d'hydrogene

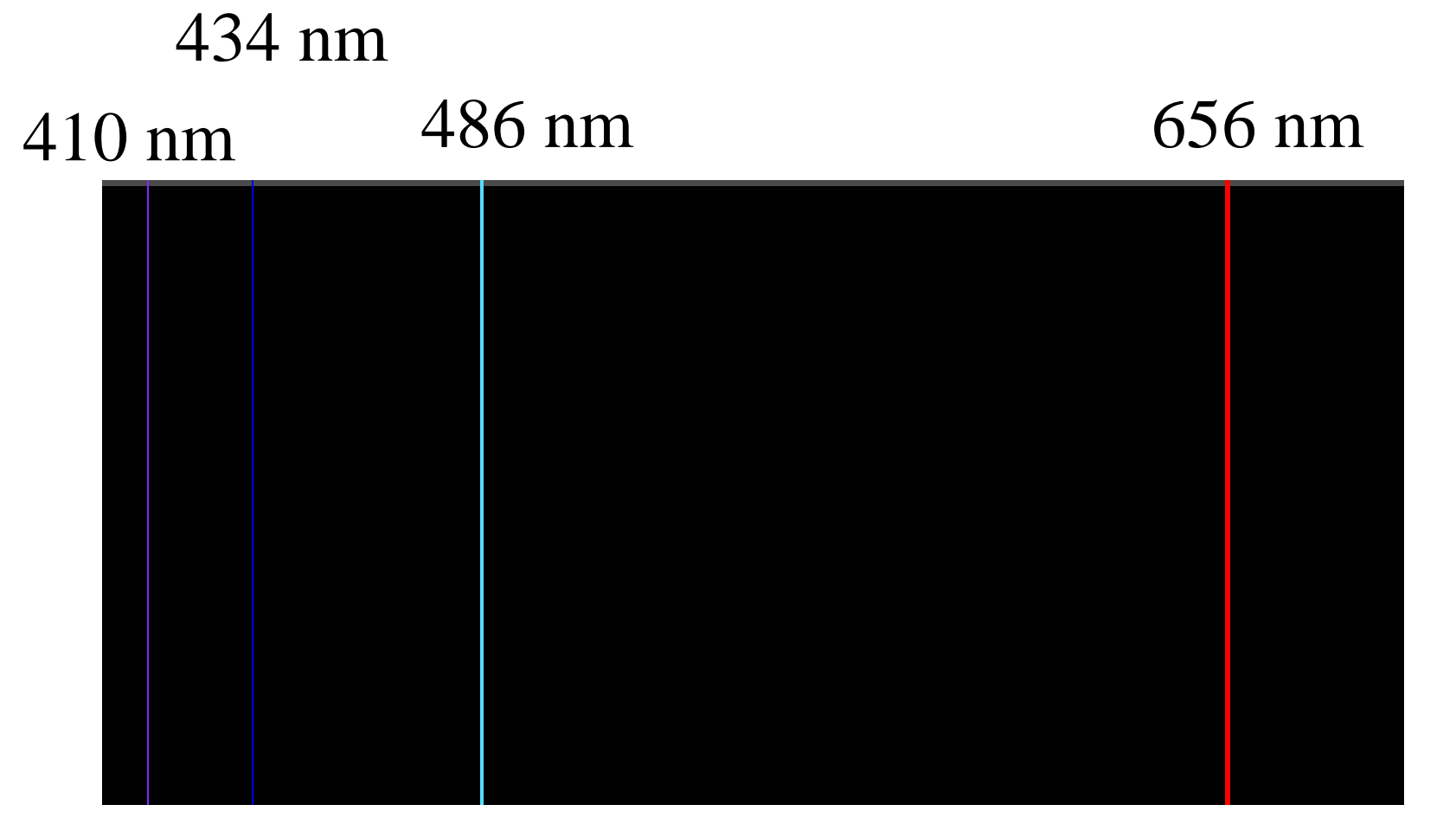

**Modèle de Bohr**

#### **Modèle de Bohr**

Une excursion pour parler d'unités :

- Constantes naturelles :
	- Constante de Planck  $h = 6.626 \times 10^{-34}$  Js
	- La célérité  $c = 2.998 \times 10^8$  m/s
	- La masse de l'électron  $m_e = 9.10938291 \times 10^{-31}$  kg
	- La charge électrique  $e = 1.609 \times 10^{-19}$  $^{\mathrm{9}}\mathrm{C}$
- Energie  $E=$  $hc$  $\overline{\lambda}~^\sim$ 1λ
- On peut mesurer l'énergie en cm<sup>-1</sup>, avec le facteur de conversion  $hc = 1.98630 \times 10^{-23} \text{ J/cm}^{-1}$
- Ou bien en Kelvin avec  $E = kT$  avec  $k = 1.38054 \times 10^{-23}$  J/K
- Système d'unités atomiques :  $\hbar = c = m_e = e^2$  $^2/(4\pi\epsilon_0)=1$ 
	- Energie : 1 Hartree = 27.21 eV = 27.21  $\times$  1.609  $\times$  10<sup>-19</sup> J = • $43.60\times10^{-19}$  J
	- •• Longueur : 1 bohr =  $0.529$  177 249 Å

## **L'équation de Schrödinger**

Schrödinger (1926) propose une équation différentielle avec "fonction d'onde" $\Psi(x,t)$ 

$$
i \,\hbar \frac{\partial}{\partial t} \Psi(x,t) = -\frac{\hbar^2}{2m} \frac{\partial^2}{\partial x^2} \Psi(x,t) + V(x) \Psi(x,t)
$$

• Opérateur 
$$
\hat{H} = -\frac{\hbar^2}{2m} \frac{\partial^2}{\partial x^2} + V(x)
$$

 $\sim$   $\sim$ • Si  $\hat{H} \Psi(x,t) = E \Psi(x,t)$ , la dépendance de t devient trivial :

$$
\Psi(x,t) = e^{-i(E/\hbar)(t-t_0)} \Psi(x,t_0)
$$

• Equivalence  $\vec{p}=-i\hbar\vec{\nabla}$  pour donner une énergie cinétique

$$
\frac{p^2}{2m} \to -\frac{\hbar^2}{2m} \frac{\partial^2}{\partial x^2}
$$

- $\Psi(x)$  est une distribution de probabilité, avec  $\int |\Psi(x)|^2 dx = 1$
- Une mesure correspon<sup>d</sup> <sup>à</sup> une moyenne sur un opérateur  $A_{mes}\;=\;\langle\hat{A}\rangle_\Psi\;=\,% \langle\hat{A}\rangle_\Psi\;=\;\langle\hat{A}\rangle_\Psi\;=\;\langle\hat{$  $\int_{-\infty}^{\infty}$  $-\infty$   $\Psi^*$  $^{\ast}(x)\hat{A}\,\Psi(x)\,dx$

## **L'équation de Schrödinger**

La vraie chimie :

Contributions à l'opérateur hamiltonien :

- Energie cinetique  $p^2$  $\frac{2}{2}(2m)$  pour chaque particule, avec  $\vec{p}=-i\hbar\vec{\nabla}^2$
- Energie potentielle : électrostatique •
- •Champs externes : ondes électromagnetiques, champs statiques

Resoudre l'équation de Schrödinger pour plusieurs particules

$$
\left(-\frac{1}{2}\sum_{i}\Delta_i + V(\vec{r}_1, \vec{r}_2, \ldots)\right) \Psi(\vec{r}_1, \vec{r}_2, \ldots) = E \Psi(\vec{r}_1, \vec{r}_2, \ldots)
$$

Systèmes simples, atomes, molécules, solides−→**<sup>p</sup>hysique et chimie via mathématiques**

## **Systèmes simples – boîte rectangulaire**

Supposons un potentiel unidimensionnel

$$
V(x) = \begin{cases} \infty & x \le 0 \\ 0 & 0 < x < L \\ \infty & x \ge L \end{cases}
$$

• Equation de Schrödinger : 
$$
-\frac{\hbar^2}{2m} \frac{d^2 \Psi(x)}{dx^2} \Psi(x) = E \Psi(x)
$$

• 
$$
\Psi(x) = 0
$$
 pour  $x \leq \text{et } x \geq L$ 

• Conditions de bord 
$$
\Psi(0) = \Psi(L) = 0
$$

Proposition de solution :

$$
\Psi(x) = N \, \sin(kx)
$$

avec deux inconnues  $k$  et  $x$ .

• 
$$
\Psi(L) = 0 \rightarrow kL = n \pi
$$
 où bien  $k = \frac{n\pi}{L}$  avec  $n = 1, 2, ...$ 

• Condition de normalisation

$$
\int_0^L |\Psi(x)|^2 dx = 1
$$

donc

$$
1 = N^2 \int_0^L \sin^2\left(\frac{n\pi}{L}x\right) dx
$$

avec solution  $N=$  $\sqrt{2/L}$ 

• Dérivées pour trouver  $E$ :

$$
E_n = \frac{h^2 n^2}{8mL^2} \sim n^2
$$

P Reinhardt — Oran2014 – p. 9/44

Indicateurs colorés :

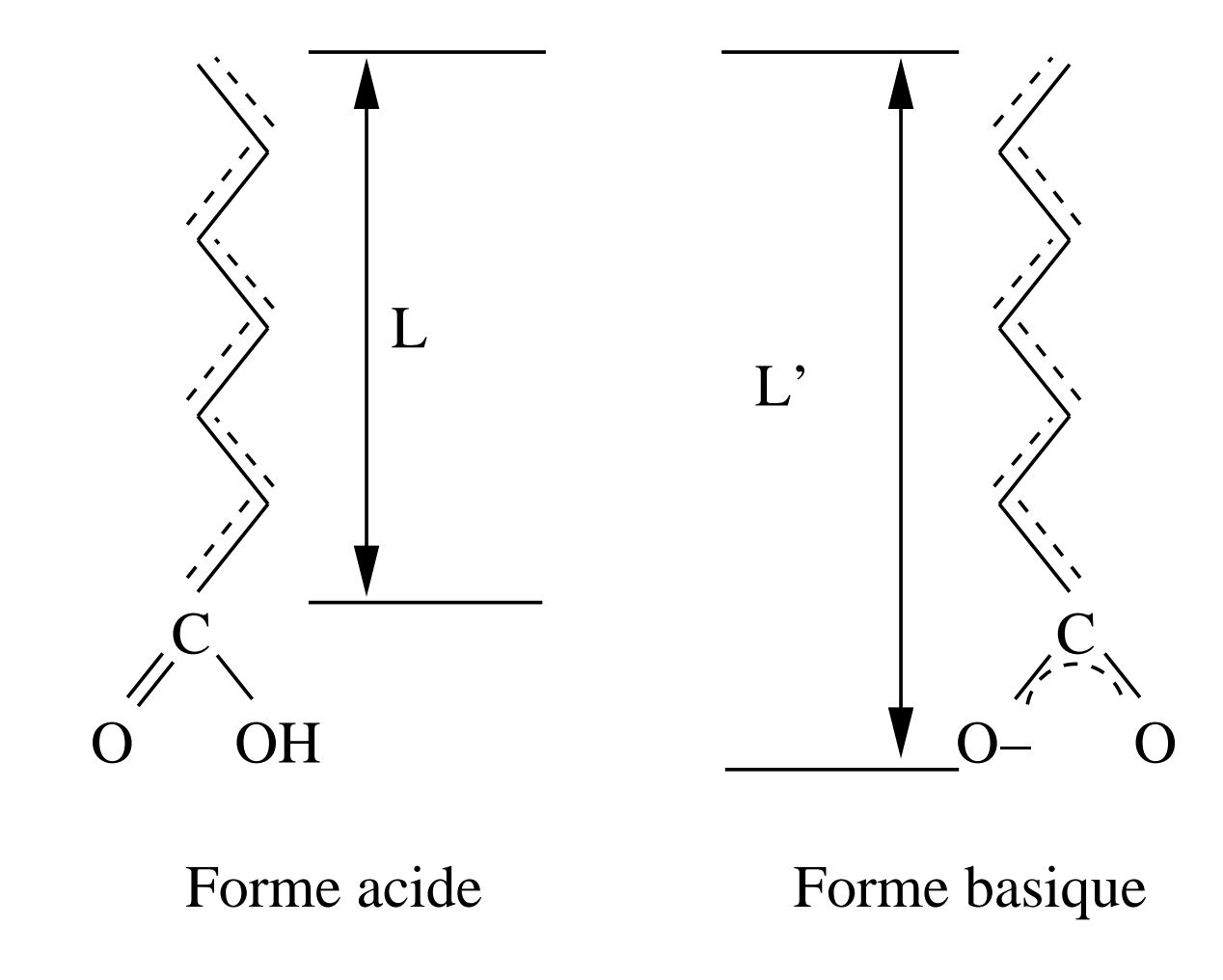

Couleur <sup>=</sup> absorption de la couleur complémentaire

Molécules organiques linéaires ou aromatiques : COULEURrouge (pH bas, acide, forme –OH)  $\longrightarrow$  jaune ou bleu (pH haut, basique, =O $^{-}$ )

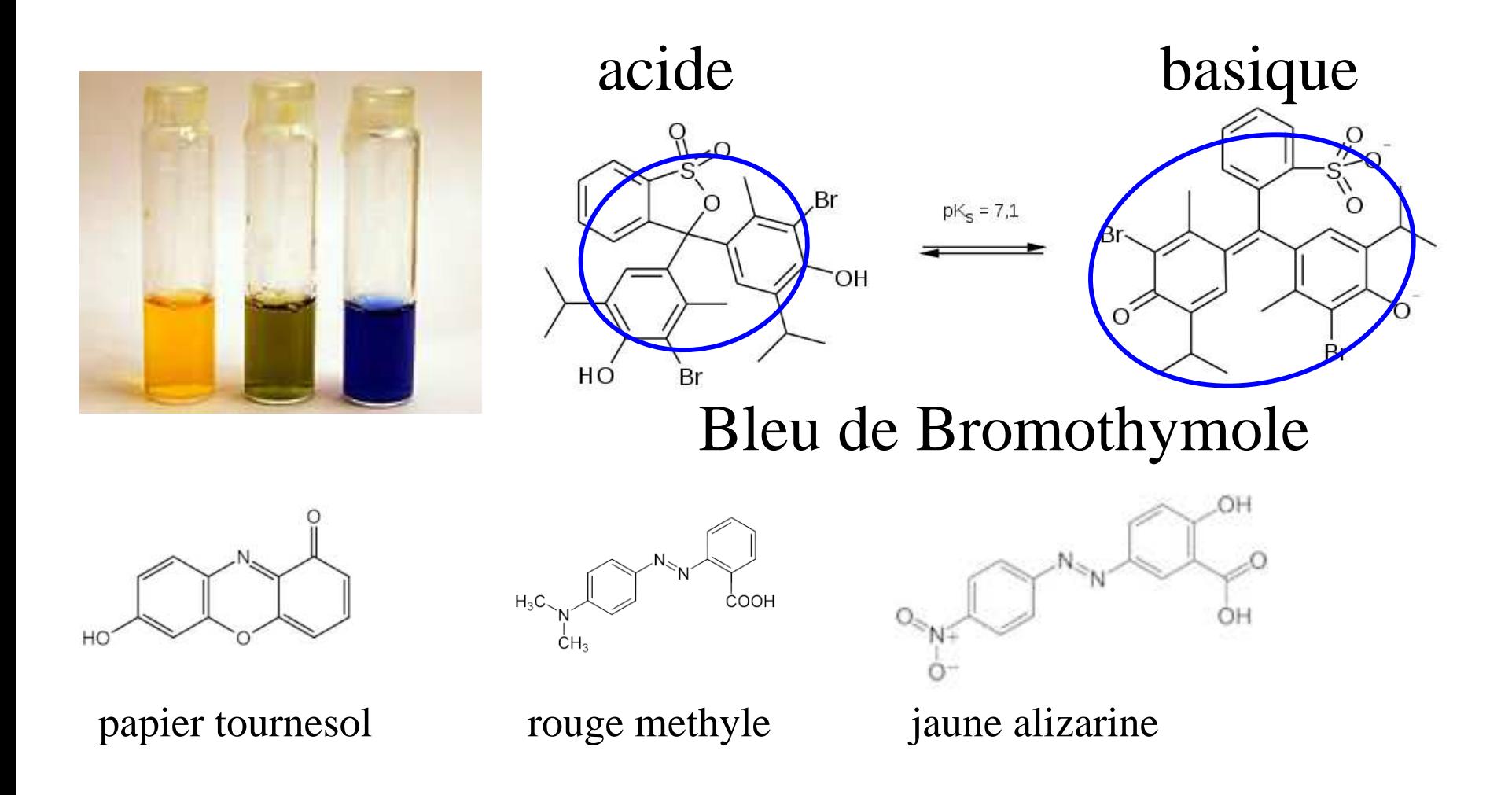

#### **En 3 dimensions**

Equation de Schrödinger

$$
-\frac{\hbar^2}{2m}\left(\frac{\partial^2}{\partial x^2} + \frac{\partial^2}{\partial y^2} + \frac{\partial^2}{\partial z^2}\right)\Psi(x, y, z) = E \Psi(x, y, z)
$$

avec dimension de la boîte  $Lx, \, L_y, \, L_z.$  Essayons

$$
\Psi(x, y, z) = X(x)Y(y)Z(z)
$$

alors

$$
-\frac{\hbar^2}{2m}\frac{\partial^2}{\partial x^2}X(x)Y(y)Z(z) = E_xX(x)Y(y)Z(z)
$$

Par conséquent

$$
-\frac{\hbar^2}{2m}\left(\frac{\partial^2}{\partial x^2} + \frac{\partial^2}{\partial y^2} + \frac{\partial^2}{\partial z^2}\right)X(x)Y(y)Z(z) = (E_x + E_y + E_z)X(x)Y(y)Z(z)
$$

Nombre quantiques  $\, n \,$  $_x, \, n$  $n_y, n$  $z$  et  $E$  $\, n \,$  $_{x},\!$  $n_y,n$ z= $\,h$ 2 $8m$  $\left(\rule{-2pt}{10pt}\right.$  $\, n \,$ 2 $\mathcal{X}% =\left\{ \mathcal{X}\right\} =\left\{ \mathcal{X}\right\} =\left\$  $L^2_{\tilde{}}$  $\, x$  $\, + \,$  $\, n \,$ 2 $\frac{dy}{L^2}$  $\it y$  $\, + \,$  $\, n \,$ 2 z $L^2$  $\begin{pmatrix} 2 \\ 2 \\ 2 \end{pmatrix}$ <br>  $\begin{pmatrix} 2 \\ 2 \end{pmatrix}$ Reinhardt — Oran2014 – p. 10/44

En coordonées sphériques :  $V(r)$ Centres  $F$  ( = Farbzentrum )

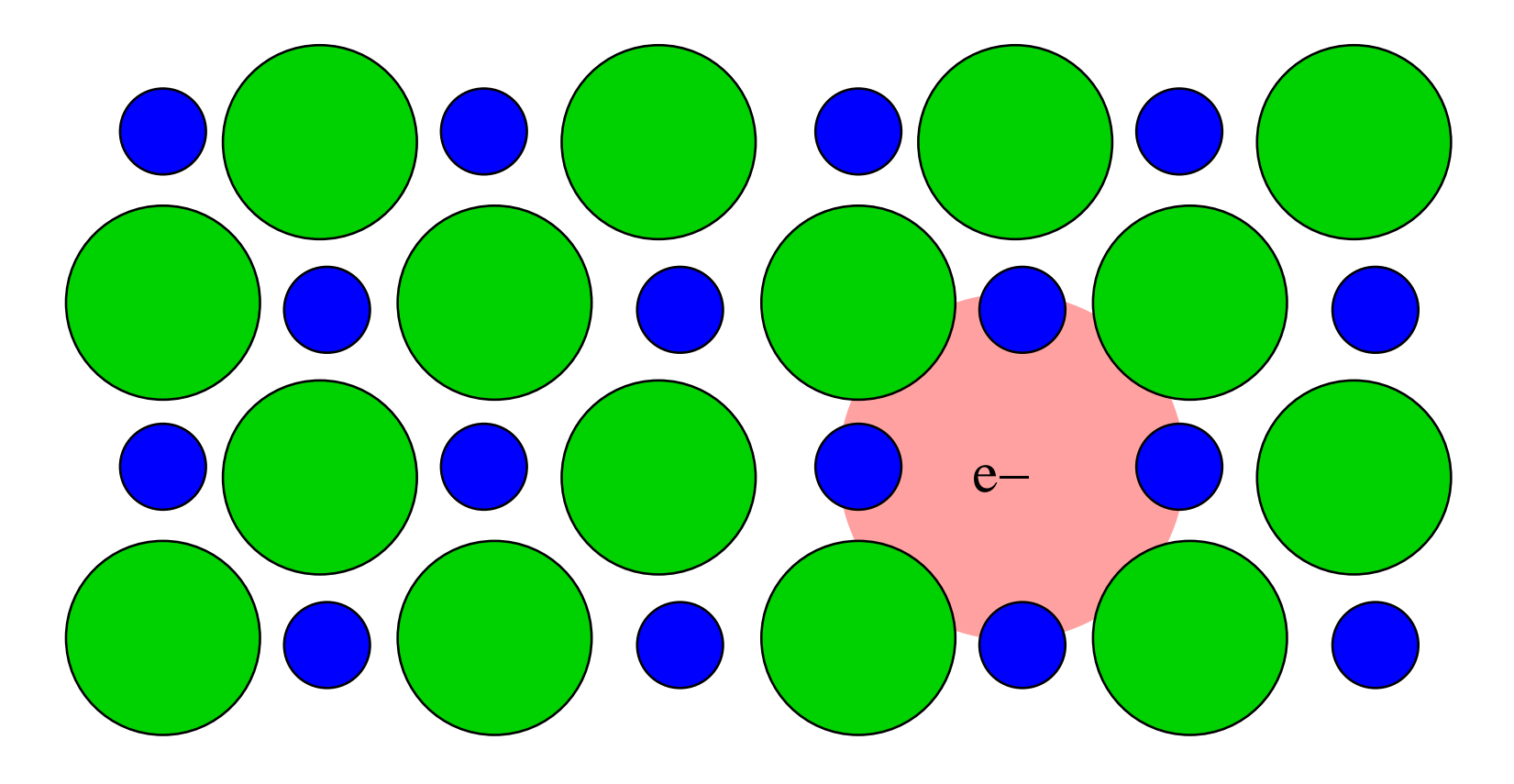

#### En coordonées sphériques :  $V(r)$ Centres  $F$  ( = Farbzentrum )

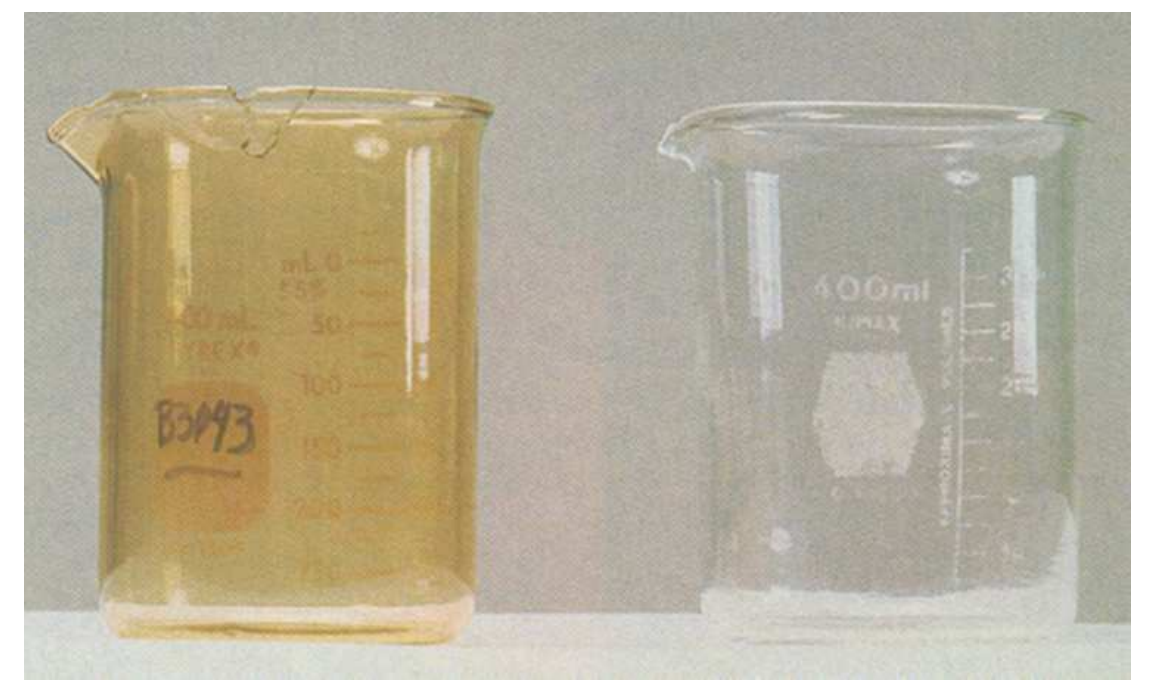

#### exposition rayons  $X$  sans exposition

En coordonées sphériques :  $V(r)$ Centres F

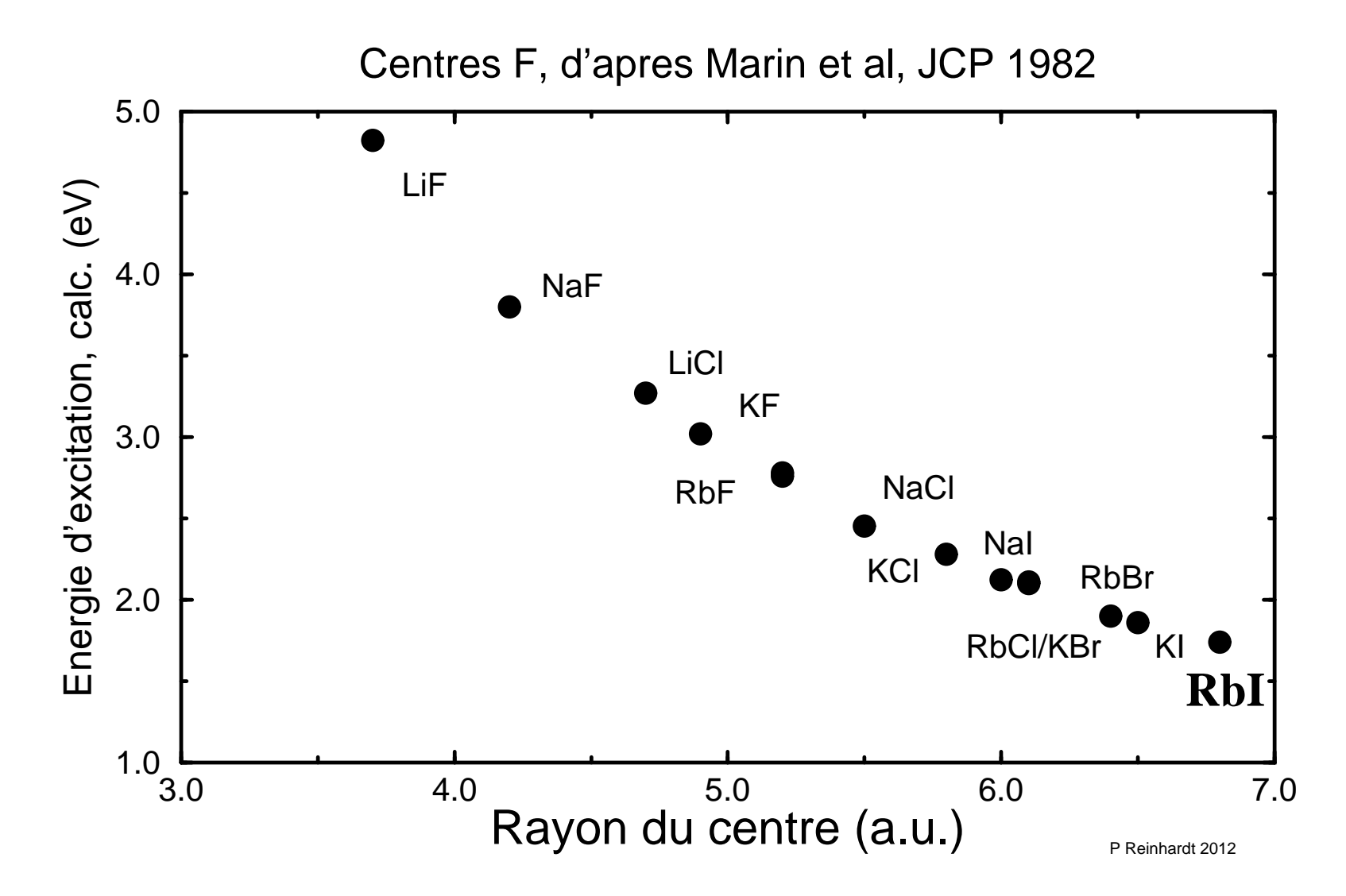

En coordonées sphériques :  $V(r)$ Centres F

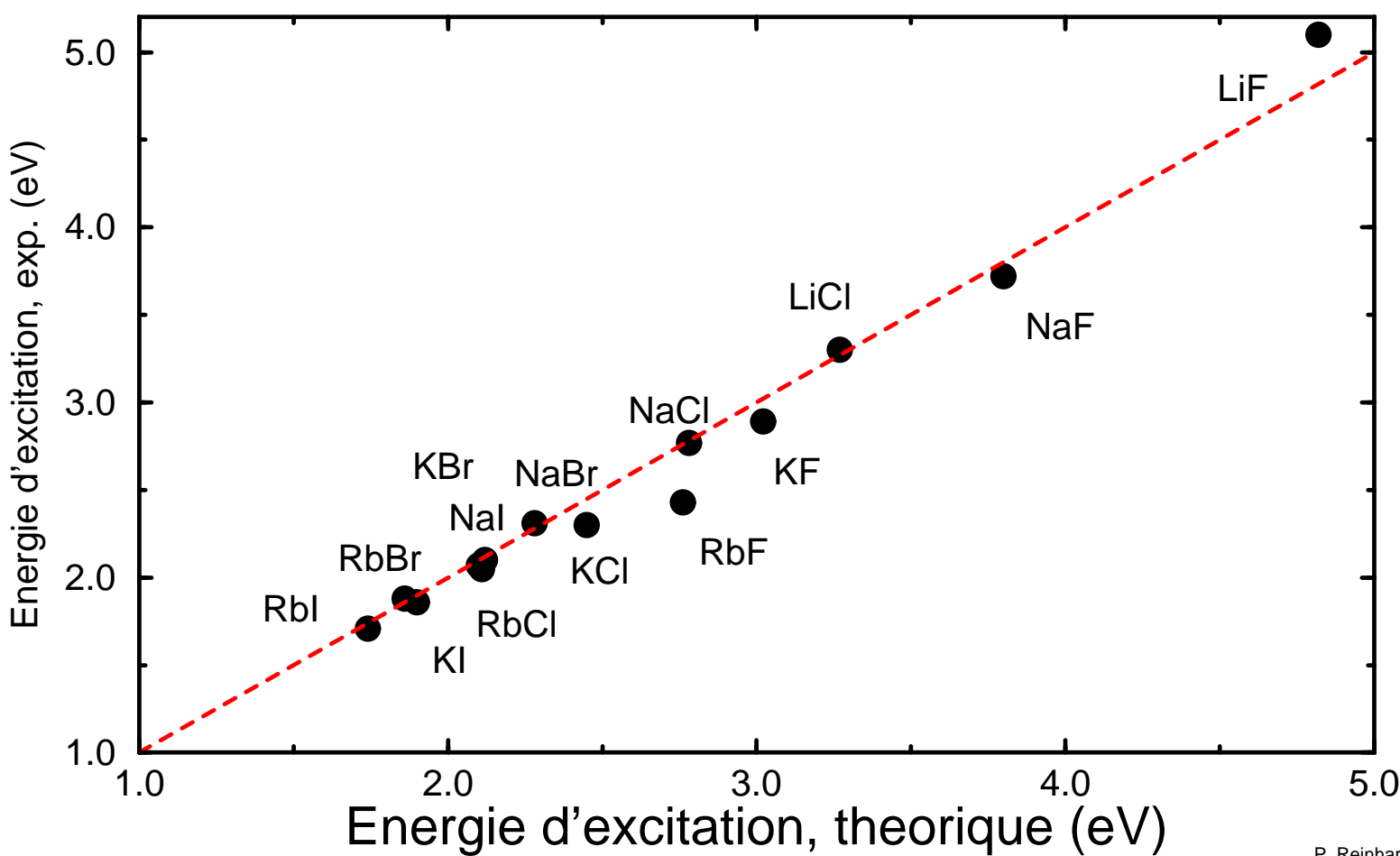

Centres F, d'apres Marin et al, JCP 1982

P. Reinhardt 2012

#### **Systèmes simples – rotateur rigide**

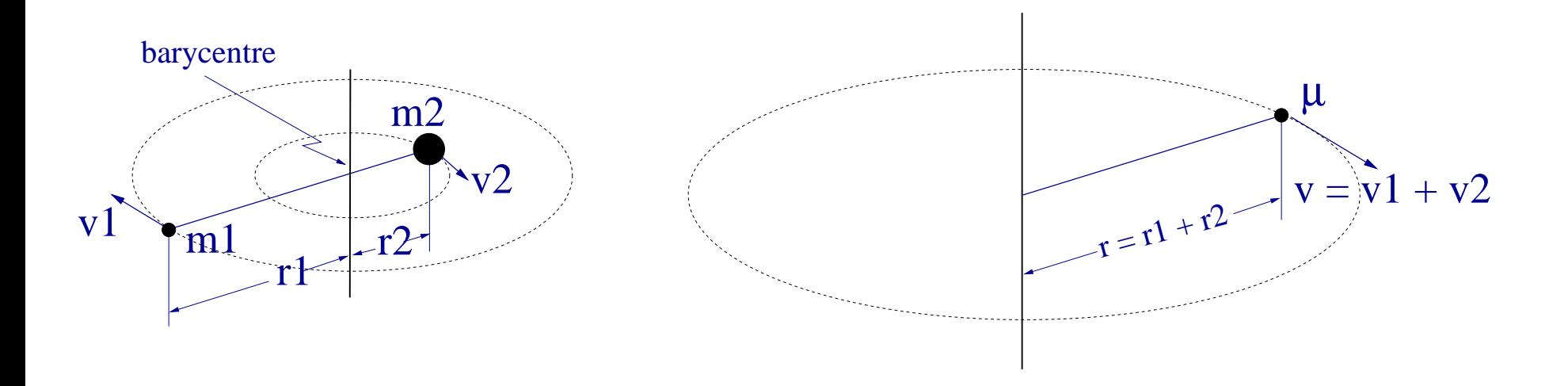

Transformation du système à 2 particules à un système effectif à une particuleavec  $\mu =$  $m_1m_2$  $\frac{n_1 n_2}{m_2 + m_2}$ ,  $R = r_1 + r_2$ ,  $v = v_1 + v_2$ :

$$
E_{rot} = \frac{1}{2}m_1v_1^2 + \frac{1}{2}m_2v_2^2 = \frac{(\vec{R} \times \vec{v})^2}{2\mu R^2} = \frac{L^2}{2\mu R^2} = \frac{L^2}{2I}
$$

 $I =$  moment d'inertie  $(p \rightarrow L, m \rightarrow I)$ 

Condition supplémentaire :  $x^2 + y^2 + z^2 = R^2 = constante$ 

- Réduction <sup>à</sup> <sup>2</sup> dimensions, mouvement libre sur une sphère
- Coordonnées sphériques :

$$
\begin{array}{rcl}\nx &=& r \sin \theta \cos \varphi \\
y &=& r \sin \theta \sin \varphi \\
z &=& r \cos \theta\n\end{array}
$$

• Transformer 
$$
\frac{\partial^2}{\partial x^2} + \frac{\partial^2}{\partial y^2} + \frac{\partial^2}{\partial z^2}
$$
 en fonction de  $r, \theta, \varphi$ :

$$
\Delta = \frac{1}{r^2} \frac{\partial}{\partial r} (r^2 \frac{\partial}{\partial r}) + \frac{1}{r^2 \sin \theta} \frac{\partial}{\partial \theta} (\sin \theta \frac{\partial}{\partial \theta}) + \frac{1}{r^2 \sin^2 \theta} \frac{\partial^2}{\partial \varphi^2}
$$

• Retenir les termes constants en  $r$ :

$$
\hat{H} = -\frac{\hbar^2}{2\mu R^2} \left( \frac{1}{\sin \theta} \frac{\partial}{\partial \theta} \left( \sin \theta \frac{\partial}{\partial \theta} \right) + \frac{1}{\sin^2 \theta} \frac{\partial^2}{\partial \varphi^2} \right) = \frac{\hat{L}^2}{2I}
$$

Solution de l'équation de Schrödinger

$$
\frac{L^2}{2I}Y_{\ell m}(\theta,\varphi) = E_{rot}Y_{\ell m}(\theta,\varphi)
$$

en deux temps :

• Equation en  $\varphi$  :

$$
-\frac{\partial^2}{\partial \varphi^2} Y(\theta, \varphi) = \lambda Y(\theta, \varphi)
$$

avec solution

$$
Y(\theta,\varphi) = Y(\theta,0) e^{i m \varphi}
$$

avec  $m = 0, \pm 1, \pm 2, \dots$  par la condition  $Y(\theta, \varphi) = Y(\theta, \varphi + 2\pi)$ 

• Puis en  $\theta$ :

$$
-\hbar^2 \left( \frac{1}{\sin \theta} \frac{\partial}{\partial \theta} \left( \sin \theta \frac{\partial}{\partial \theta} \right) - \frac{1}{\sin^2 \theta} m^2 \right) Y(\theta, \varphi) = \lambda' Y(\theta, \varphi) .
$$

ce qui donne une équation en  $x = \cos \theta$  et  $dx = -\sin \theta d\theta$ 

• Equation de Legendre

$$
-\hbar^2 \left( \frac{d}{dx} (1-x^2) \frac{d}{dx} - \frac{m^2}{1-x^2} \right) f(x) = \lambda' f(x)
$$

respectée par les polynômes de Legendre associés  $P_\ell^m$  $\ell^m(x)$ 

$$
-\left(\frac{d}{dx}(1-x^2)\frac{d}{dx} - \frac{m^2}{1-x^2}\right)P_{\ell}^m(x) = \ell(\ell+1)P_{\ell}^m(x)
$$

• Assemblage et normalisation :

$$
Y_{\ell}^{m}(\theta,\varphi) = \left[\frac{(2\ell+1)(\ell-|m|)!}{4\pi(\ell+|m|)!}\right]^{\frac{1}{2}} P_{\ell}^{m}(\cos\theta)e^{im\varphi}
$$

avec $\mathop{\rm c}\nolimits E_{rot}$ = $\hbar$ 2 $^{\prime 2} \ell$  $\ell($  $\ell+1)$  $2I\,$  $\frac{1}{I}$  et  $|m| \leq \ell$ 

• Observation de différences d'énergie entre  $\ell + 1$  et  $\ell$ :

$$
\Delta E_{rot} = \hbar^2 \frac{(\ell+1)(\ell+2) - \ell(\ell+1)}{2I} = \frac{\hbar^2(\ell+1)}{I}
$$

• 
$$
\hat{L}_z = xp_y - yp_x = -i\hbar \left( x \frac{\partial}{\partial y} - y \frac{\partial}{\partial x} \right) = -i\hbar \frac{\partial}{\partial \varphi}
$$

• En effet :

$$
\frac{\partial}{\partial \varphi} = \frac{dx}{d\varphi} \frac{\partial}{\partial x} + \frac{dy}{d\varphi} \frac{\partial}{\partial y} = -r \sin \theta \sin \varphi \frac{\partial}{\partial x} + r \sin \theta \cos \varphi \frac{\partial}{\partial y}
$$

$$
= x \frac{\partial}{\partial y} - y \frac{\partial}{\partial x}
$$

• Par conséquent,  $Y_{\ell m}(\theta,\varphi)$  est aussi fonction propre de  $\hat{L}_z$ :

$$
\hat{L}_{z}\,Y_{\ell m}(\theta,\varphi)\ =\ m\,\hbar\,Y_{\ell m}(\theta,\varphi)
$$

#### **Rotateur rigide — images**

Rotateur rigide : valeurs propres de  $L^2$  et  $L_z$ 

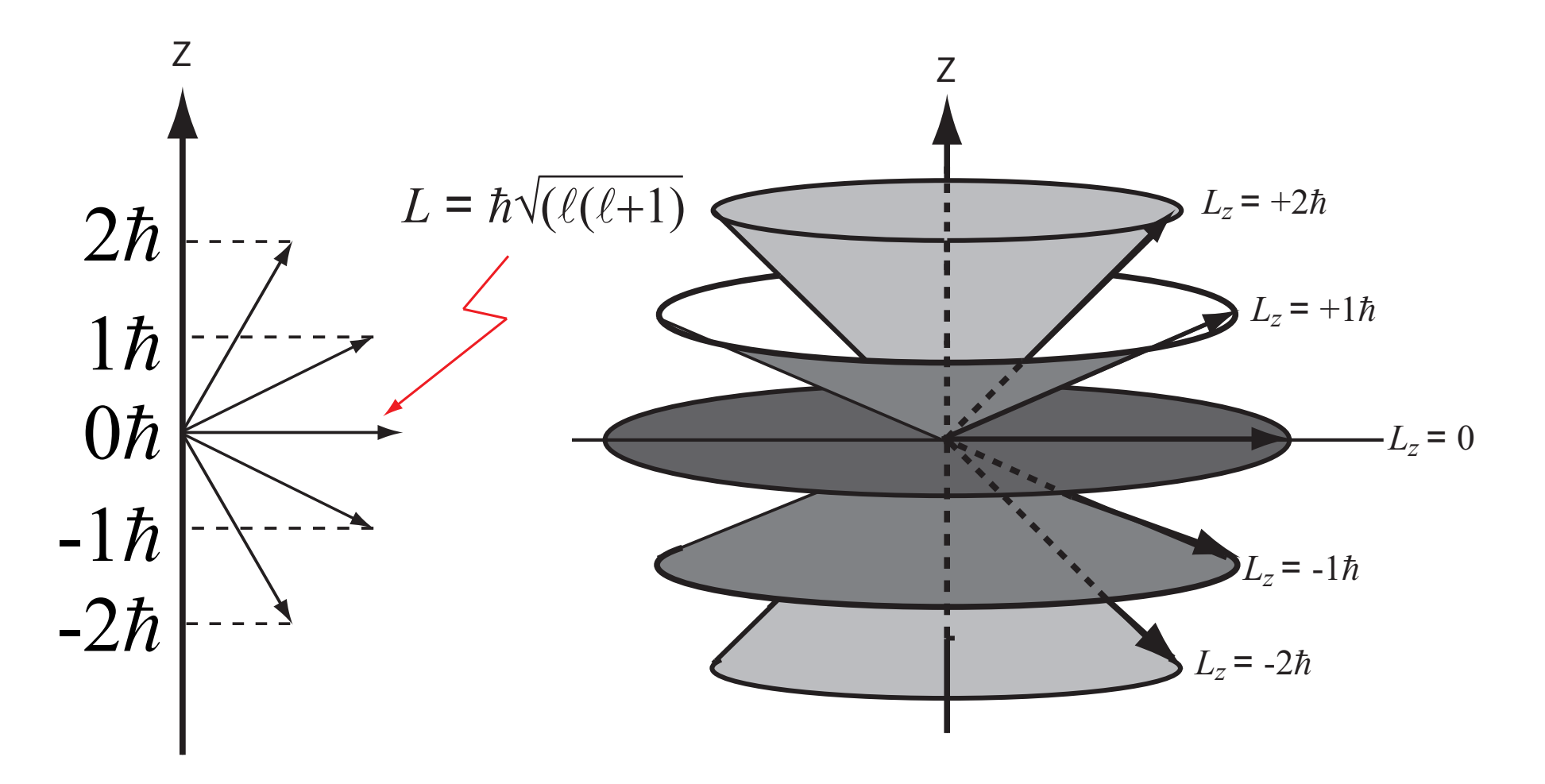

## **Rotateur rigide — images**

Exemple : spectre rotationnel de CO ${\hbox{\bf Simulation}}$  pour  $T=1350\,{\hbox{K}},$  http://www.galaxyzooforum.org

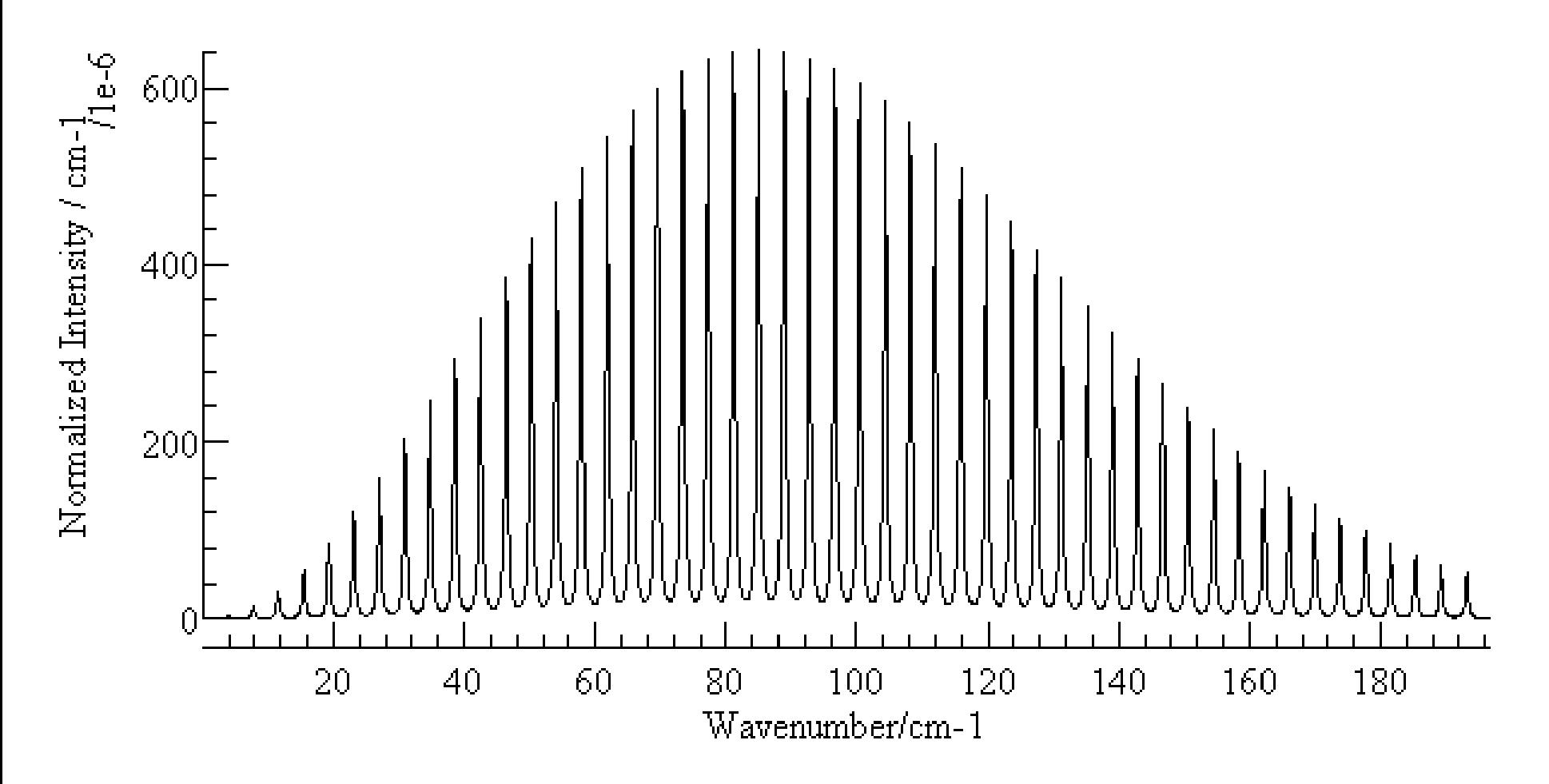
## **Rotateur rigide — images**

Effet Zeeman : application d'un champ magnétique

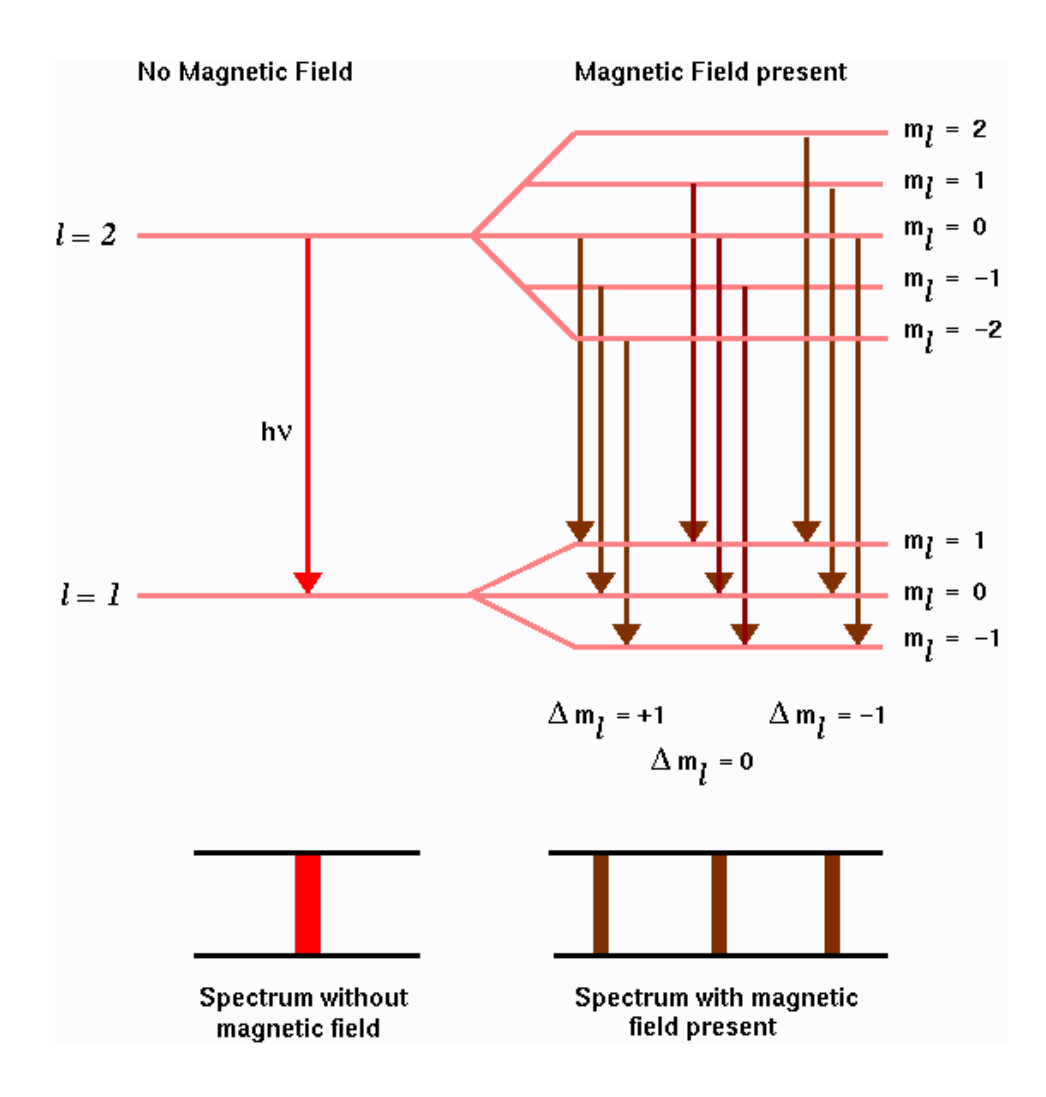

http://physique.unice.fr

## Vibrations - oscillateur harmonique

#### **Oscillateur harmonique**

Exemple d'un potentiel  $V(x)$  : loi de Hooke  $F=-kx\,\rightarrow\,V(r) =$ 1 2 $kx^2$ Equation de Schrödinger en une dimension

$$
\left(-\frac{\hbar^2}{2\mu}\frac{d^2}{dx^2} + \frac{1}{2}kx^2 - E\right)\Psi(x) = 0
$$

Solution en 3 étapes :

• **Remplacement** 
$$
\omega = \sqrt{k/\mu}
$$
,  $k = \mu \omega^2$ ,  $\xi = x \sqrt{\frac{\mu \omega}{\hbar}}$ ,  $\epsilon = \frac{2E}{\hbar \omega}$ 

$$
\left[\frac{\partial^2}{\partial \xi^2} - \xi^2 + \epsilon\right] \Psi(\xi) = 0
$$

- $x \to \infty$ : remplacer  $\epsilon$  par 1, ce qui donnera  $\Psi(\xi) \sim e^{-\frac{1}{2} \int \chi(\xi)}$ ξ 2 $\frac{2}{ }$ 2
- •• Introduire un polynôme  $h(\xi)$  pour une fonction

$$
\Psi(\xi) = h(\xi)e^{-\xi^2/2}
$$

#### **Oscillateur harmonique**

Solution complète :

$$
\Psi_n(x) = N_n H_n(\xi) e^{-\frac{\xi^2}{2}}
$$
  
=  $\left(\frac{\mu \omega}{\pi \hbar}\right)^{1/4} \left(\frac{1}{\sqrt{2^n n!}}\right) H_n(x \sqrt{\frac{\mu \omega}{\hbar}}) e^{-\frac{\mu \omega x^2}{2\hbar}}$ 

avec les polynômes de Hermite

$$
H_n(x) = (-1)^n e^{x^2} \frac{d^n}{dx^n} e^{-x^2} = \left(2x - \frac{d}{dx}\right)^n \cdot 1
$$

• Valeurs possibles pour  $E$  $\, n$  $n : E$  $\, n \,$ = $\hbar$ ω $\omega \Bigg($  $\, n \,$  $\, + \,$ 1 $\left(\frac{1}{2}\right)$ ,  $n=0,1,2,\ldots$ 

• Transitions entre  $n \to n \pm 1$  possibles, donc une seule ligne.

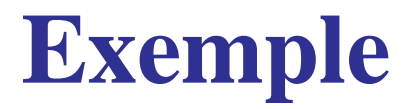

Combinaison des excitations moléculaires

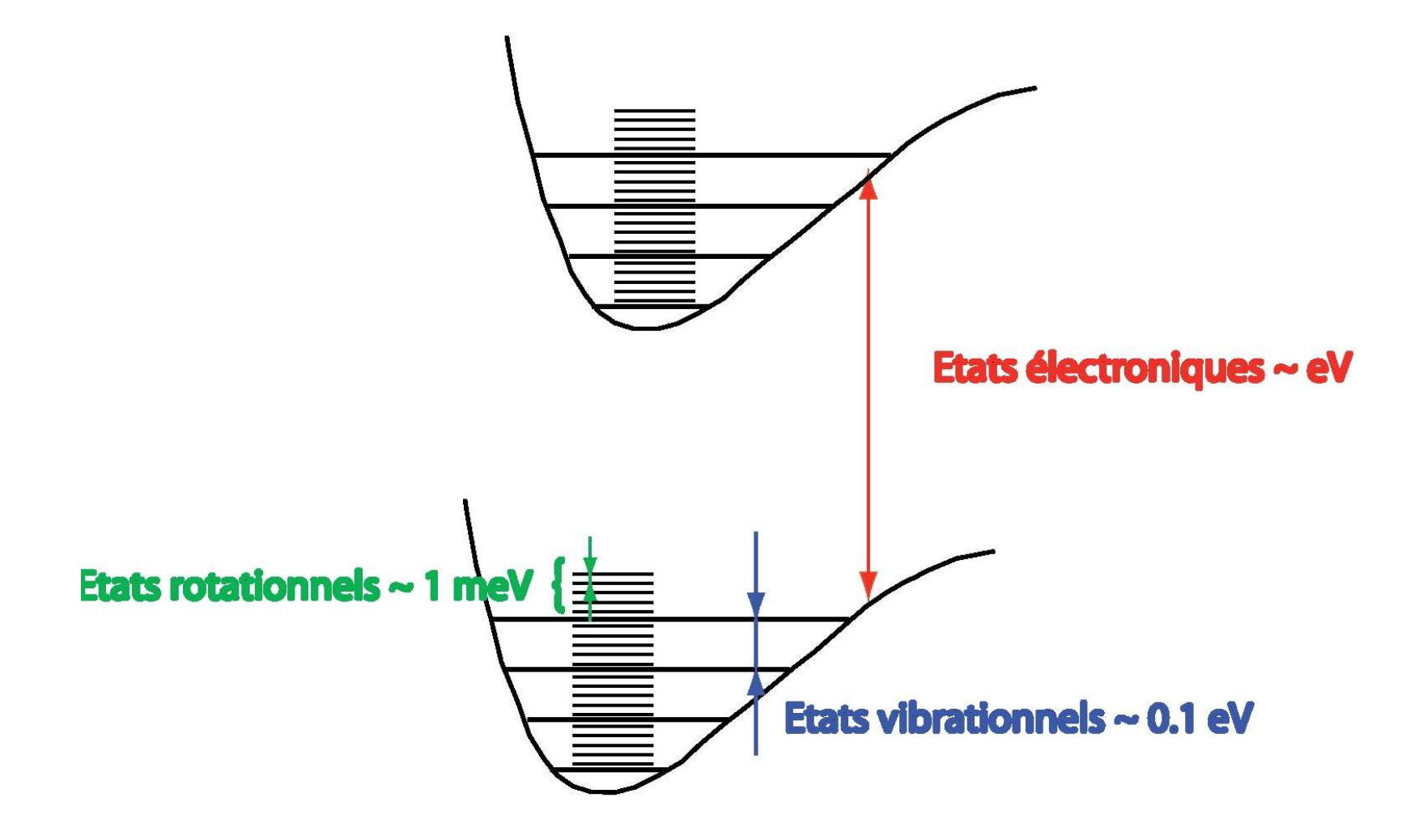

#### **Exemple**

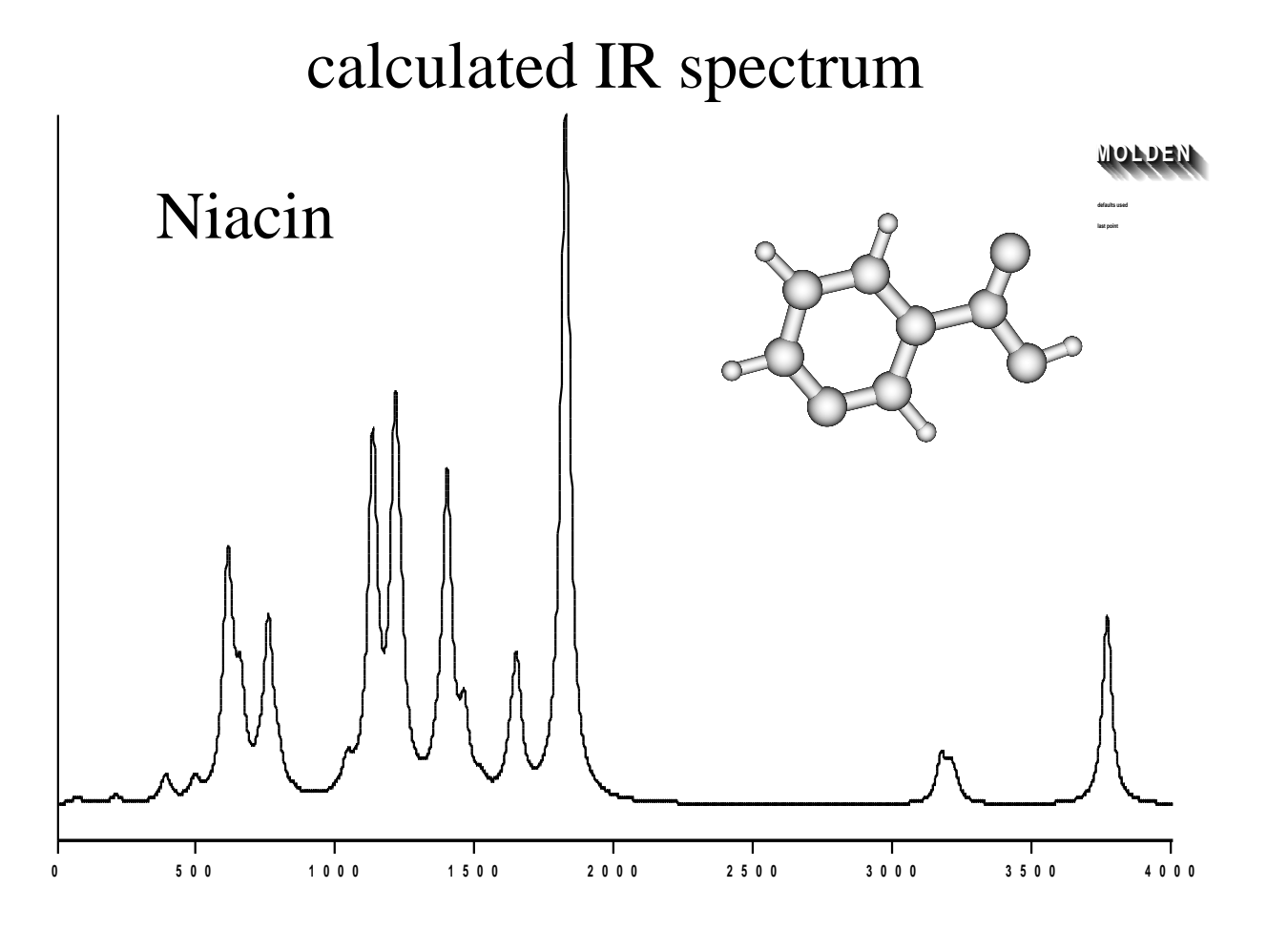

Calcul DFT

## **Exemple**

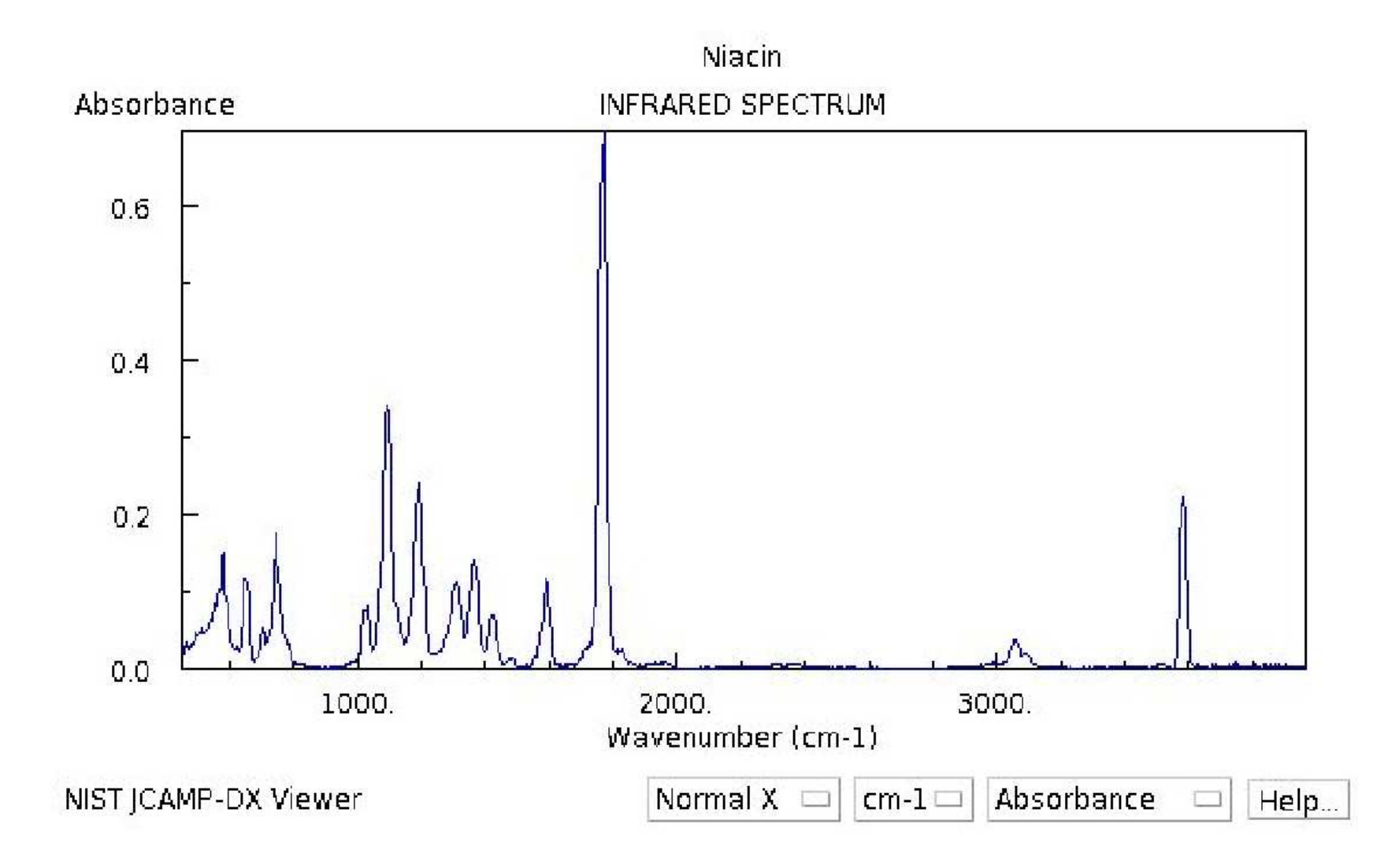

Spectre expérimental

Enfin un vrai atome !

- Potentiel attractif  $V$  $V(r) =$  $\,e\,$ 2 $4\pi\epsilon_0$ 1 $r\,$
- Hamiltonien complet  $\hat{H}$ =− $\hbar$ 2 $2m$  $\Delta \,e\,$ 2 $4\pi\epsilon_0$ 1 $r\,$
- Transformation sur coordonnées sphériques, unités atomiques :  $\bullet$

$$
\hat{H} = -\frac{1}{2r^2} \frac{\partial}{\partial r} \left( r^2 \frac{\partial}{\partial r} \right) + \frac{1}{2r^2} \hat{L}^2 - \frac{1}{r}
$$

• Problème angulaire déjà résolu :

$$
\Psi(r,\theta,\varphi) = |\Psi\rangle = R(r) Y_{\ell}^{m}(\theta,\varphi)
$$

• Reste une équation en  $r$  en fonction de  $\ell$ :

$$
\left[\frac{\partial^2}{\partial r^2} + \frac{2}{r}\frac{\partial}{\partial r} - \frac{\ell(\ell+1)}{r^2} + \frac{2}{r} + 2E\right]R_{\ell}(r) = 0
$$

Solution en 3 étapes de

$$
\left[\frac{\partial^2}{\partial r^2} + \frac{2}{r}\frac{\partial}{\partial r} - \frac{\ell(\ell+1)}{r^2} + \frac{2}{r} + 2E\right]R_{\ell}(r) = 0
$$

 $\bullet \ \ r\to\infty,$   $u_{\ell}(r)=rR_{\ell}(r):$ 

$$
\frac{d^2}{dr^2}u_{\ell}(r) + 2\left[E + \frac{1}{r} - \frac{\ell(\ell+1)}{2r^2}\right]u_{\ell}(r) = 0
$$

$$
\rightarrow \left(\frac{d^2}{dr^2} + 2E\right)u_{\ell}(r) = 0
$$

• Solution pour  $E < 0$ :

$$
u_{\ell}(r) = e^{-\sqrt{2|E|}r}
$$

2e étape :

• 
$$
\rho = \sqrt{2|E|} r, u_{\ell}(\rho) = y(\rho) e^{-\rho}, A = \sqrt{2/|E|} :
$$

$$
\frac{d^2}{dr^2}y_\ell(\rho) - 2y_\ell(\rho) + \left(\frac{A}{\rho} - \frac{\ell(\ell+1)}{\rho^2}\right)y_\ell(\rho) = 0
$$

 $\bullet\;\;r\rightarrow 0$  :

$$
\frac{d^2}{dr^2}y_\ell(\rho) - \frac{\ell(\ell+1)}{\rho^2}y_\ell(\rho) = 0
$$

avec solution

 $y_{\ell}(\rho)\thicksim\rho$  $\ell+1$ 

 $\bullet$ **Correction** 

$$
y_{\ell}(\rho) = \rho^{\ell+1} \times \sum_{k=0}^{\infty} a_k \rho^k
$$

et équation pour les coefficients  $a_k.$ 

• Seulement solutions si  $A =$  $\sqrt{2/|E|} = 2n$  avec  $n = 1, 2, \ldots > \ell$ 

- Solutions seulement pour  $n = 1, 2, \ldots, \ell = 0, 1, \ldots, n$ −1, $m=0,\pm 1,\ldots,\pm \ell$
- • $E=-$ 1 21 $n^{\mathbf{2}}$  $\frac{1}{2}$  en unités atomiques.
- Fonction d'onde :

 $\Psi_{n\ell m}(r,\theta,\varphi) \ = \ N_{n\ell} \, r$  ${}^{\ell}Y_{\ell m}(\theta,\varphi)\,e^{-\frac{r}{n}}\,\times\operatorname{polyn\^om{m}{e}}$ en  $r$ 

avec des polynômes de Laguerre de degré  $n-\ell-1.$ 

$$
\Psi_{1s} = N_{1s} e^{-r}
$$
\n
$$
\Psi_{2s} = N_{2s} \left(1 - \frac{r}{2}\right) e^{-r/2}
$$
\n
$$
\Psi_{2p} = N_{2p} \begin{pmatrix} y \\ z \\ x \end{pmatrix} e^{-r/2}
$$
\n
$$
\Psi_{3s} = N_{3s} \left(1 - \frac{2r}{3} - \frac{2r^2}{27}\right) e^{-r/3}
$$
\n
$$
\Psi_{3p} = N_{3p} \begin{pmatrix} y \\ z \\ x \end{pmatrix} \left(1 - \frac{r}{6}\right) e^{-r/3}
$$
\n
$$
\Psi_{3d} = N_{3d} \begin{pmatrix} \sqrt{3}xy \\ z^2 - (x^2 + y^2)/2 \\ \sqrt{3}yz \\ \sqrt{3}/2 \cdot (x^2 - y^2) \end{pmatrix} e^{-r/3}
$$

P Reinhardt — Oran2014 – p. 19/44

• Densité radiale  $D(r) = |rR|$  $_\ell(r)|$  $^2$  par intégrale

$$
1 = \int \int \int |\Psi_{nlm}(x, y, z)|^2 dx dy dz
$$
  
= 
$$
\int_0^{\infty} \int_0^{\pi} \int_0^{2\pi} |\Psi_{nlm}(r, \theta, \varphi)|^2 r^2 \sin \theta dr d\theta d\varphi
$$
  
= 
$$
\int_0^{\infty} |r R_{nl}(r)|^2 dr \times \underbrace{\int_0^{\pi} \int_0^{2\pi} |Y_{lm}(\theta, \varphi)|^2 \sin \theta d\theta d\varphi}_{=1}
$$

• Taille d'une orbitale

$$
\langle \hat{r} \rangle = \langle \Psi_{nlm} | \hat{r} | \Psi_{nlm} \rangle
$$
  
= 
$$
\int_0^\infty r^3 R_{nl}^2(r) dr = n^2 a_0 \left( 1 + \frac{1}{2} \left( 1 - \frac{\ell(\ell+1)}{n^2} \right) \right)
$$

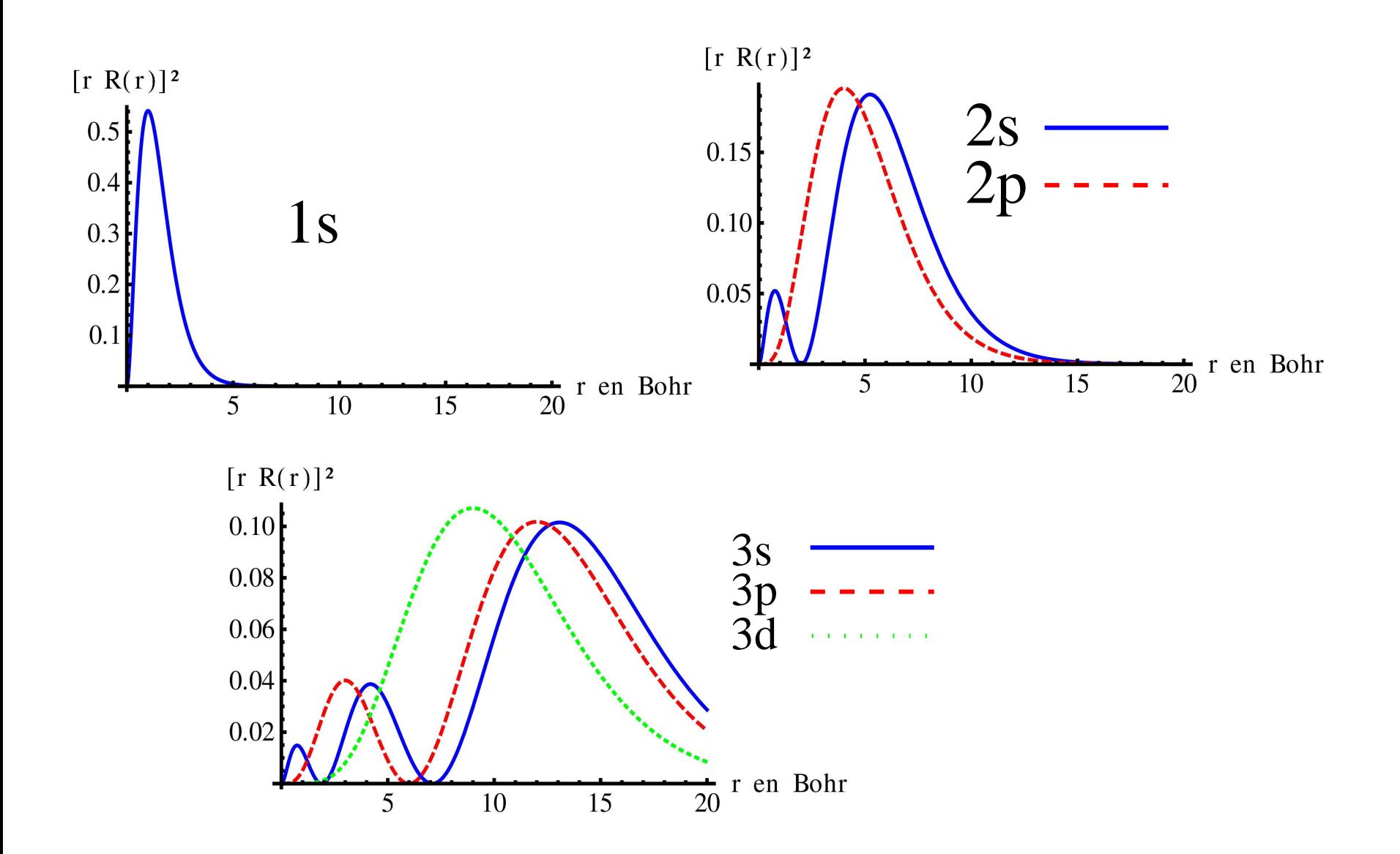

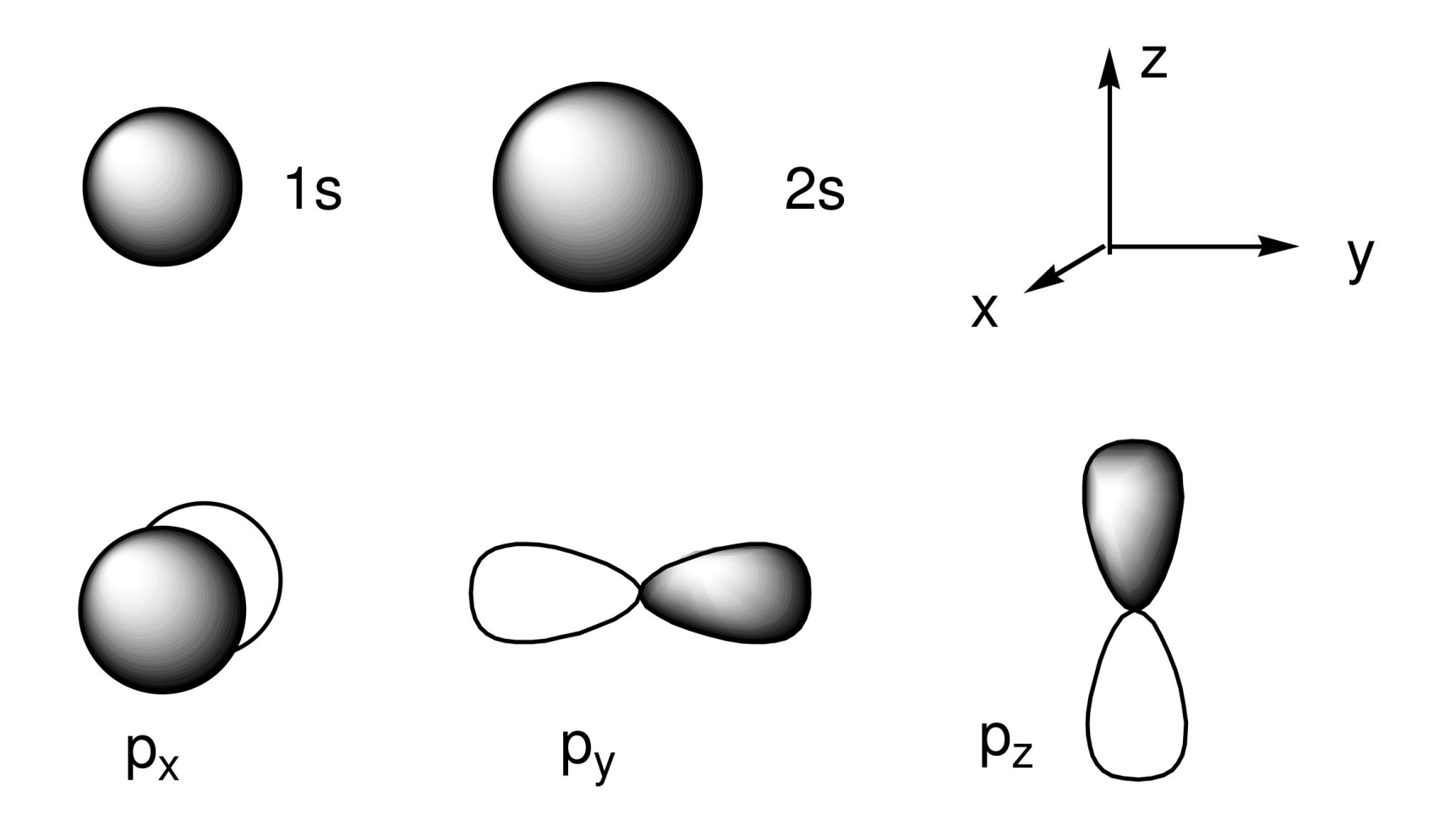

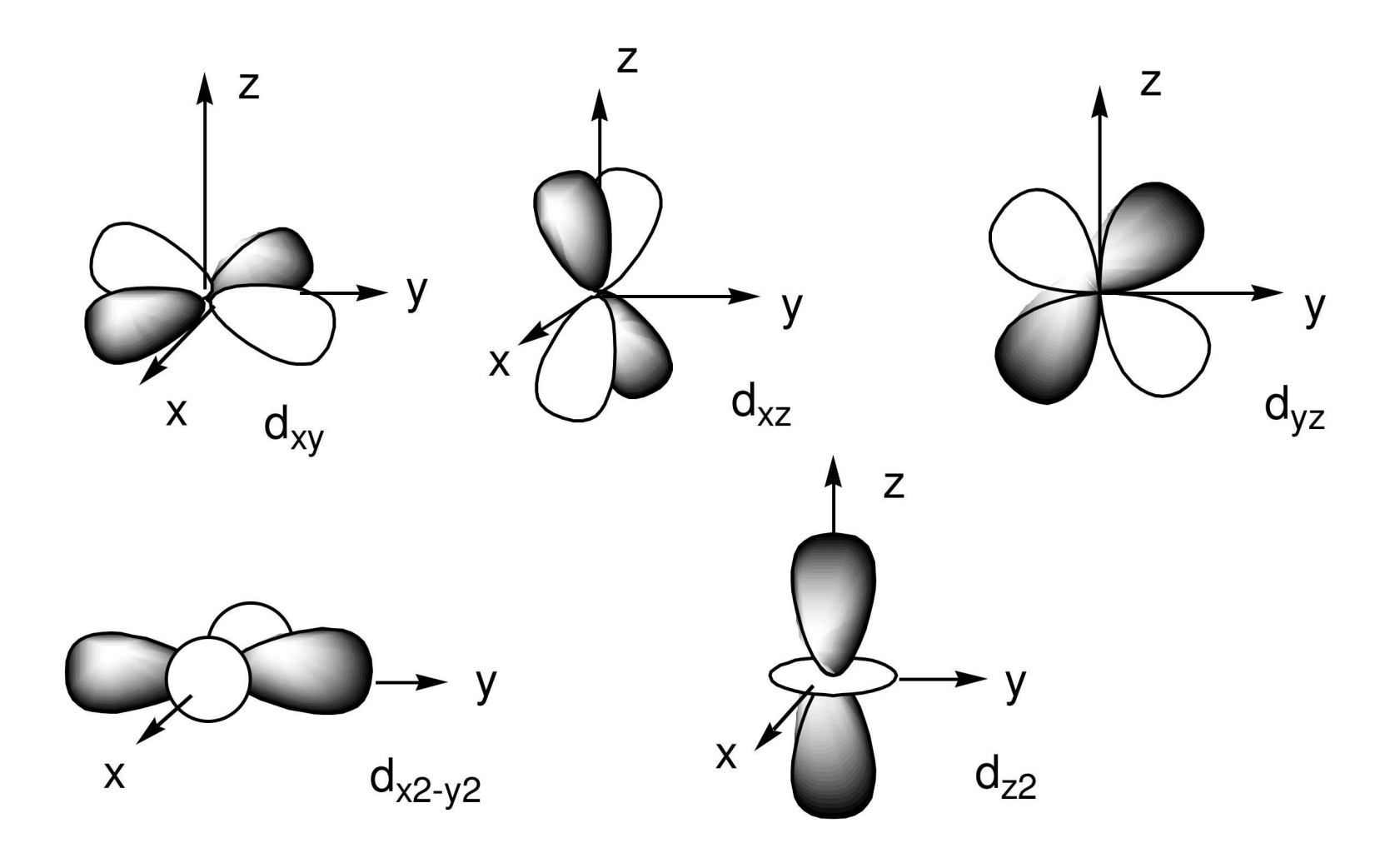

Expérience de Stern et Gerlach (Francfort, 1922)

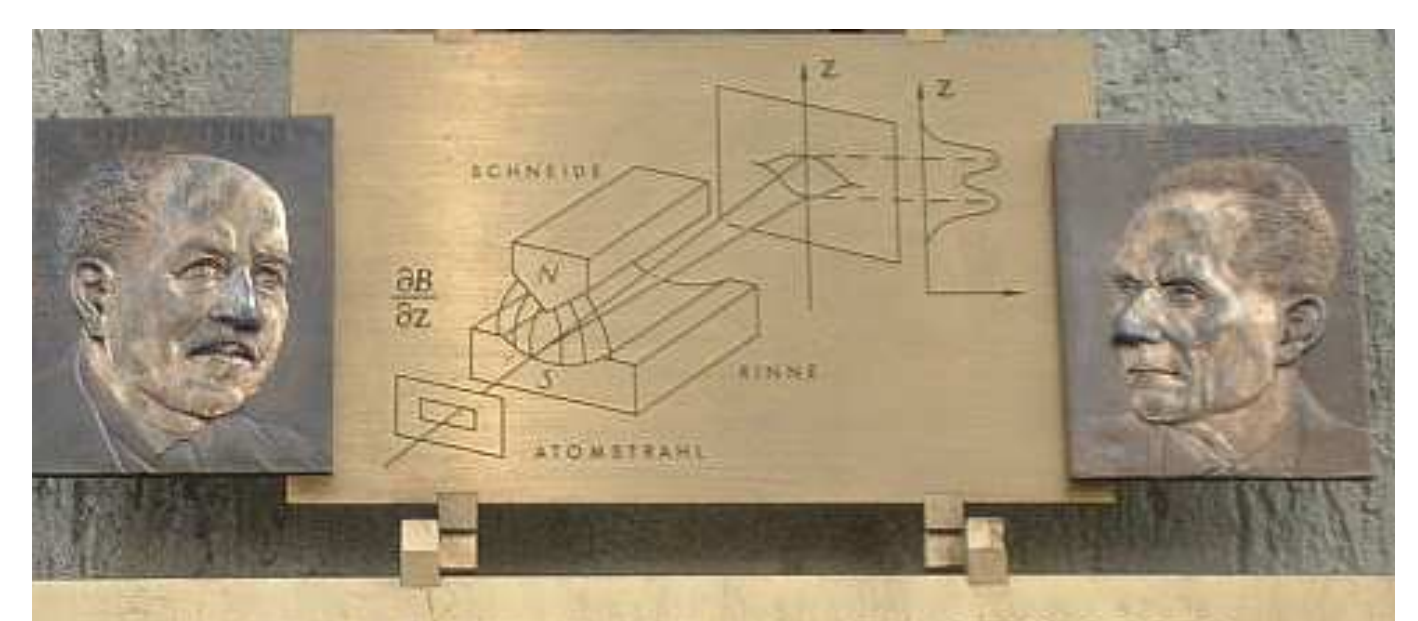

IM FEBRUAR 1922 WURDE IN DIESEM GEBAUDE DES PHYSIKALISCHEN VEREINS, FRANKFURT AM MAIN, VON OTTO STERN UND WALTHER GERLACH DIE FUNDAMENTALE ENTDECKUNG DER RAUMQUANTISIERUNG DER MAGNETISCHEN MOMENTE IN ATOMEN GEMACHT. AUF DEM STERN-GERLACH-EXPERIMENT BERUHEN WICHTIGE PHYSIKALISCH-TECHNISCHE ENTWICKLUNGEN DES 20. JHDTS., WIE KERNSPINRESONANZMETHODE, ATOMUHR ODER LASER. OTTO STERN WURDE 1943 FÜR DIESE ENTDECKUNG DER NOBELPREIS VERLIEHEN.

Conséquences :

- Deux orientations possibles pour un électron  $\rightarrow$  une orbitale hydrogénoïde<br>neut être occupée par 2 électrons (principe de Pauli) peu<sup>t</sup> être occupée par 2 électrons (principe de Pauli)
- Dégénérescence connnue :  $2e^-$  dans une orbitale  $s, 6e^-$  dans une orbitale  $p$ , 10 pour  $d$ , 14 pour  $f$  etc.
- Séquence de couches 1, 2, <sup>3</sup> avec 2, 8, <sup>18</sup> électrons
- •Occupation de sous-couches observée : règle de Klechkowski
- •Modèle de cases quantiques

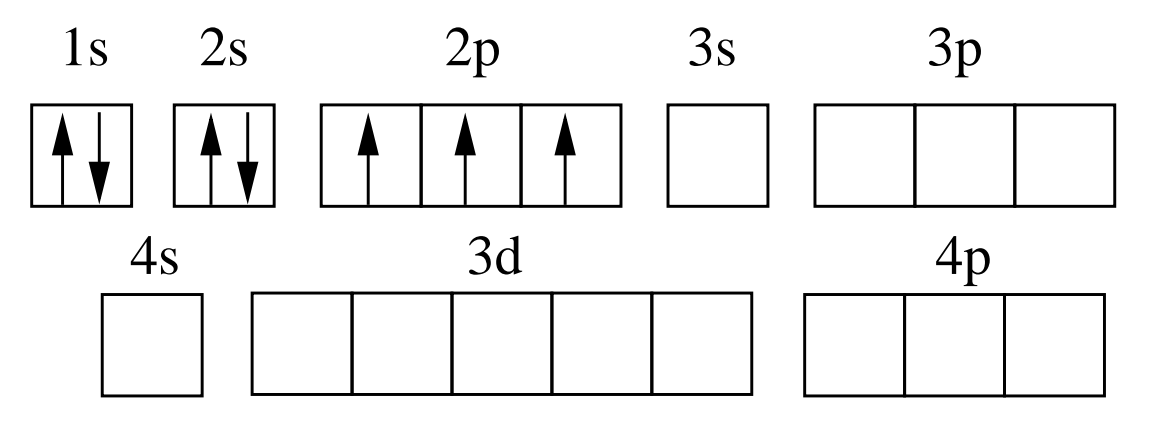

Principe de Pauli, règle de Klechkowski, règle de Hund

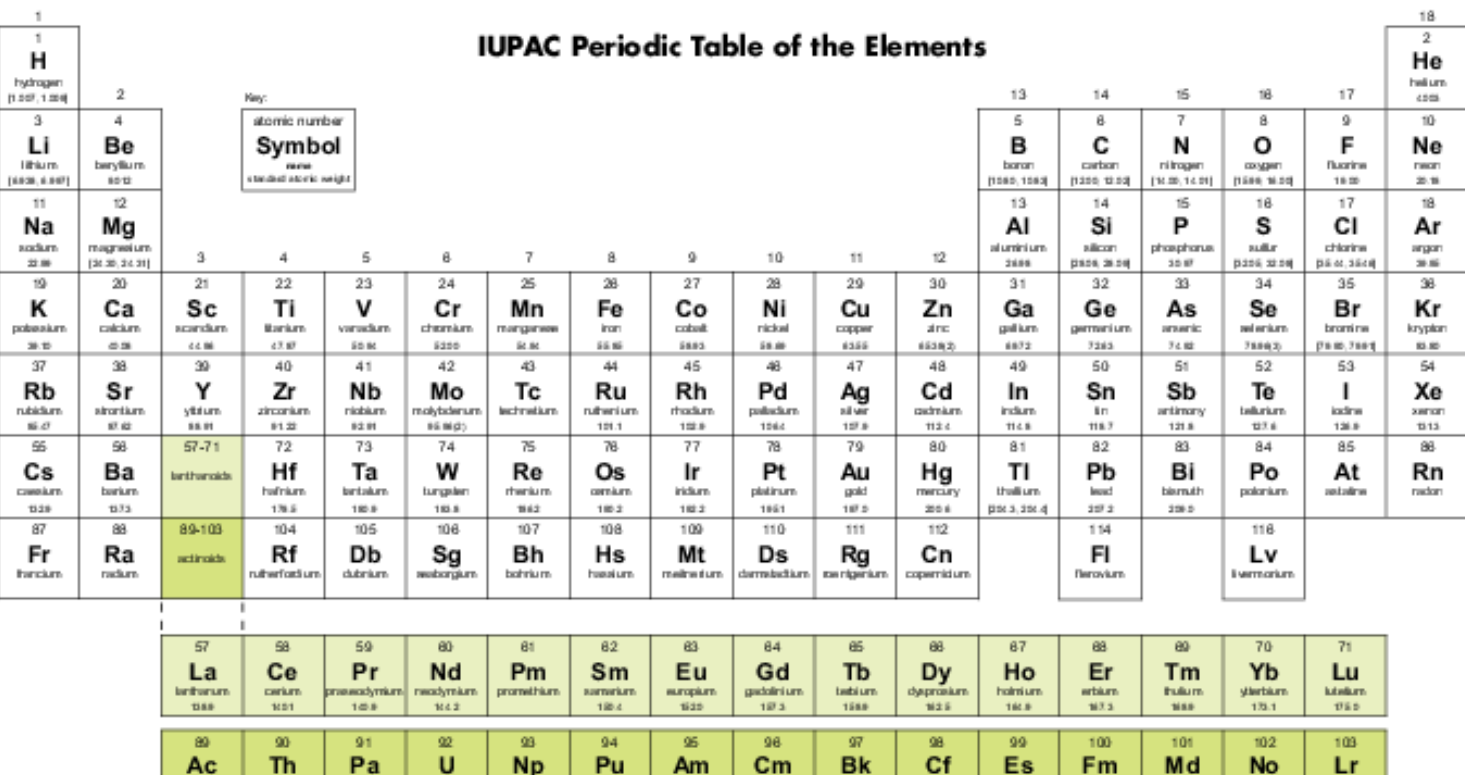

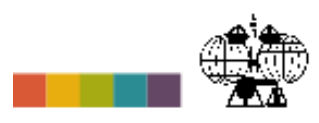

**INTERNATIONAL UNION OF** 

PURE AND APPLIED CHEMISTRY

#### Notes

uprium

 $238.5$ 

neptunium

piutonium

protectinium

231.5

thorium

25.315

activism

- IUPAC 2011 Standard atomic weights abridged to four significant digits (Table 4 published in Awe App). Chem. 85, 1047-1078 (2013): htp://dx.doi.org/10.1351/PACREP-130302. The uncertainty in the last digit of the standard atomic weight value is Isted in parentheses following the value. In the absence of parentheses, the uncertainty is one in that last digit. An interval in square brackets provides the lower and upper bounds of the standard atomic weight for that element. No values are listed for elements which lack isotopes with a characteristic isotopic abundance in natural terrestrial samples. See RAC for more datals.

californium.

airstainium

ferniam.

mendelevium.

robelium

**Invention** 

berkelium

- "Auminum" and "cesium" are commonly used alternative spellings for "aluminium" and "caesium."

ammidan

cutum

Claims for the discovery of all the remaining elements in the last row of the Table, namely elements with atomic numbers 113, 115, 117 and 118, and for which no assignments have yet been made, are being considered by a IUPAC and IUPAP joint Working Party.

For updates to this table, see iupac.org/reports/periodic\_table/. This version is dated 1 May 2013. Copyright @ 2013 IUPAC, the International Union of Pure and Applied Chemistry.

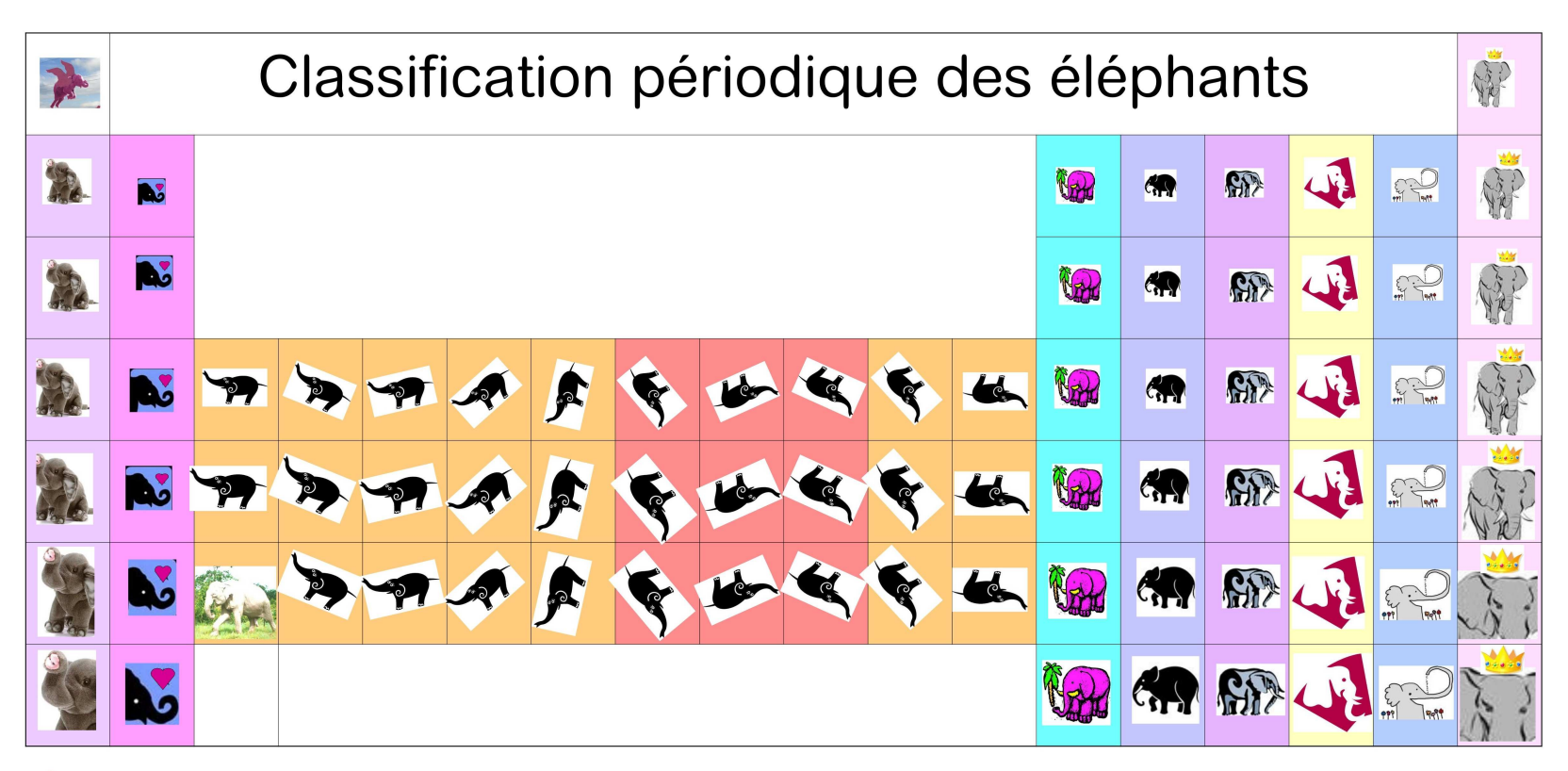

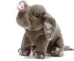

Eléphants à calins

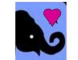

Eléphants calino-terreux

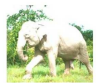

Eléphants rares

 $\sum_{n=1}^{\infty}$ Eléphants ah! l'eau j'aime

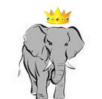

Eléphants nobles

Patrick Chaquin, LCT/UPMC, 2011

#### **Molécules diatomiques**

Combinaison d'orbitales identiques  $s,\, p,\, d$  en orbitales liantes et anti-liantes

$$
\begin{array}{rcl}\n\sigma & = & s + s, & p_z - p_z, & d_{3z^2 - r^2} + d_{3z^2 - r^2} \\
\sigma^* & = & s - s, & p_z + p_z, & d_{3z^2 - r^2} - d_{3z^2 - r^2} \\
\pi & = & p_x + p_x, & p_y + p_y, & d_{xz} - d_{xz}, & d_{yz} - d_{yz} \\
\pi^* & = & p_x - p_x, & p_y - p_y, & d_{xz} + d_{xz}, & d_{yz} + d_{yz} \\
\delta & = & d_{xy} + d_{xy}, & d_{x^2 - y^2} + d_{x^2 - y^2} \\
\delta^* & = & d_{xy} - d_{xy}, & d_{x^2 - y^2} - d_{x^2 - y^2}\n\end{array}
$$

Différence énergétique proportionnel au recouvrement

$$
S = \int \int \int f_1(x, y, z) f_2(x, y, z) dV
$$

Remplissage selon énergie des orbitales moléculaires

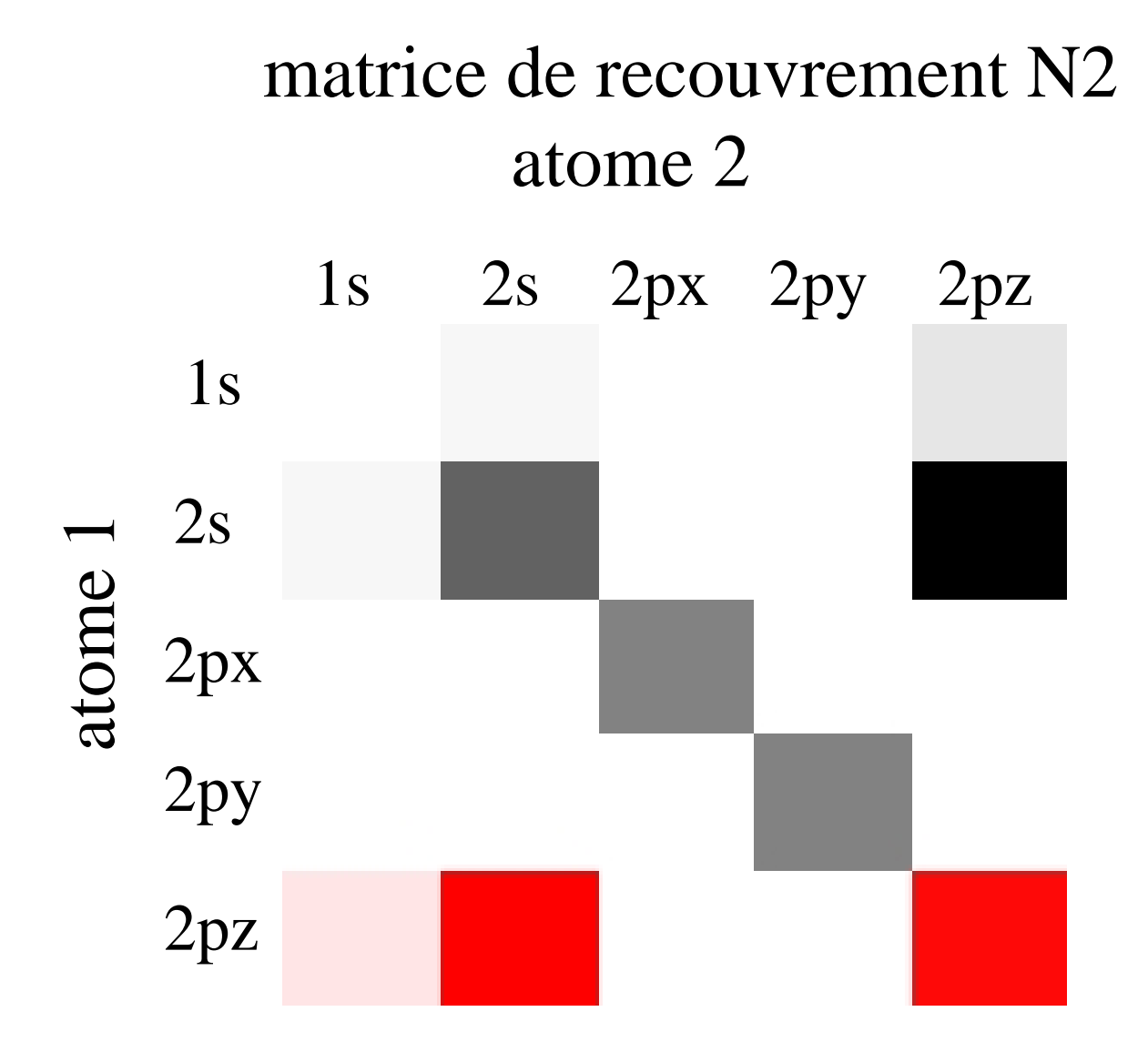

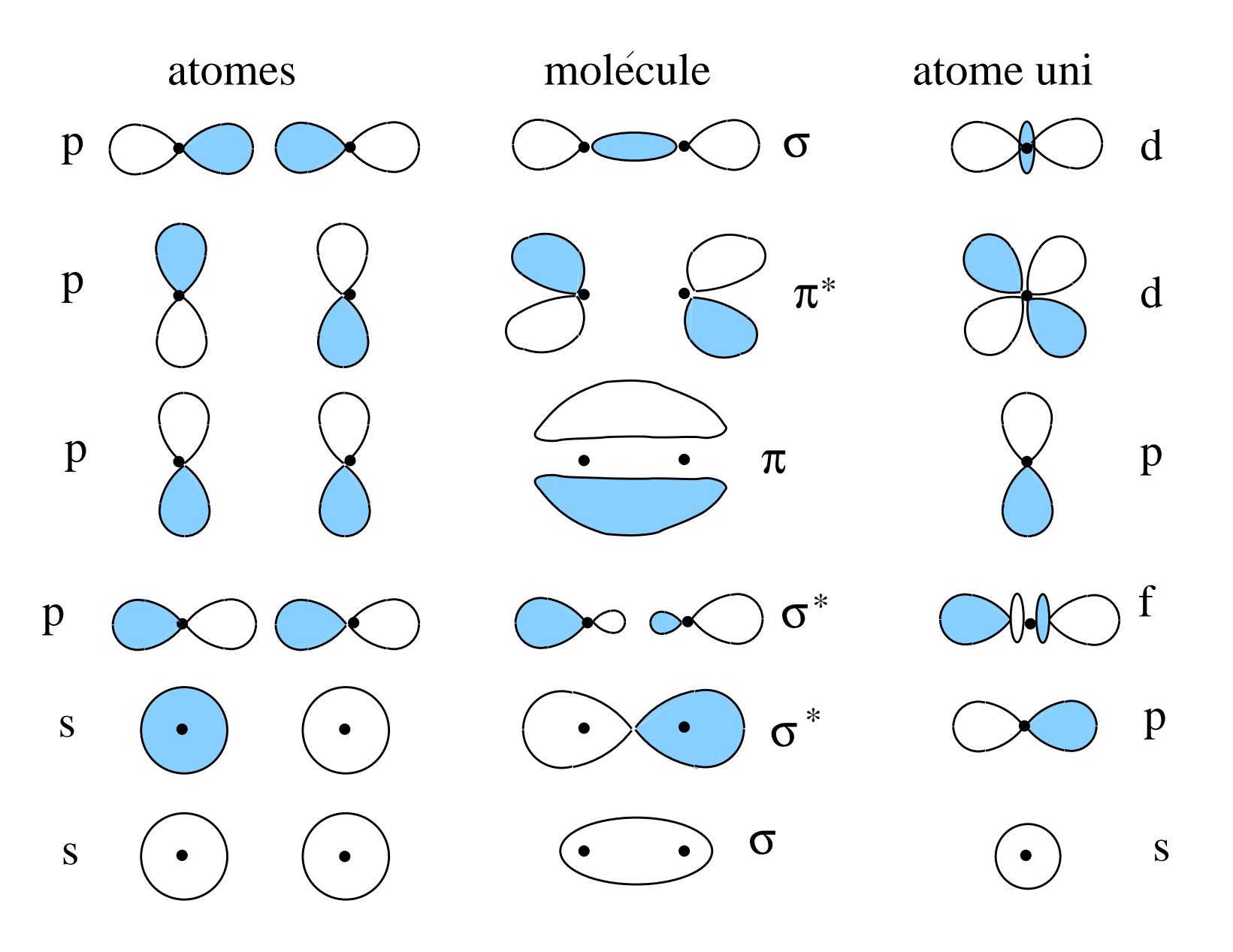

Exemple  $O_2$ :

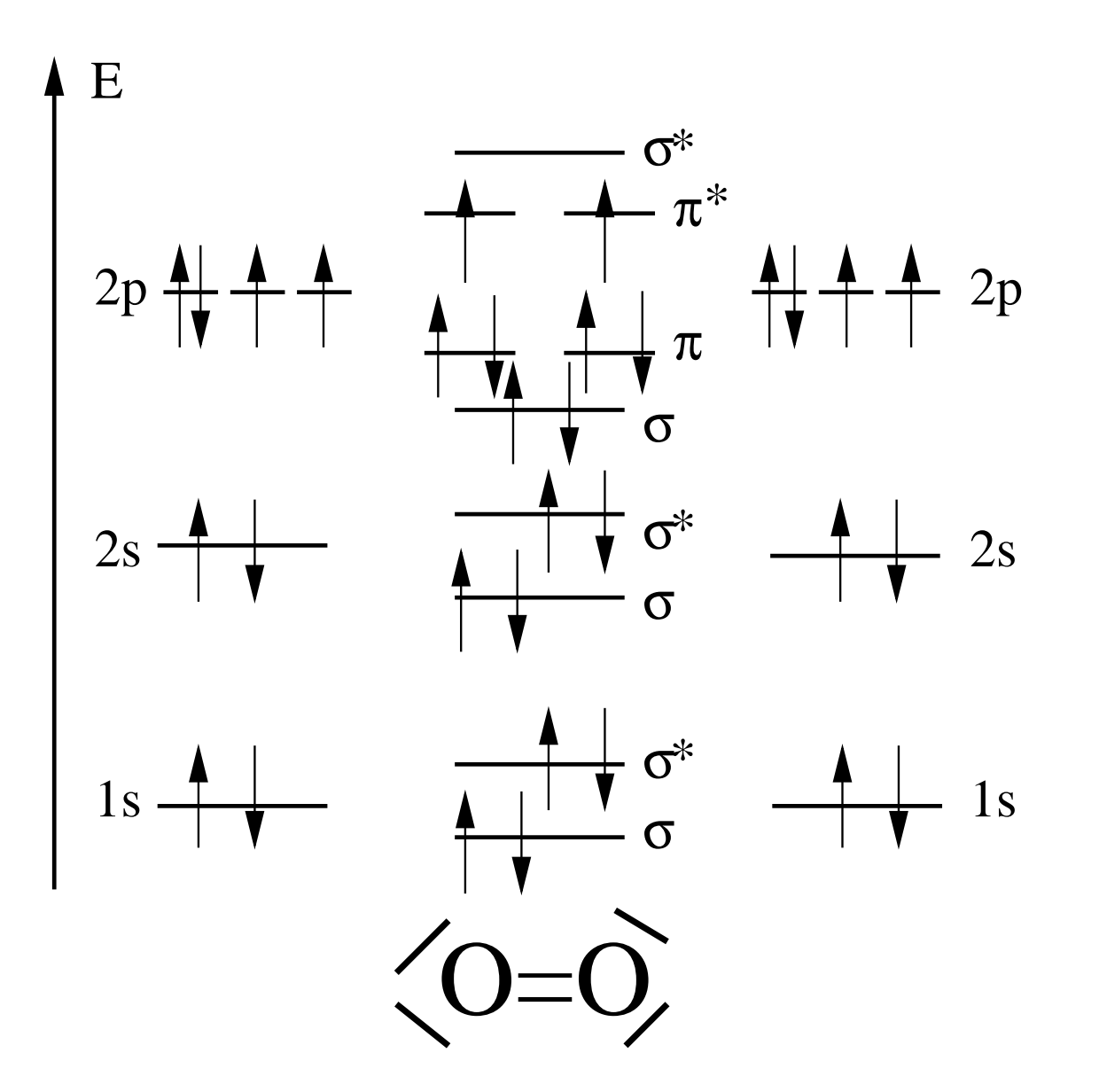

P Reinhardt - Oran2014 - p. 23/44

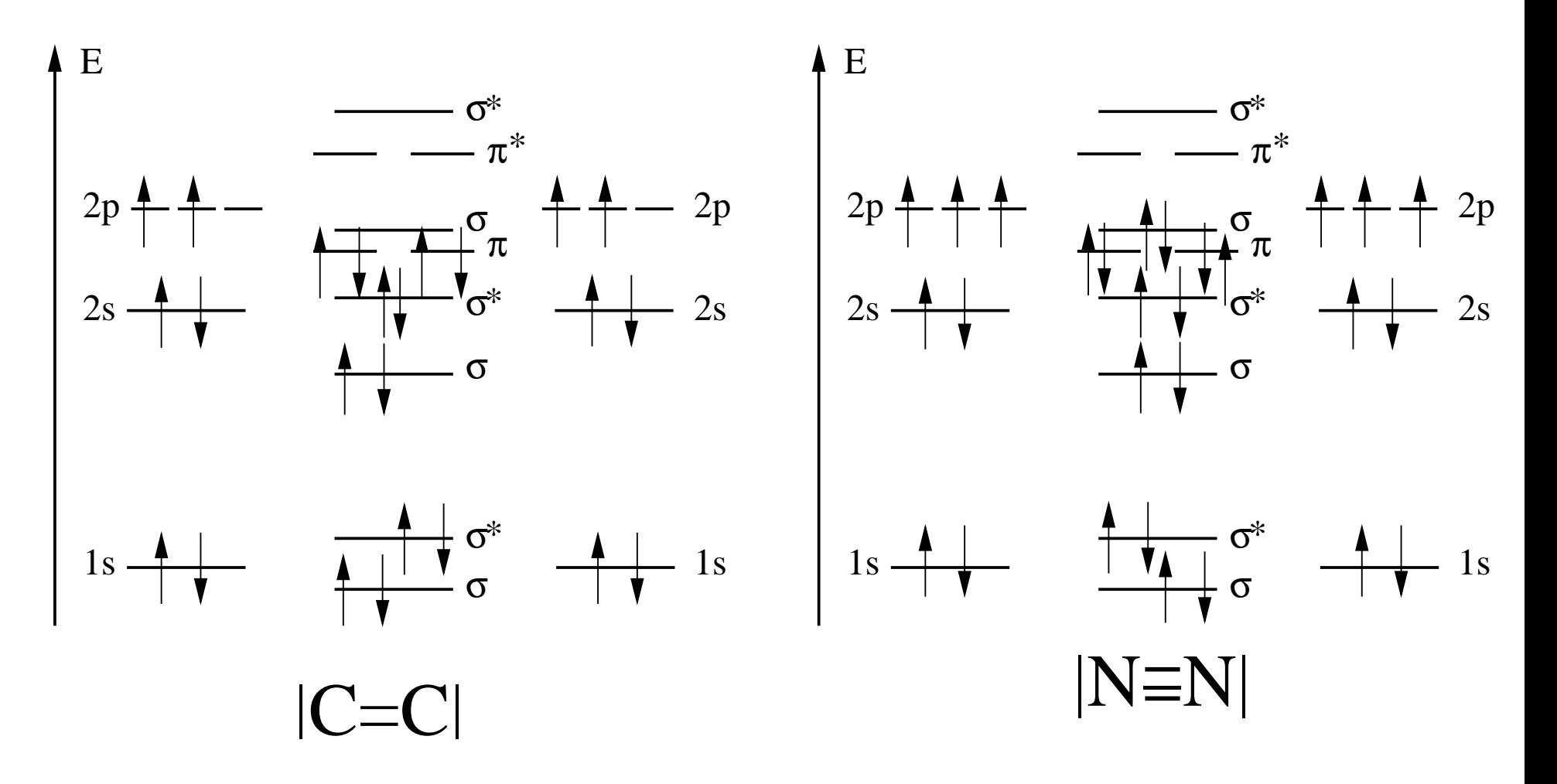

 $\mathrm{C}_2$  et  $\mathrm{N}_2$  molécules diamagnétiques

## **Molécules hétéronucléaires**

Combinaison d'orbitales similaires s, p, d de même symétrie

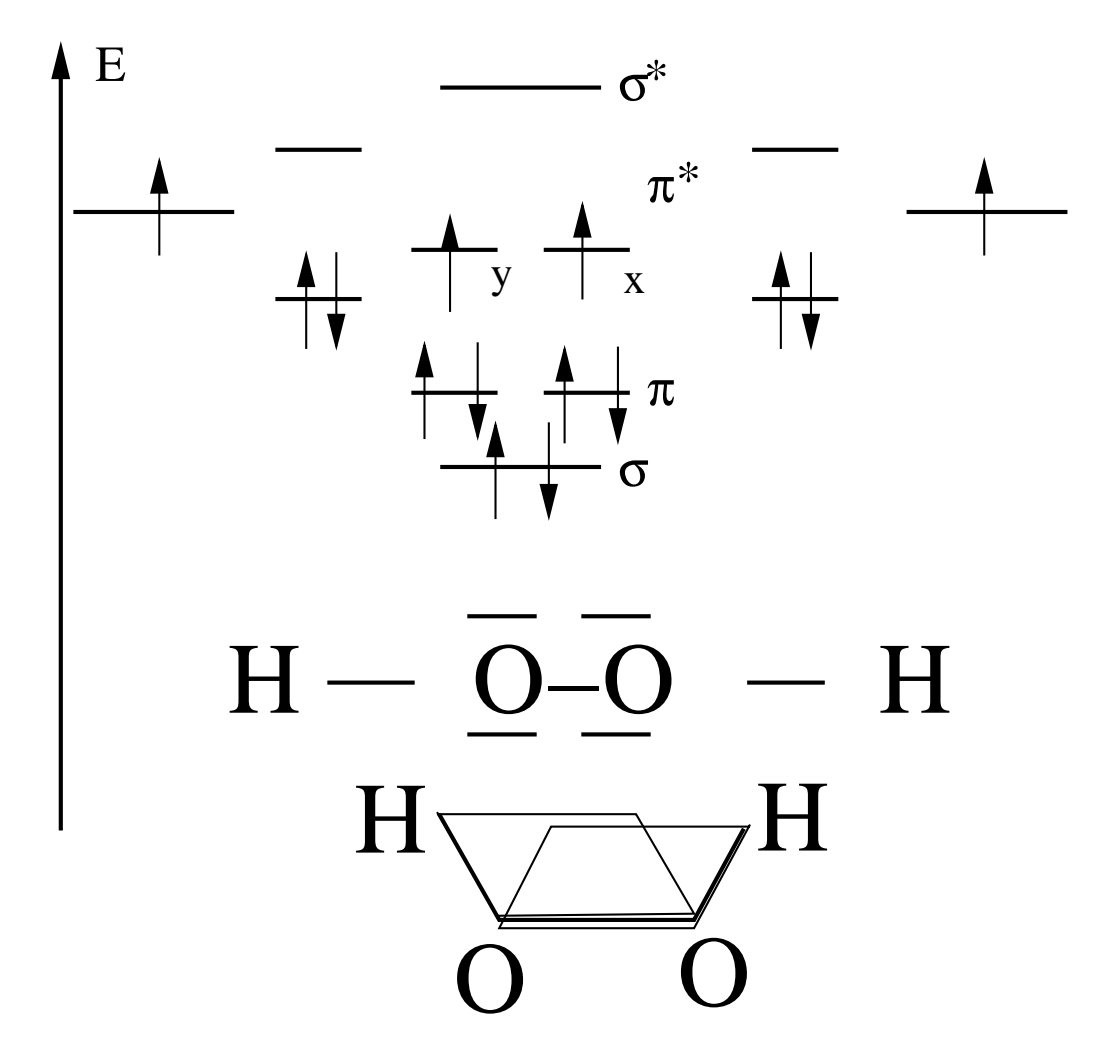

## **Molécules hétéronucléaires**

Marche même pour solides, Ti $\mathrm{O}_2$ 

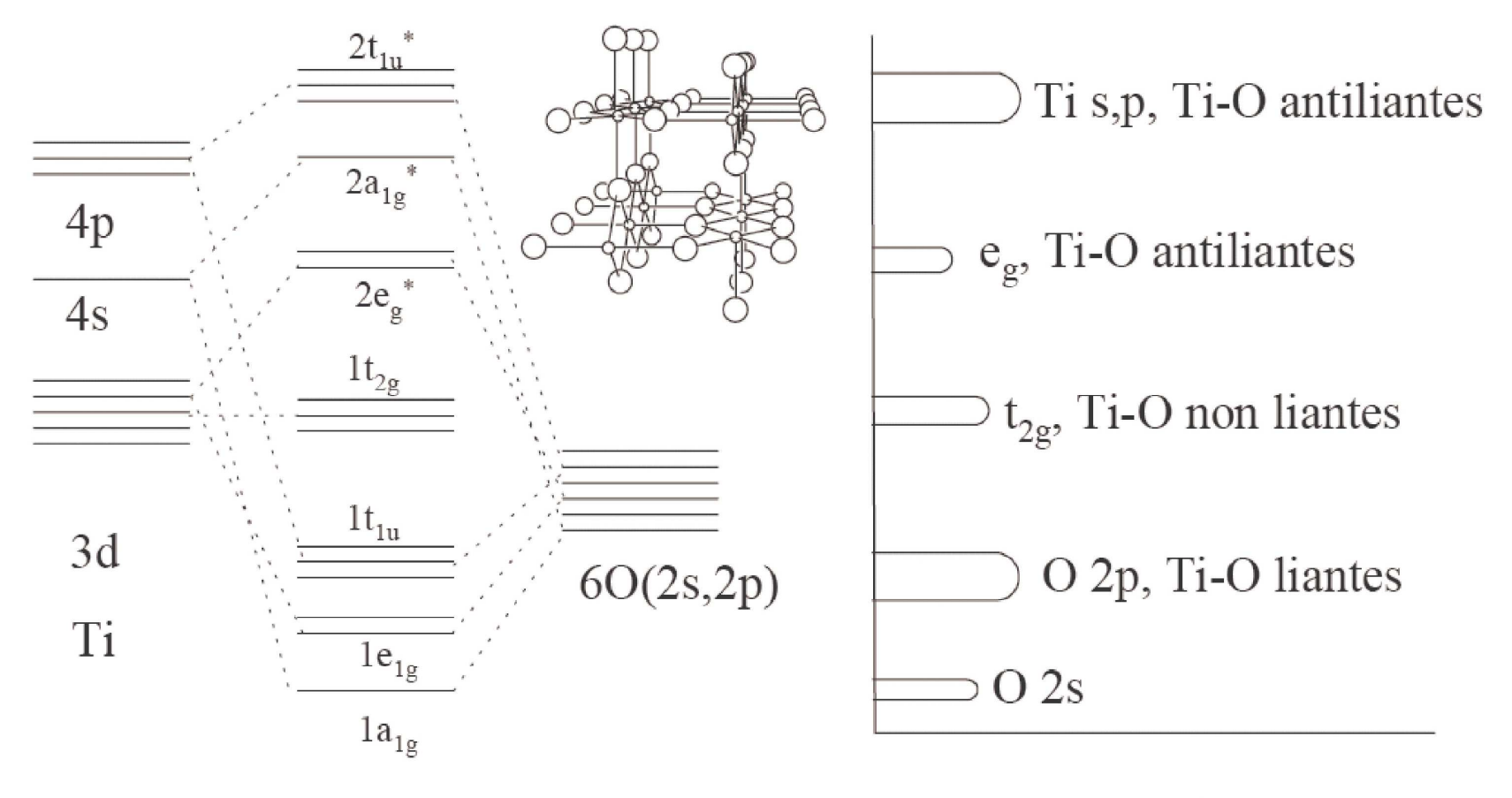

OM octaèdre  $TiO<sub>6</sub>$ 

Structure de bandes attendues

Diagramme : Monica Calatayud, LCT, d'après R. Hoffmann, Solids andsurfaces, Wiley-VCH, 1989

# **Hybridations**

plus que 2 centres : hybridation d'orbitales atomiques

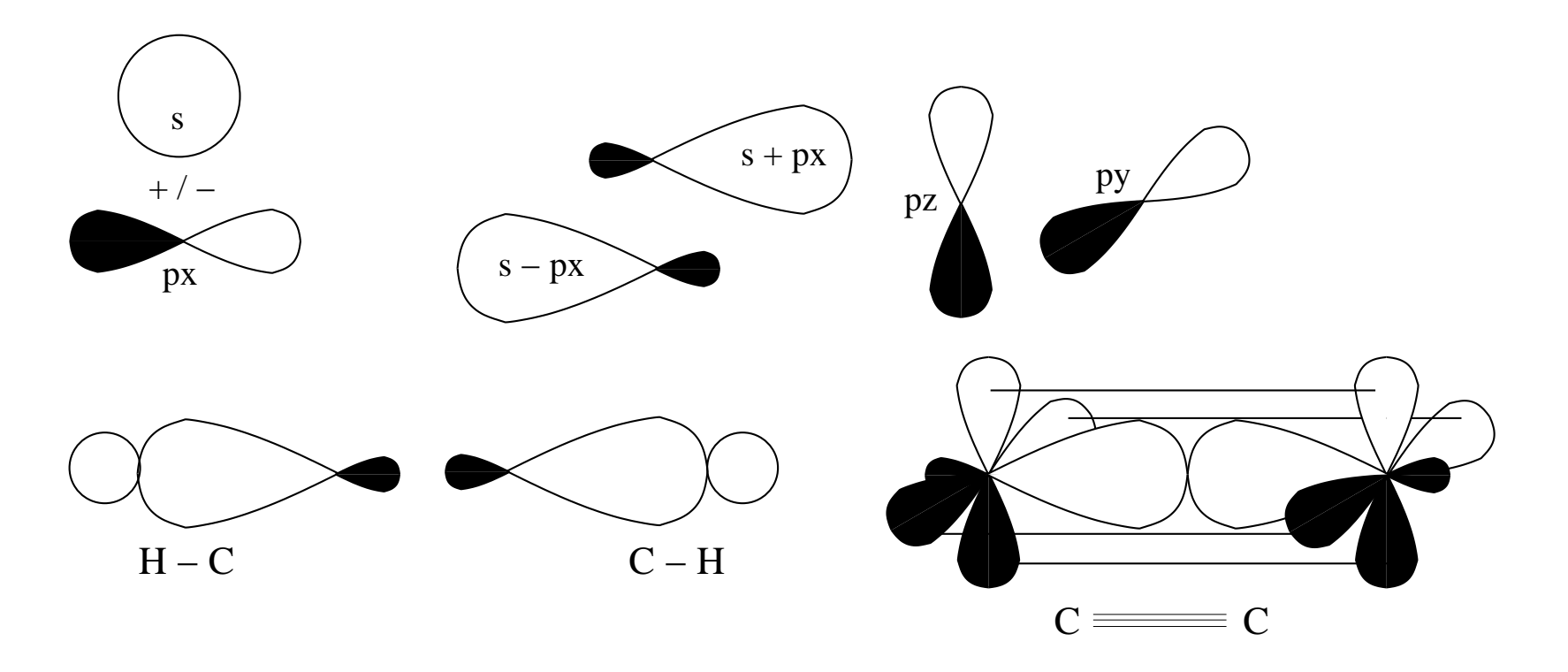

Série s $p$ , s $p^2$  $^2$ ,  $sp^3$  pour décrire H–C≡C–H, H<sub>2</sub>C=CH<sub>2</sub>, H<sub>3</sub>C—CH<sub>3</sub>

$$
\begin{array}{rcl}\n\phi_{1,2}^{sp} & = & s \pm p_z \\
\phi_3 & = & p_x \\
\phi_4 & = & p_y\n\end{array}
$$
hybride sp

Situation triangulaire : hybride sp $^2$ 

$$
\begin{array}{rcl}\n\phi_1^{sp^2} &=& \frac{1}{\sqrt{6}} \, s + \sqrt{\frac{2}{3}} p_x \qquad \text{hybride } \text{sp}^2 \\
\phi_{2,3}^{sp^2} &=& \frac{1}{\sqrt{3}} \, s - \frac{1}{\sqrt{6}} \, p_x \pm \frac{1}{\sqrt{2}} p_y \qquad \text{hybride } \text{sp}^2 \\
\phi_4 &=& p_z\n\end{array}
$$

Situation tétraédrique (4 liaisons)

$$
\phi_{1,2} = \frac{1}{2} (s + p_x \pm p_y \pm p_z)
$$
  

$$
\phi_{3,4} = \frac{1}{2} (s - p_x \pm p_y \mp p_z)
$$

Situations très idéalisées — qualitativement correct, chimie intuitive

Longueurs de liaisons peuvent être expliqées également par hybrides  $sp^3$ 

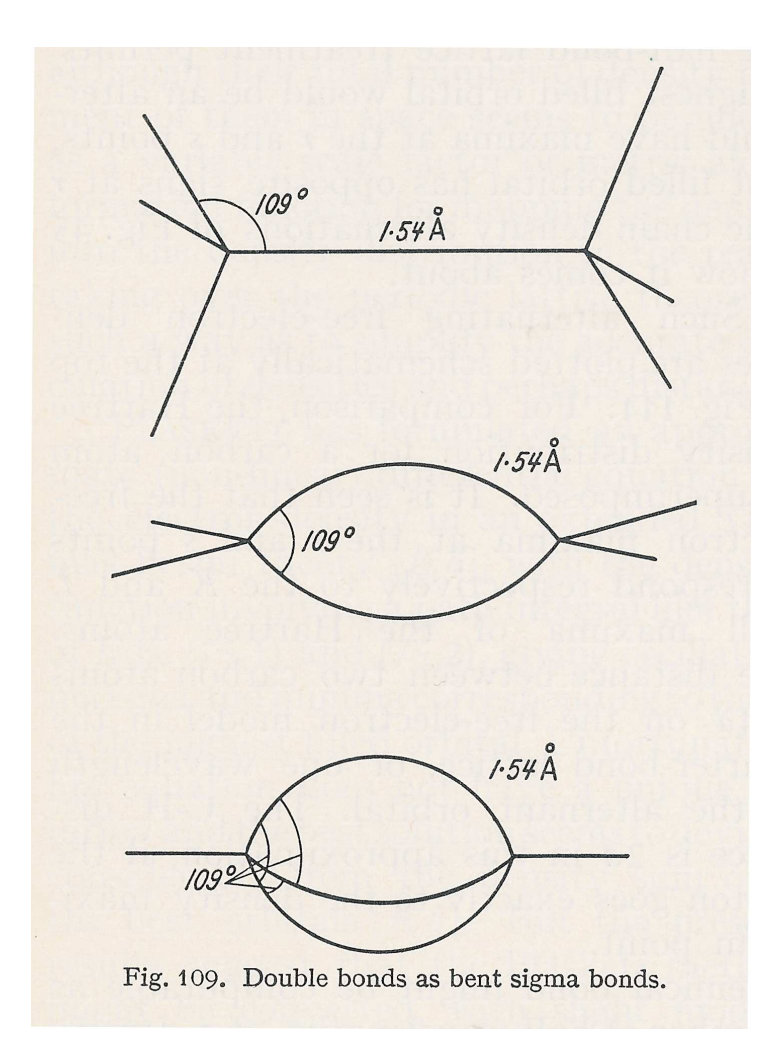

Single bond 154 pm

Double bond 133 pm

Triple bond 121 pm

H.J. Bernstein, J.Chem.Phys., **15** (1947) 284, 339, <sup>688</sup>

Combinaisons linéaires entre atomes, diagrammes AH $_n$  $_n$  de Walsh

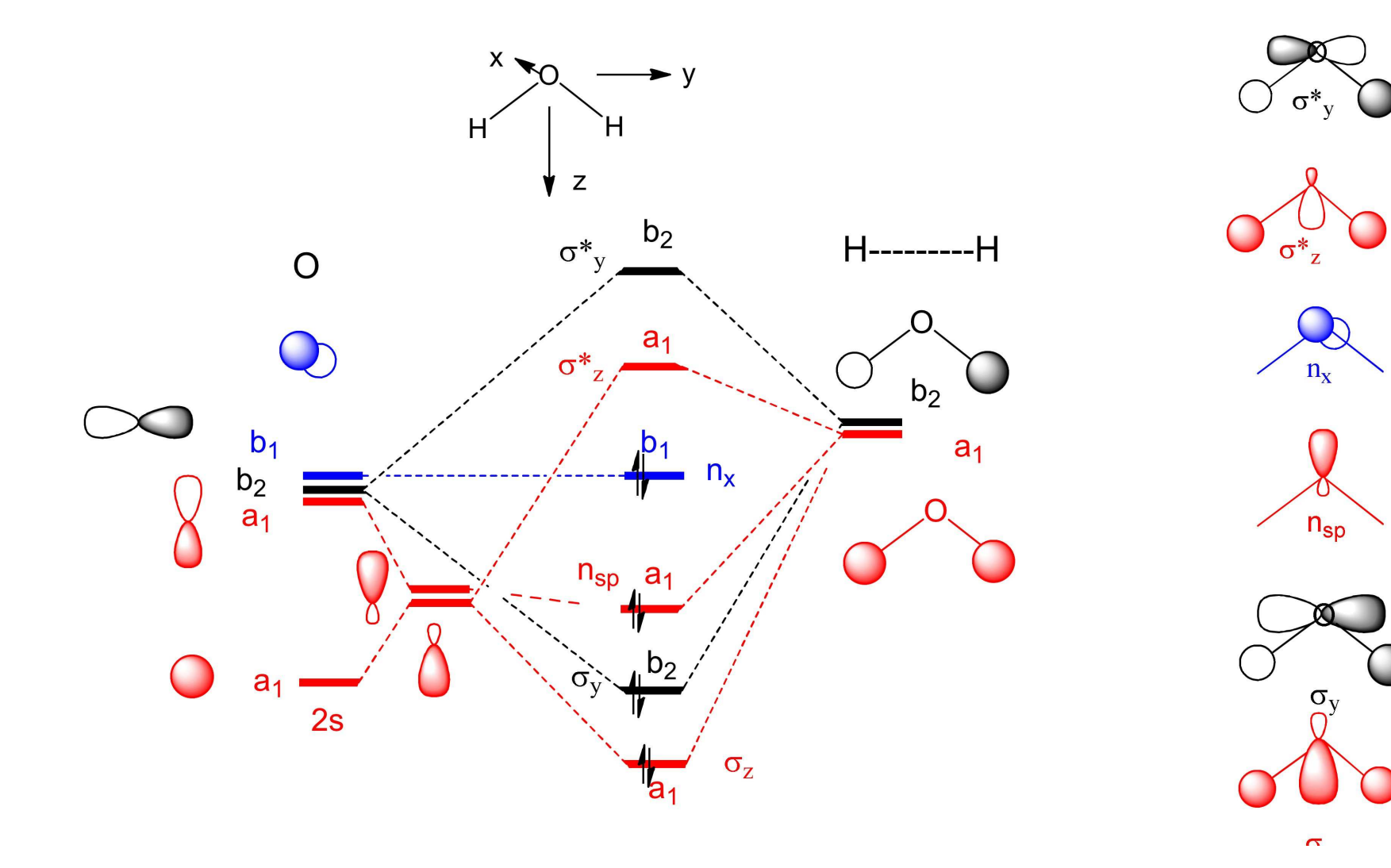

Et la molécule NH<sub>3</sub> Walsh

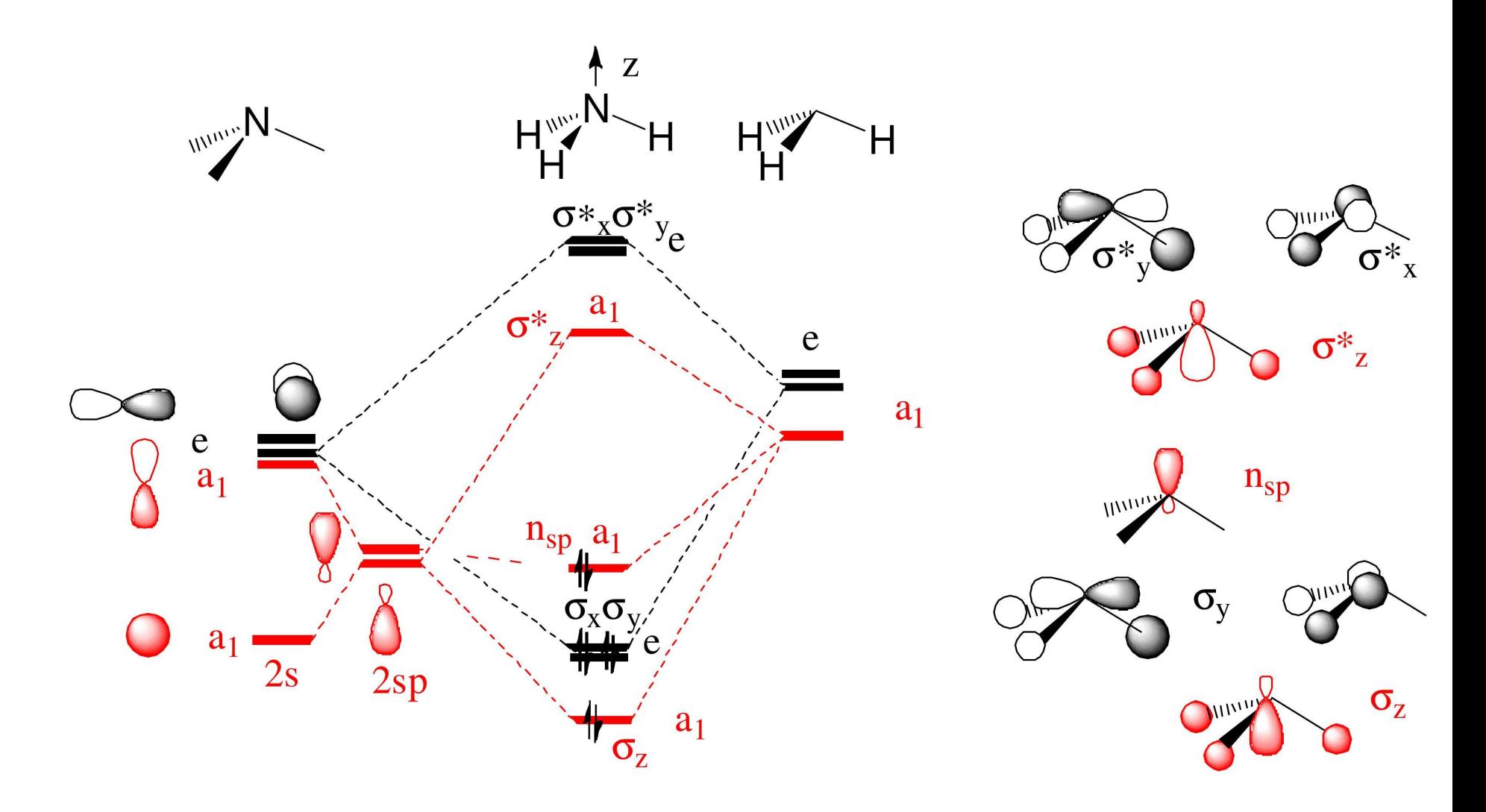
# **Principe variationnel**

Theorème: toute fonction d'onde approchée pour l'état fondamental del'hamiltonien  $\hat{H}$  a une énergie plus haute que la vraie fonction d'onde  $\Psi_0$  :

 $\langle \Psi_{approx} | \hat{H} | \Psi_{approx} \rangle \geq \langle \Psi_{0} | \hat{H} | \Psi_{0} \rangle = E_{0}$ 

avec  $\hat{H} \ket{\Psi_0} \,=\,E_0 \ket{\Psi_0}$ Preuve:  $\hat{H}$  est hermitien, donc

- les valeurs propres de  $\hat{H}$  sont réelles.
- les vecteurs propres de  $\hat{H}$  sont orthogonales.
- • toute fonction d'onde peu<sup>t</sup> être développée dans la base des fonctions propres de  $\hat{H}$

$$
E_{approx} = \langle \Psi_{approx} | \hat{H} | \Psi_{approx} \rangle
$$
  
= 
$$
\sum_{i} c_i^2 \langle \Phi_i | \hat{H} | \Phi_i \rangle = \sum_{i} c_i^2 E_i \ge E_0 \sum_{i} c_i^2 = E_0
$$

Ernst Hückel, 1930 : admettons une simple

- fonction d'onde comme produit  $\Psi = \phi_1(1)\phi_2(2) \dots \phi_n(n)$  et un
- $\bullet$ • Hamiltonien mono-électronique  $\hat{H} = \hat{h}_1 + \hat{h}_2 + \hat{h}_3$  . . .  $\hat{h}_n$  $_n$  qui agit sur les électrons  $1 \ldots n$ .

Si

$$
\hat{h}\,\phi_i(\vec{r})=\epsilon_i\,\phi_i(\vec{r})
$$

alors 
$$
\hat{H} | \Psi \rangle = \left( \sum_i \hat{h}_i \right) | \Psi \rangle = \left( \sum_i \epsilon_i \right) | \Psi \rangle = E | \Psi \rangle
$$
ce qui satisfait

l'équation de Schrödinger.

- Orbitales atomiques de valence  $\chi$  (ou simplement système  $\pi$ ) pour chaque atome
- Interactions sur site  $\langle \chi_{\alpha} | \hat{h} | \chi_{\alpha} \rangle = a < 0$
- •• Interaction entre proches voisins  $\langle \chi_{\alpha} | \hat{h} | \chi_{\beta} \rangle = b < 0$
- •Orbitales atomiques supposées orthogonales
- •Eléments de matrice paramétrisés

Chercher les énergies  $\epsilon_i$  les plus basses pour satisfaire

 $\hat{h}\, \phi_i(\vec{\mathrm{r}}) = \epsilon_i\, \phi_i(\vec{\mathrm{r}})$ 

En orbitales atomiques :

$$
\hat{h} \sum_{\alpha} c_{\alpha i} \chi_{\alpha} = \epsilon_i \sum_{\alpha} c_{\alpha i} \chi_{\alpha}
$$

Projection sur  $\chi_\beta$  :

$$
\sum_{\alpha} c_{\alpha i} \langle \chi_{\beta} | \hat{h} | \chi_{\alpha} \rangle = \epsilon_i c_{\beta i}
$$

Forme d'une équation matricielle à valeur propre

$$
\begin{pmatrix} \langle \chi_1 | \hat{h} | \chi_1 \rangle & \langle \chi_1 | \hat{h} | \chi_2 \rangle & \dots \\ \langle \chi_2 | \hat{h} | \chi_1 \rangle & \langle \chi_2 | \hat{h} | \chi_2 \rangle & \dots \\ \vdots & \vdots & \ddots \end{pmatrix} \begin{pmatrix} c_{1i} \\ c_{2i} \\ \vdots \end{pmatrix} = \epsilon_i \begin{pmatrix} c_{1i} \\ c_{2i} \\ \vdots \end{pmatrix}
$$

Exemple butadiène CH $_2$ =CH–CH=CH $_2$ :

$$
\hat{H} = \begin{pmatrix} a & b & 0 & 0 \\ b & a & b & 0 \\ 0 & b & a & b \\ 0 & 0 & b & a \end{pmatrix}
$$

- 4 valeurs propres  $\frac{1}{2}$  $\frac{1}{2}\left( 2a\pm b\pm \sqrt{5}b\right)$
- •4 vecteurs propres correspondants :  $++++,++--,+--+,+-+-$
- •• 4 électrons  $\pi$  à mettre dans les deux orbitales les plus basses

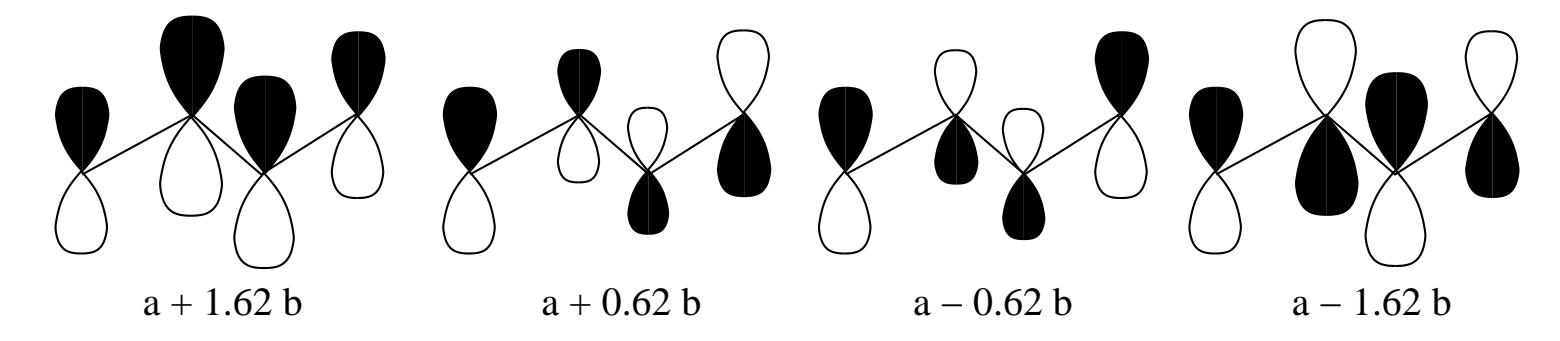

Exemple cyclo-butadiène –CH=CH–CH=CH– :

$$
\hat{H} = \begin{pmatrix} a & b & 0 & b \\ b & a & b & 0 \\ 0 & b & a & b \\ b & 0 & b & a \end{pmatrix}
$$

• 3 valeurs propres différentes  $a - 2b$ ,  $a$ ,  $a$ ,  $a + 2b$ 

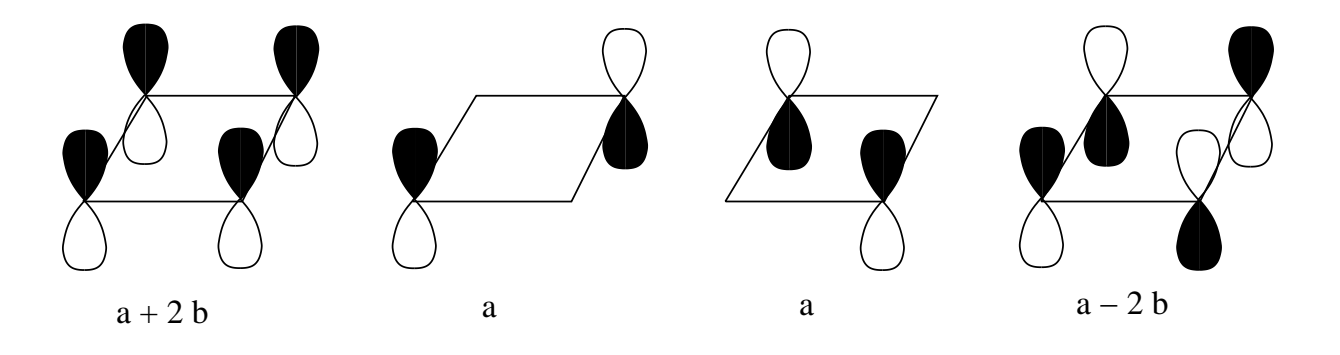

- •Mais où mettre les <sup>4</sup> électrons ? Molécule instable
- $\bullet$ • Règle  $4n + 2$  pour hydrocarbures cycliques

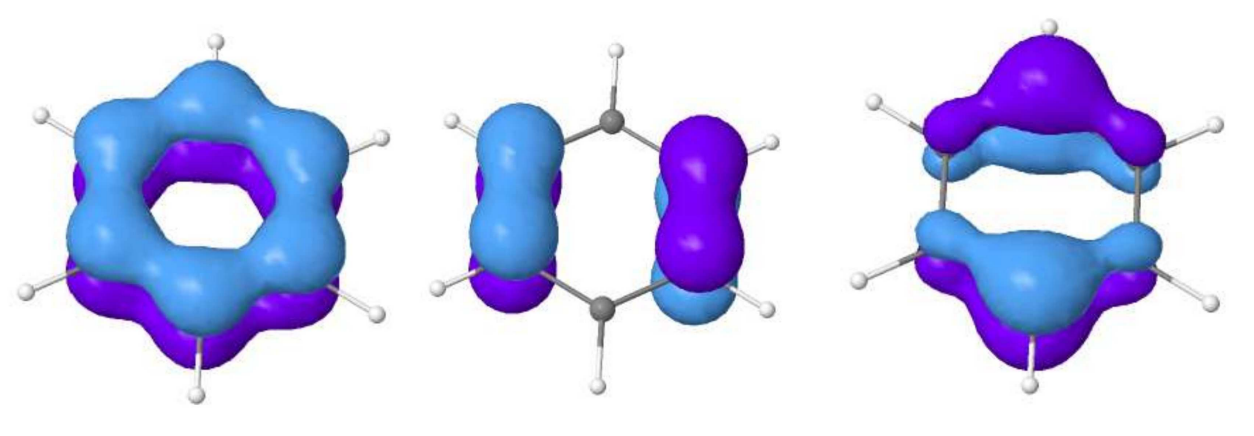

 $\alpha + 2\beta$ 

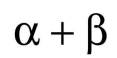

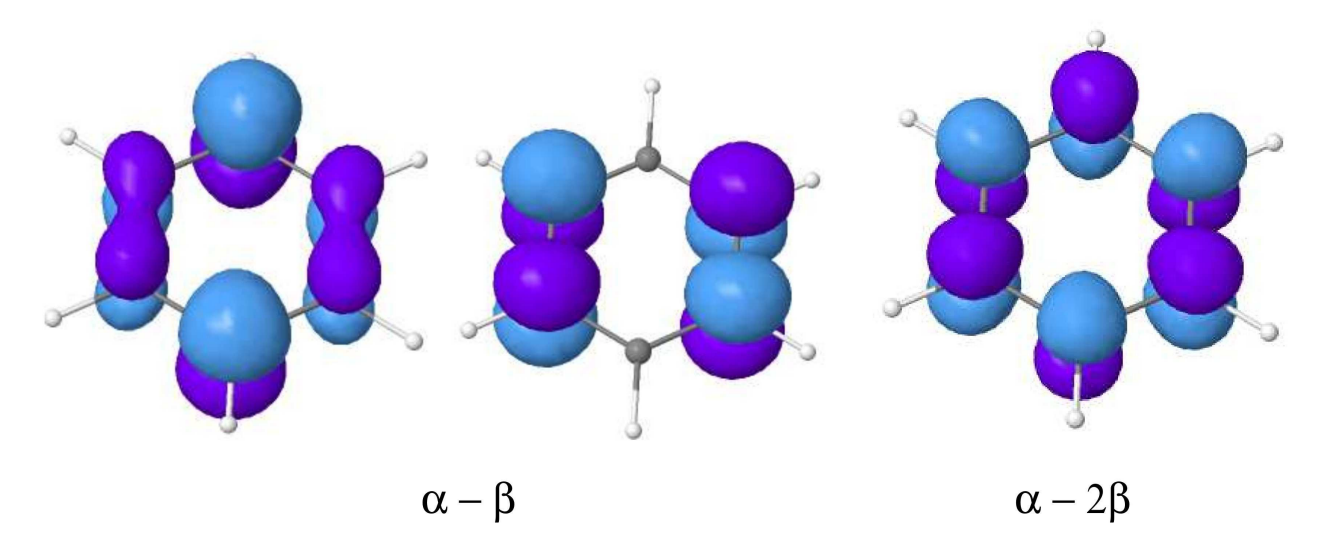

### **Vers une solution plus exacte — atomes**

# **Fonction d'onde à plusieurs électrons**

Système à plusieurs électrons : Hamiltonien atomique

$$
\hat{H} = -\frac{1}{2} \left( \sum_{i=1}^{n} \Delta_i \right) - Z \left( \sum_{i=1}^{n} \frac{1}{r_i} \right) + \sum_{i=1}^{n-1} \sum_{j=i+1}^{n} \frac{1}{|\vec{r}_i - \vec{r}_j|}
$$

La fonction d'onde contient le spin comme variable $\Psi(\vec{r}_1,\vec{r}_2,\ldots,\vec{r}_n,s_1,s_2,\ldots,s_n)$ 

• Doit être antisymétrique

$$
\Psi((\vec{r}_1,s_1),(\vec{r}_2,s_2),\ldots) = -\Psi((\vec{r}_2,s_2),(\vec{r}_1,s_1),\ldots)
$$

• Densité électronique

$$
\rho(\vec{r}) = n \underbrace{\int \dots \int}_{3n-3 \text{ integrals}} |\Psi(\vec{r}, \vec{r}_2, \dots, \vec{r}_n)|^2 d^3 r_2 \dots d^3 r_n
$$

# **Fonction d'onde à plusieurs électrons**

Cas de 2 électrons, même orbitale spatiale  $\phi$ , spins opposés :

$$
\Psi(\vec{r}_1, s_1, \vec{r}_2, s_2) = \phi(\vec{r}_1)\phi(\vec{r}_2) \frac{1}{\sqrt{2}} [\alpha(s_1)\beta(s_2) - \alpha(s_2)\beta(s_1)]
$$
  
=  $\Phi_S(\vec{r}_1, \vec{r}_2) \times \Theta_A(s_1, s_2)$ 

Energie ne dépend que de la partie spatiale

$$
\langle \Phi_S \Theta_A | \hat{H} | \Phi_S \Theta_A \rangle = \langle \Phi_S | \hat{H} | \Phi_S \rangle \times \langle \Theta_A | \Theta_A \rangle = \langle \Phi_S | \hat{H} | \Phi_S \rangle
$$

# **Fonctions d'onde à plusieurs électrons**

Deux orbitales différentes, deux spins opposés

 $\Psi^I$   $\left( \vec{r}_{1}, s_{1}, \vec{r}_{2}, s_{2} \right) \: = \: \Phi_{S}(\vec{\mathrm{r}}_{1}, \vec{\mathrm{r}}_{2}) \times \Theta_{A}(s_{1}, s_{2})$  $L(A \setminus \Omega)$  $\hspace{1cm} = \hspace{.3cm} [\phi_1(\vec{r}_1) \phi_2(\vec{r}_2) + \phi_1(\vec{r}_2) \phi_2(\vec{r}_1)] \; [\alpha(s_1) \beta(s_2)]$  $-\alpha(s_2)\beta(s_1)]$   $/2$ 

Autre possibilité

$$
\Psi^{II}(\vec{r}_1, s_1, \vec{r}_2, s_2) = [\phi_1(\vec{r}_1)\phi_2(\vec{r}_2) - \phi_2(\vec{r}_1)\phi_1(\vec{r}_2)] \alpha(s_1)\alpha(s_2) \n= \Phi_A(\vec{r}_1, \vec{r}_2) \times \Theta_S(s_1, s_2)
$$

3 possibilités pour une partie spin symétrique

$$
\alpha(s_1)\alpha(s_2) \qquad \qquad \frac{1}{\sqrt{2}}\left(\alpha(s_1)\beta(s_2) + \beta(s_1)\alpha(s_2)\right) \qquad \qquad \beta(s_1)\beta(s_2)
$$

Conclusion : une fonction d'onde singulet, 3 fonctions d'onde triplet, différentesen energy, même avec orbitales identiques.

# **Fonctions d'onde à plusieurs électrons**

Cas général avec plus que deux électrons : déterminant de Slater (J.C. Slater1929)

$$
\Psi(\vec{r}_1 \dots, \vec{r}_n, s_1 \dots s_n) = \frac{1}{\sqrt{n!}} \begin{vmatrix} \phi_1(\vec{r}_1)\sigma_1(s_1) & \dots & \phi_1(\vec{r}_n)\sigma_1(s_n) \\ \vdots & \ddots & \vdots \\ \phi_n(\vec{r}_1)\sigma_n(s_1) & \dots & \phi_n(\vec{r}_n)\sigma_n(s_n) \end{vmatrix}
$$

Complétement antisymétrique sous échange de deux électrons

# **Fonctions d'onde à plusieurs électrons**

Cas général avec plus que deux électrons : déterminant de Slater (J.C. Slater1929)

$$
\Psi(\vec{r}_1 \dots, \vec{r}_n, s_1 \dots s_n) = \frac{1}{\sqrt{n!}} \begin{vmatrix} \phi_1(\vec{r}_1)\sigma_1(s_1) & \dots & \phi_1(\vec{r}_n)\sigma_1(s_n) \\ \vdots & \ddots & \vdots \\ \phi_n(\vec{r}_1)\sigma_n(s_1) & \dots & \phi_n(\vec{r}_n)\sigma_n(s_n) \end{vmatrix}
$$

Complétement antisymétrique sous échange de deux électronsLa fonction d'onde triplet (non-normalisée)

$$
\Psi_{\alpha\alpha}^{II} = [\phi_1(1)\phi_2(2) - \phi_2(1)\phi_1(2)] (\alpha(1)\alpha(2) + \alpha(1)\alpha(2))
$$
  
\n
$$
= [\phi_1(1)\alpha(1) \quad \phi_1(2)\alpha(2)] = |\phi_1\phi_2\rangle
$$
  
\n
$$
\Psi_{\beta\beta}^{II} = [\phi_1(1)\beta(1) \quad \phi_1(2)\beta(2)] = |\bar{\phi}_1\bar{\phi}_2\rangle
$$
  
\n
$$
\Psi_{\beta\beta}^{II} = [\phi_1(1)\beta(1) \quad \phi_2(2)\beta(2)] = |\bar{\phi}_1\bar{\phi}_2\rangle
$$

# **Fonction d'onde à plusieurs électrons**

Cependant :

$$
\Psi_{\alpha\beta}^{II} = \phi_1 \bar{\phi}_2 + \bar{\phi}_1 \phi_2 - \phi_2 \bar{\phi}_1 - \bar{\phi}_2 \phi_1 \n= \begin{vmatrix} \phi_1(1) & \phi_1(2) \\ \bar{\phi}_2(1) & \bar{\phi}_2(2) \end{vmatrix} + \begin{vmatrix} \bar{\phi}_1(1) & \bar{\phi}_1(2) \\ \phi_2(1) & \phi_2(2) \end{vmatrix} = |\phi_1 \bar{\phi}_2\rangle + |\bar{\phi}_1 \phi_2\rangle \n\Psi_{\alpha\beta}^{I} = \phi_1 \bar{\phi}_2 - \bar{\phi}_1 \phi_2 + \phi_2 \bar{\phi}_1 - \bar{\phi}_2 \phi_1 \n= \begin{vmatrix} \phi_1(1) & \phi_1(2) \\ \bar{\phi}_2(1) & \bar{\phi}_2(2) \end{vmatrix} - \begin{vmatrix} \bar{\phi}_1(1) & \bar{\phi}_1(2) \\ \phi_2(1) & \phi_2(2) \end{vmatrix} = |\phi_1 \bar{\phi}_2\rangle - |\bar{\phi}_1 \phi_2\rangle
$$

On <sup>a</sup> besoin de deux déterminantsSituations à un seul déterminant :

- Systèmes à couches fermées (pour chaque  $\phi$  occupée il y a un  $\bar{\phi}$  occupée)
- Systèmes <sup>à</sup> spin maximal (toutes les orbitales simplement occupées le sont avec électrons de même spin)
- Combinaisons des deux :  $1\overline{1}2\overline{2}$  $-$  . . .  $\circ$  $5\bar{5}\,6\,8\,7\,9\rangle$

## **Etats spectroscopiques d'atomes**

Couplage de plusieurs électrons :

• Couplage des spins en un spin global :  $\vec{S} = \vec{s}_1 + \vec{s}_2 + \vec{s}_3$ . . .

M = 1 <sup>S</sup>M = 0 <sup>S</sup> M = −1 <sup>S</sup>

• Couplage des moments angulaires en un moment global :  $\vec{L} = \vec{\ell}_1 + \vec{\ell}_2 + \vec{\ell}_1$ . . .

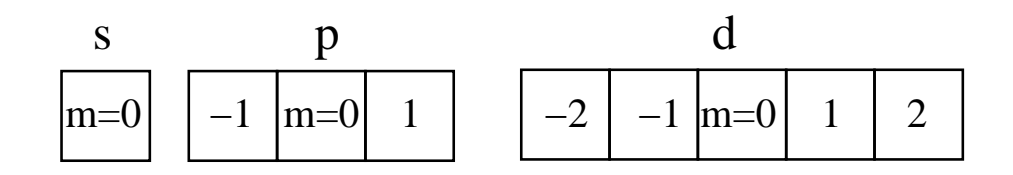

- Couplage de  $\vec{S}$  et  $\vec{L}$  en un moment global  $\vec{J}$
- Valeur propre  $J$  entre  $|L|$ S et  $L + S$ ,  $M_J$  entre  $-J$  et  $J$

• Contributions <sup>à</sup> la fonction d'onde de toutes les combinaisons possibles de  $M_J=M_L+M_S$  :

$$
|JM_JLS\rangle = \sum_{M_S+M_L=M_J} |LM_LSM_S\rangle \underbrace{\langle LM_LSM_S|JM_JLS\rangle}_{\text{Coefficients Clebsch-Gordan}}
$$

• Caractérisation de l'état par  $^2$  $^{2S+1}L_{J}$ 

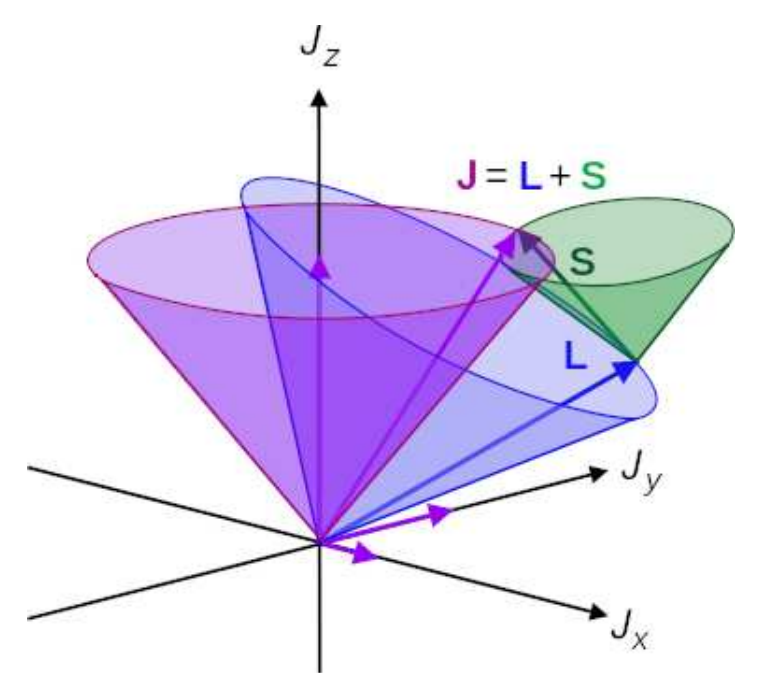

http://en.wikipedia.org/wiki/Angular\_momentum\_coupling

Photon ne change pas de spin, mais  $L$  d'une unité

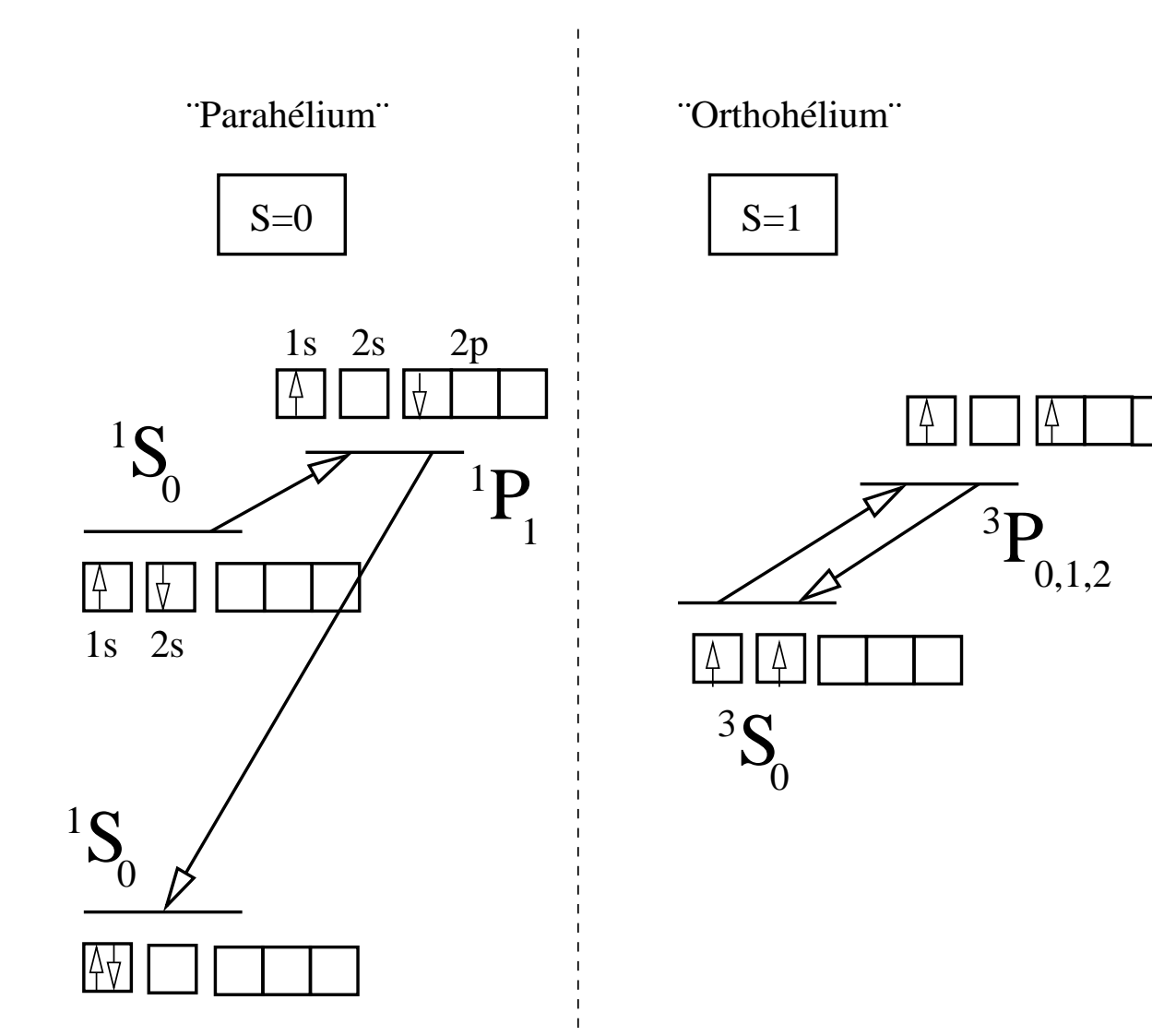

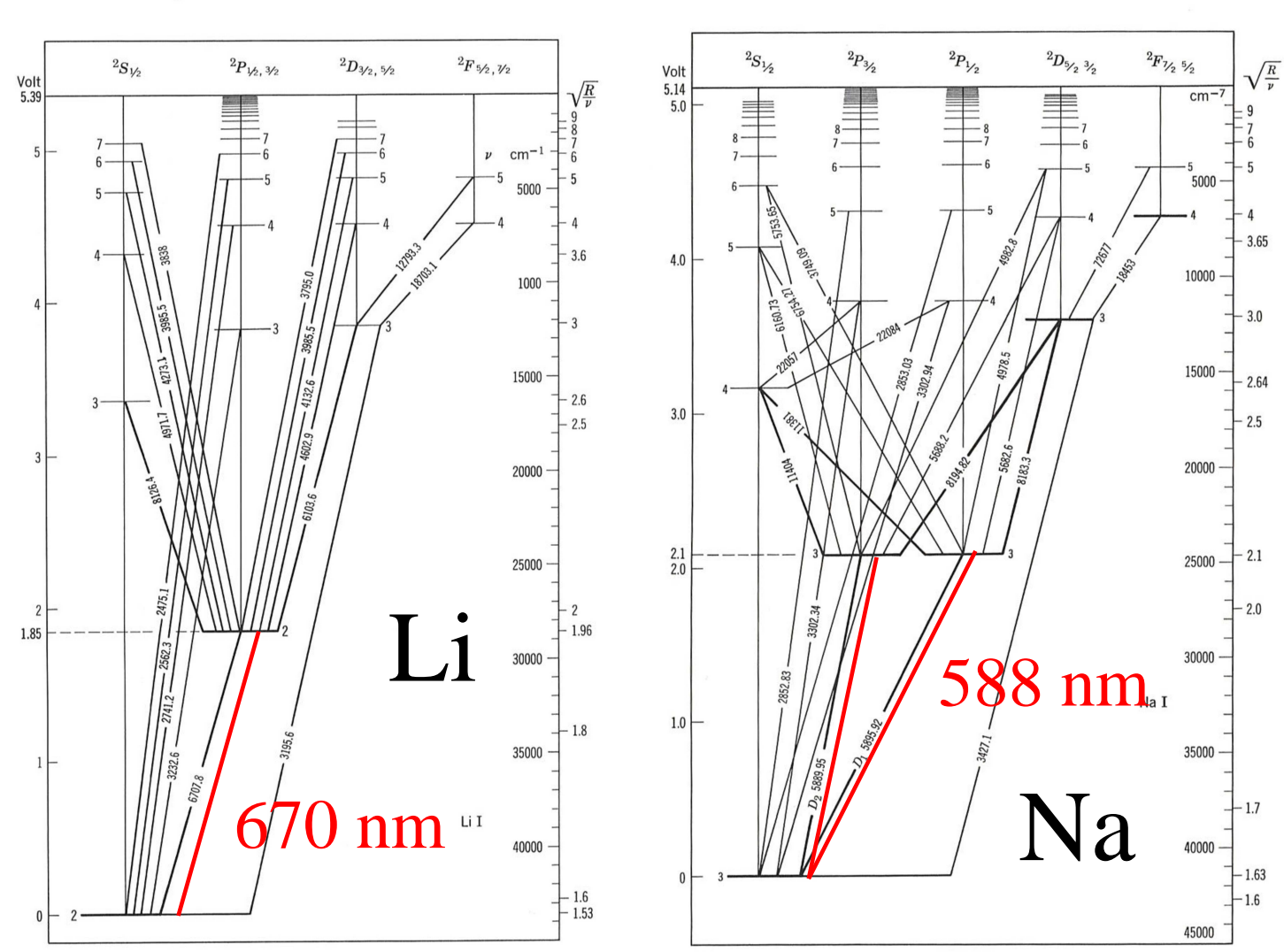

Bruce, Menzel : "Principles of atomic spectra", 196828

Fig. 1.8 Grotrian diagram for lithium, Li I (from Grotrian [1]).

Fig. 1.9 Grotrian diagram for sodium, Na I (from Grotrian [1]).

29

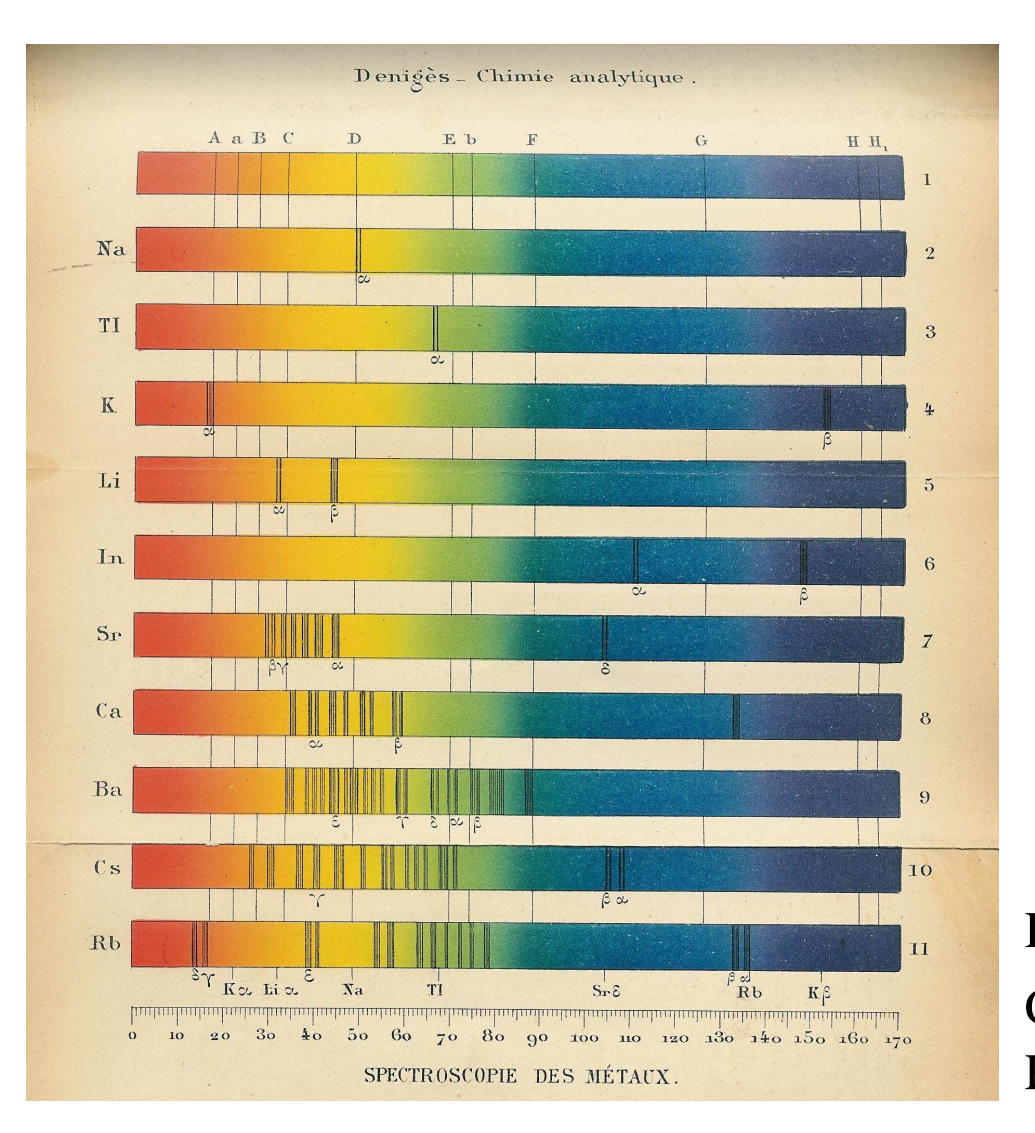

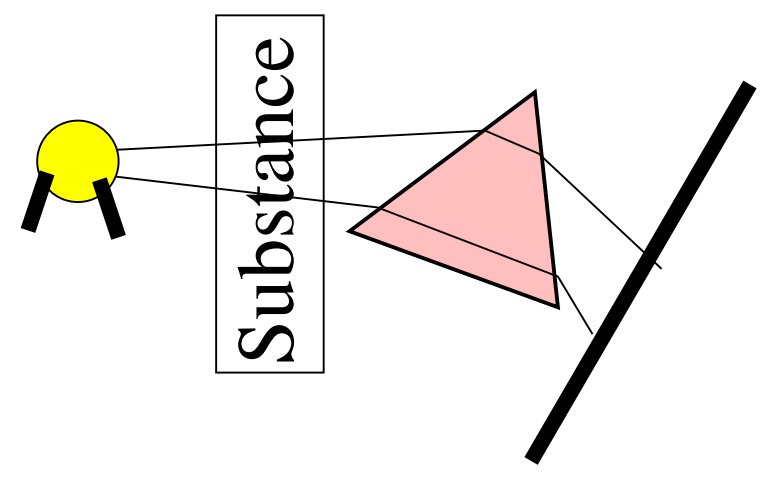

#### Chimie analytiqueParis 1913Deniges

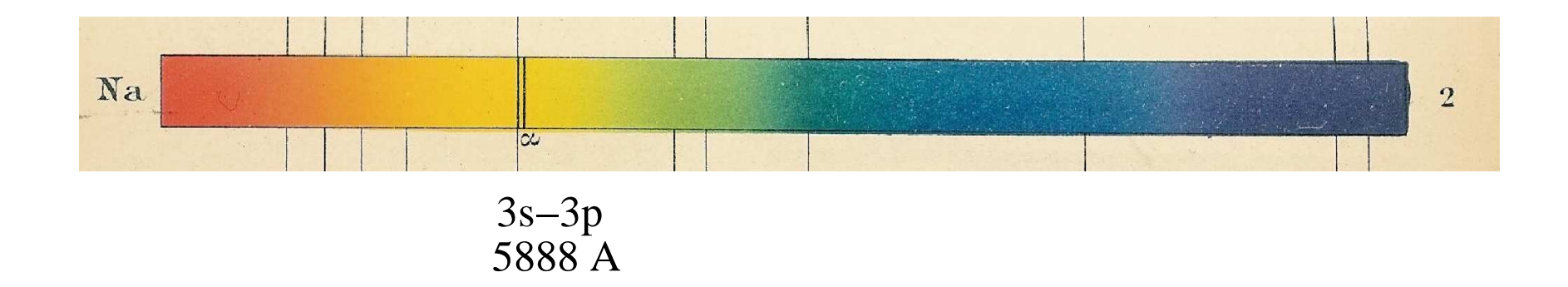

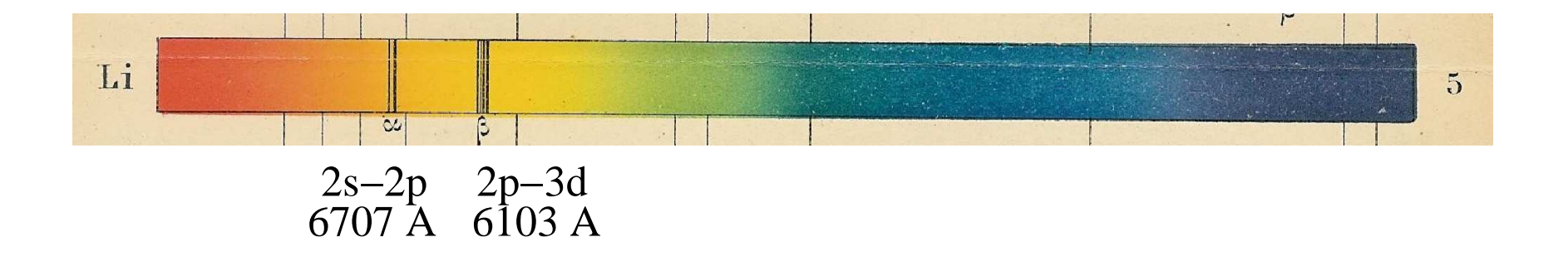

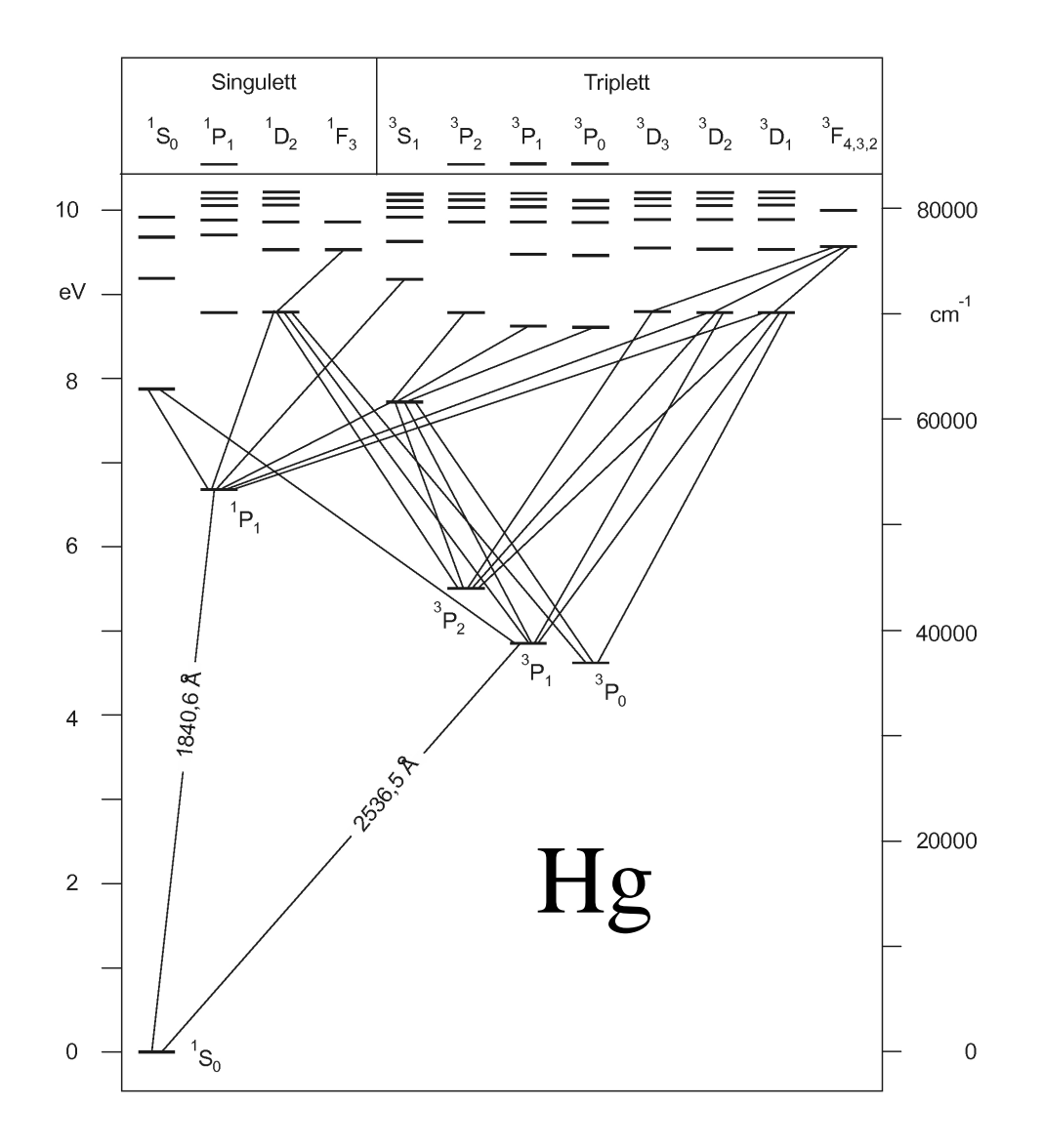

# **Vers une solution plus exacte — molécules**

# **Approximation Born-Oppenheimer**

• Hamiltonien moléculaire :

$$
\hat{H} = -\sum_{I} \frac{1}{2M_i} \Delta_I + \sum_{I < J} \frac{Z_I Z_J}{|\vec{R}_I - \vec{R}_J|} -\sum_{i} \frac{1}{2} \Delta_i - \sum_{iI} \frac{Z_I}{|\vec{r}_i - \vec{R}_I|} + \sum_{i < j} \frac{1}{|\vec{r}_i - \vec{r}_j|}
$$

• Décomposition en partie nucléaire et partie électronique :

$$
\hat{H} = \hat{T}_N + (\hat{T}_e + \hat{V}_{eN} + \hat{V}_{ee} + \hat{V}_{NN}) = \hat{H}_N + \hat{H}_e
$$
\n
$$
(\hat{H}_N + \hat{H}_e) \Psi_N(\{\vec{R}_I\}) \Psi_e(\vec{r}_1, \dots, \vec{r}_N; \underbrace{\vec{R}_1, \dots, \vec{R}_M}_{\text{variables}}) = E_{tot} \Psi_N \Psi_e
$$

• Solution en 2 étapes :

$$
\hat{H}_e \Psi_e(\{r_i\}; \{\vec{\mathbf{R}}_I\}) = E_e(\vec{\mathbf{R}}_1, \dots, \vec{\mathbf{R}}_M) \Psi_e
$$
  

$$
(\hat{H}_N + E_e(\{\vec{\mathbf{R}}_I\}) \Psi_N(\{\vec{\mathbf{R}}_I\}) = E_{tot} \Psi_N
$$

• Orbitales atomiques centrées sur des atomes

 $\chi_{\alpha}(\vec{\mathbf{r}};\vec{\mathbf{R}}) = f(\vec{\mathbf{r}} -\vec{R})$ 

• Orbitales moléculaires comme combinaisons linéaires d'orbitales atomiques

$$
\phi(\vec{r}) = \sum_{\alpha_I, I} c_{\alpha_I} \chi_{\alpha_I}(\vec{r} - \vec{R}_I)
$$

• Autant d'orbitales moléculaires qu'orbitales atomiques

$$
\begin{pmatrix}\n\phi_1(\vec{r}) \\
\vdots \\
\phi_N(\vec{r})\n\end{pmatrix} = \begin{pmatrix}\nc_{11} & \dots & c_{N1} \\
\vdots & \ddots & \vdots \\
c_{1N} & \dots & c_{NN}\n\end{pmatrix} \begin{pmatrix}\n\chi_1(\vec{r}) \\
\vdots \\
\chi_N(\vec{r})\n\end{pmatrix}
$$

Intégrales sur orbitales moléculaires

• Intégrale de recouvrement :

$$
S_{ij} = \langle \phi_i | \phi_j \rangle = \sum_{\alpha} \sum_{\beta} c_{\alpha i} c_{\beta j} \langle \chi_{\alpha} | \chi_{\beta} \rangle
$$

- Intégrales  $\langle \chi_{\alpha} | \chi_{\beta} \rangle$  peuvent être calculées une fois au début d'un calcul
- Multiplication avec coefficients <sup>à</sup> déterminer et sommation pour calculer l'intégrale sur orbitales moléculaires.
- Séquence d'un calcul :
	- •Calcul des intégrales nécessaires en orbitales atomiques
	- •mono-electroniques et bi-electroniques
	- •Optimisation des coefficients
	- •Calcul de l'énergie totale
	- •Calcul de propriétés

Exemple  $\rm{H}_{2}$  :

• <sup>2</sup> orbitales moléculaires <sup>à</sup> partie de deux orbitales atomiques

$$
\phi_g = \frac{1}{\sqrt{2 + 2S_{ab}}} (\chi_a + \chi_b) \quad \text{orbitale } \sigma
$$
  

$$
\phi_u = \frac{1}{\sqrt{2 - 2S_{ab}}} (\chi_a - \chi_b) \quad \text{orbitale } \sigma^*
$$

• Occupation de  $\phi_g$  par spins opposés :

$$
\Psi = \phi_g \bar{\phi}_g = \frac{1}{2 + 2S_{ab}} (\chi_a + \chi_b) (\chi_a + \chi_b) (\alpha \beta - \beta \alpha)
$$

$$
= \frac{1}{2 + 2S_{ab}} \left( \underbrace{\chi_a \chi_a + \chi_b \chi_b}_{\text{ionique}} + \underbrace{\chi_a \chi_b + \chi_b \chi_a}_{\text{covalent}} \right) (\alpha \beta - \beta \alpha)
$$

Energie totale :

$$
E = \langle \Psi | \hat{H} | \Psi \rangle
$$
  
=  $2 \langle \phi_g | -\frac{1}{2} \Delta | \phi_g \rangle - 4 \langle \phi_g | \frac{1}{|\vec{r} - \vec{R}_1|} | \phi_g \rangle + \langle \phi_g \phi_g | \frac{1}{|\vec{r}_1 - \vec{r}_2|} | \phi_g \phi_g \rangle + \frac{1}{R}$ 

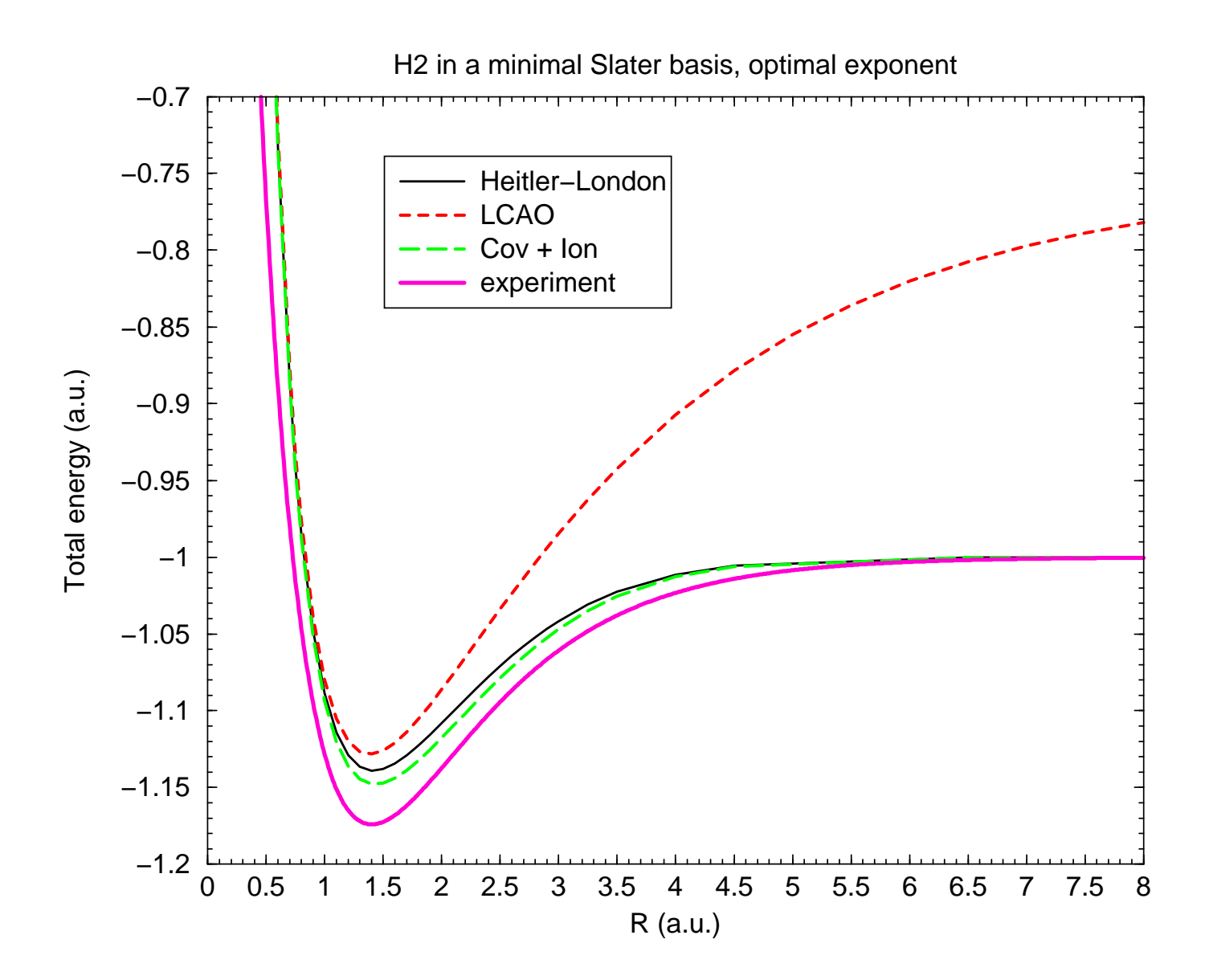

# **Méthode Hartree-Fock**

• Orbitales moléculaires exprimées en orbitales atomiques

$$
\phi_i(\vec{r}) = \sum_{\alpha} c_{\alpha i} \chi_{\alpha}(\vec{r})
$$

avec des coefficients  $c_{\alpha i}$  à déterminer.

- Fonction d'onde est un seul déterminant.
- $\bullet$ On minimise l'énergie totale par variation des coefficients :

$$
E_{HF} = \min_{\{c_{\alpha i}\}} E(\{c_{\alpha i}\}) = \min_{\{c_{\alpha i}\}} \langle \Psi(\{c_{\alpha i}\})|\hat{H}|\Psi(\{c_{\alpha i}\})\rangle
$$

avec la condition que les orbitales  $\phi_i$  restent orthonormées.

### **Méthode Hartree-Fock**

•• Equations Hartree-Fock :  $\hat{F} \phi_i = \epsilon \phi_i$  avec l'opérateur de Fock

$$
\langle \chi_{\alpha} | \hat{F} | \chi_{\beta} \rangle = \underbrace{\int \chi_{\alpha}(\vec{r}) \left( -\frac{1}{2} \Delta - \sum_{I} \frac{Z_{I}}{|\vec{r} - \vec{R}_{I}|} \right) \chi_{\beta}(\vec{r}) d^{3}r}_{\langle \chi_{\alpha} | \hat{h} | \chi_{\beta} \rangle} \n+ \sum_{I \in occ} \left( 2 \underbrace{\int \int \frac{\chi_{\alpha}(\vec{r}_{1}) \chi_{\beta}(\vec{r}_{1}) \phi_{i}(\vec{r}_{2}) \phi_{i}(\vec{r}_{2})}{|\vec{r}_{1} - \vec{r}_{2}|}_{(\alpha \beta | i i)} d^{3}r_{1} d^{3}r_{2}} - \underbrace{\int \int \frac{\chi_{\alpha}(\vec{r}_{1}) \chi_{\beta}(\vec{r}_{2}) \phi_{i}(\vec{r}_{2}) \phi_{i}(\vec{r}_{1})}{|\vec{r}_{1} - \vec{r}_{2}|}_{(\alpha i | i \beta)} d^{3}r_{1} d^{3}r_{2}}_{(\alpha i | i \beta)}
$$

• Energie Hartree-Fock :  $E_{HF} = 2\, \sum_{i \in occ.} \langle \phi_i | \hat{h} | \phi_i \rangle + \sum_{i,j \in occ.} \left( 2\, (ii|jj) \right)$  $\left(ij|ji)\right)$ 

### **Jeux de fonctions de base**

Atome d'hydrogène : pas toutes les fonctions possible, base incomplète.

• Fonctions de Slater sans nœuds :

$$
\phi_{n\ell m}^{\text{STF}}(r,\theta,\varphi;\alpha) = Y_{\ell m}(\theta,\varphi) \times r^{n-1} \times e^{-\beta r} \qquad \ell \leq n-1
$$

• Fonctions Gaussiennes

$$
\phi_{\ell m}^{\text{GTF}}(r,\theta,\varphi;\alpha) = Y_{\ell m}(\theta,\varphi) \times r^{\ell} \times e^{-\alpha r^2}
$$

Pourquoi fonctions de Gauss ? Essayons de calculer une intégrale bi-électroniqueà 4 centres

$$
\int \int \frac{e^{-\alpha|\vec{r}_1 - \vec{R}_A|} e^{-\beta|\vec{r}_1 - \vec{R}_B|} e^{-\gamma|\vec{r}_2 - \vec{R}_C|} e^{-\delta|\vec{r}_2 - \vec{R}_D|}}{|\vec{r}_1 - \vec{r}_2|} d^3r_1 d^3r_2
$$

Possible avec Gaussiennes grâce à la formule du produit

$$
e^{-a(\vec{r}-\vec{R}_A)^2}e^{-b(\vec{r}-\vec{R}_B)^2} = e^{-\frac{ab}{a+b}(\vec{R}_A-\vec{R}_B)^2}e^{-(a+b)(\vec{r}-\frac{a\vec{R}_A+b\vec{R}_B}{a+b})^2}
$$

transformation d'une intégrale à 4 centres en une intégrale <sup>à</sup> <sup>2</sup> centres.<sup>P</sup> Reinhardt — Oran2014 – p. 40/44

# **Jeux de fonctions de base**

- Base minimale : une fonction par orbitale atomique occupée (H  $1s$ , C  $1s2s2p$ , Ti $1s2s2p3s3p3d4s$  etc.)
- Split-valence basis sets : <sup>p</sup>lusieurs fonctions de base par orbitale de valence (6-31G, double ou triple  $\zeta$  etc.)
- Even-tempered basis sets : exposants de Gaussiennes suivent une série géométrique  $\alpha_i = \alpha_0 \times \tau^i$
- ajoutons des fonctions de polarisation (moment angulaire supérieur)
- ajoutons fonctions diffuses avec petits exposants pour former des liaisons
- ajoutons des fonctions de corrélation
- ... ... ... vers une base complète.

Bibliothèques de fonctions de base : https://bse.pnl.gov/bse/portalBasis Set Exchange with  $\approx 500$  basis sets.

• Chaque programme de chimie théorique <sup>a</sup> une bibliothèque intégrée dans le code.

# **Extrapolation de bases**

- Base <sup>p</sup>lus grande <sup>=</sup> énergie <sup>p</sup>lus basse
- •Limite Hartree-Fock : toujours <sup>1</sup> déterminant
- Construction systématique ?

Exemple : atome d'hélium dans une série de bases aug-cc-pvXz, X=2..6

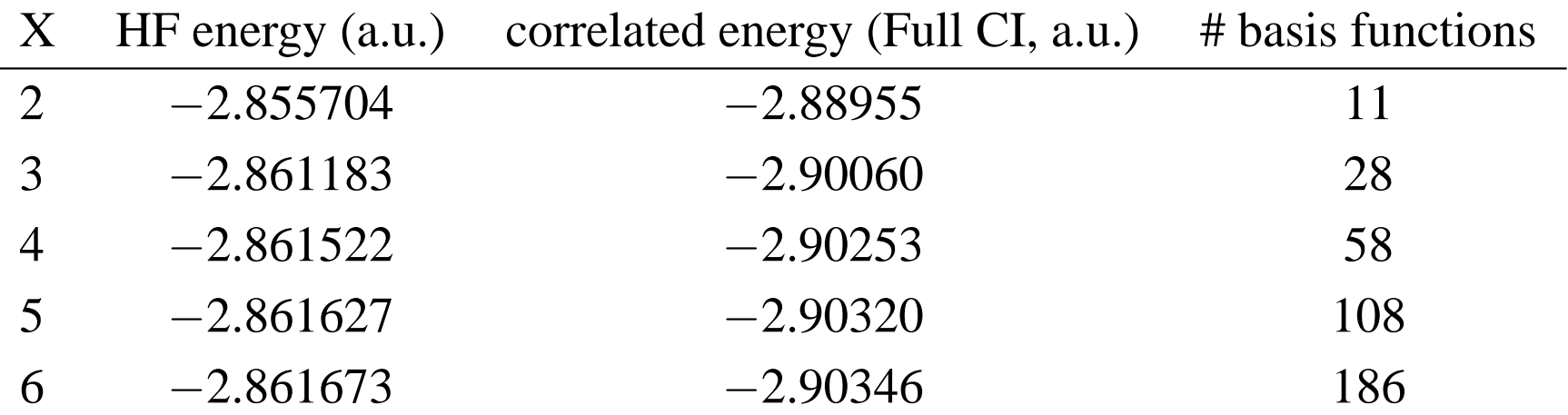

Extrapolation: empiriquement  $E(X) = A + \frac{B}{X^3}$  $X^3$ 

$$
E(\infty) = A = E(X) - \frac{Y^3}{X^3 - Y^3} (E(X) - E(Y))
$$

# **Extrapolation de bases**

- Base <sup>p</sup>lus grande <sup>=</sup> énergie <sup>p</sup>lus basse
- Limite Hartree-Fock : toujours <sup>1</sup> déterminant
- Construction systématique ?

Exemple : atome d'hélium dans une série de bases aug-cc-pvXz, X=2..6

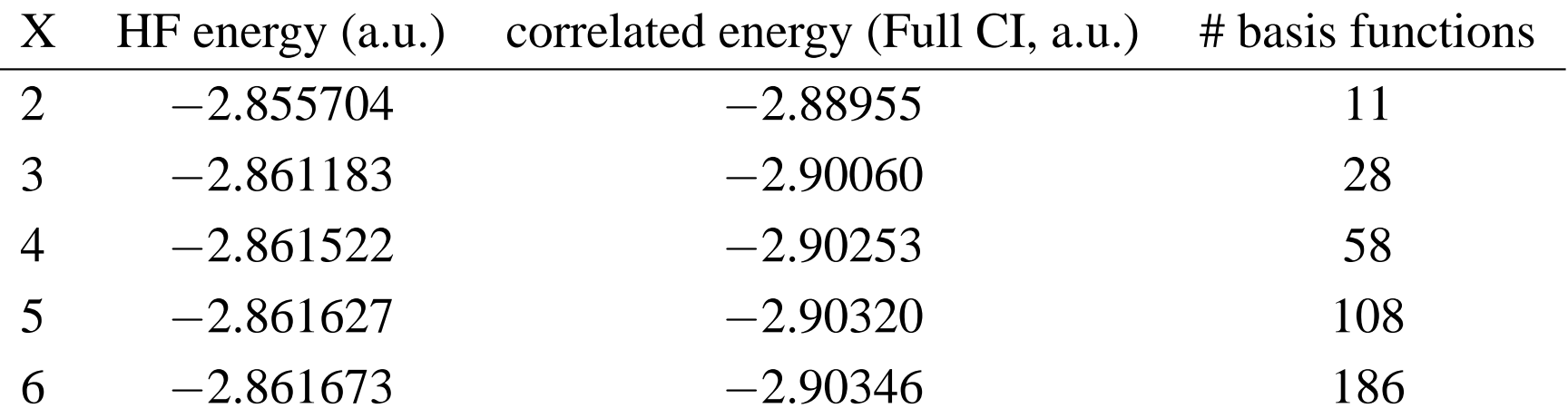

Extrapolation

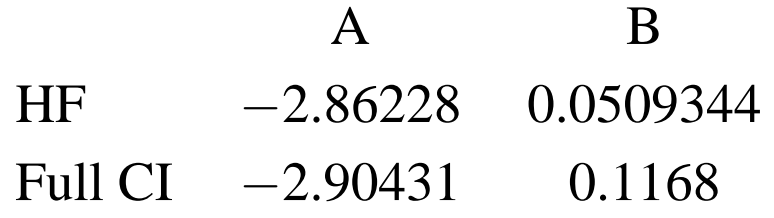

### **Nous avons alors : Hartree-Fock**

#### Systèmes couches fermées

A disposition

- Orbitales moléculaires → densités, moments multipolaires density
- $\bullet$  Energies d'orbitales −→ potentiels d'ionisation, énsegies d'excitations, structures de bandes
- Energie totale → géometrie, énergies de dissociation, constants<br>vibrationnelles et rotationnelles spectres IR polarisabiltés therm vibrationnelles et rotationnelles, spectres IR, polarisabiltés, thermochimie
## **Nous avons alors : Hartree-Fock**

## Systèmes couches fermées

A disposition

- Orbitales moléculaires → densités, moments multipolaires density
- $\bullet$  Energies d'orbitales −→ potentiels d'ionisation, énsegies d'excitations, structures de bandes
- Energie totale → géometrie, énergies de dissociation, constants<br>vibrationnelles et rotationnelles spectres IR polarisabiltés therm vibrationnelles et rotationnelles, spectres IR, polarisabiltés, thermochimie

Quelle qualité des résultats ?

- Bonnes <sup>g</sup>éometries, liaisons un peu trop courtes
- •Bons potentiels d'ionisation
- •Energies de liaisons médiocres (50 % de valeurs expérimentales)
- •Fréquences médiocres (beaucoup trop grandes)
- • Incapable de dissocier correctement des molécules en fragments couches ouvertes

## **Quelques perspectives**